MA COBPEMEHHAЯ HAYKA: АКТУАЛЬНЫЕ ПРОБЛЕМЫ ТЕОРИИ И ПРАКТИКИ ECTECTBEHHIJE U TEXHUYECKUE HAYKU

### **Nº 5/6 - 2013** (май-июнь)

Учредитель журнала Общество с ограниченной ответственностью «НАУЧНЫЕ ТЕХНОЛОГИИ»

#### Редакционный совет

А.В. Царегородцев — д.т.н., профессор Всероссийской государственной налоговой академии Минфина РФ **Ю.Б. Миндлин** — к.э.н., доцент Всероссийской государственной налоговой академии Минфина РФ **М.М. Безрукова** — д.б.н., профессор, директор Института возрасной физиологии РАО  $H.H.$  Грачев — профессор Московского государственного института электроники и математики (технический университет), доктор высшей ступени в области технических Hayk (Doctor Habilitatus) А.И. Гусева — д.т.н., профессор Национального исследовательского ядерного университета "МИФИ"  $A.A.$ Качанов — д.воен.н., профессор Московского государственного университета путей сообщения (МИИТ) **Е.Ю. Клименко** — д.ф.-м.н., профессор Национального исследовательского ядерного университета "МИФИ" С.М. Надежкин — д.б.н., профессор Всероссийского НИИ селекции и семеноводства овощных культур Россельхозакадемии

Б.А. Прудковский — д.т.н., профессор, эксперт по высшему образованию группы компаний "ИНТЕРСЕРТИФИКА" С.Э. Саркисов — д.м.н., профессор Научного центра акушерства, гинекологии и перинатологии  $B.B.$  Сергиевский — д.х.н., профессор Национального

исследовательского ядерного университета "МИФИ" А.П. Симоненков — д.м.н., профессор Института хирургии им. Вишневского РАМН

Издатель: Общество с ограниченной ответственностью «Научные технологии» Адрес редакции и издателя: 109443, Москва, Волгоградский пр-т, 116-1-10 Тел/факс: 8(495) 755-1913 E-mail: redaktor@nauteh-journal.ru http: //www.nauteh-journal.ru http: //www.vipstd.ru/nauteh

Журнал зарегистрирован Федеральной службой по надзору а сфере массовых коммуникаций, связи и охраны культурного наследия. Свидетельство о регистрации ПИ № ФС 77-44912 от 04.05.2011 г.

> © Современная наука: Актуальные проблемы теории и практики

Scientific and practical journal

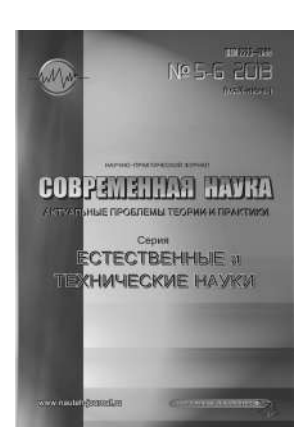

**R HOMEPE:** 

МАТЕРИАЛЫ II МН-ПК «СОВРЕМЕННЫЕ ТЕНДЕНЦИИ И ИННОВАЦИИ В НАУКЕ И ПРОИЗВОДСТВЕ»

Журнал издается с 2011 года

Редакция:

Главный редактор А.В. Царегородцев

Выпускающий редактор **Ю.Б. Миндлин** 

> Верстка **Д.М. Замятин**

Подписной индекс издания в каталоге агентства "Почта России" — 80016

В течение года можно произвести подписку на журнал непосредственно в редакции

Авторы статей несут полную ответственность за точность приведенных сведений, данных и дат

При перепечатке ссылка на журнал «Современная наука: Актуальные проблемы теории и практики» обязательна

> Журнал отпечатан в типографии OOO "KONN-NPVIHT" тел./факс: (495) 973-8296 Подписано в печать 29.08.2013 г. Формат 84×108 1/16 Печать цифровая Заказ № 0000 Тираж 2000 экз.

# **СОДЕРЖАНИЕ**

## **CONTENTS**

#### ГОРНОЕ ДЕЛО

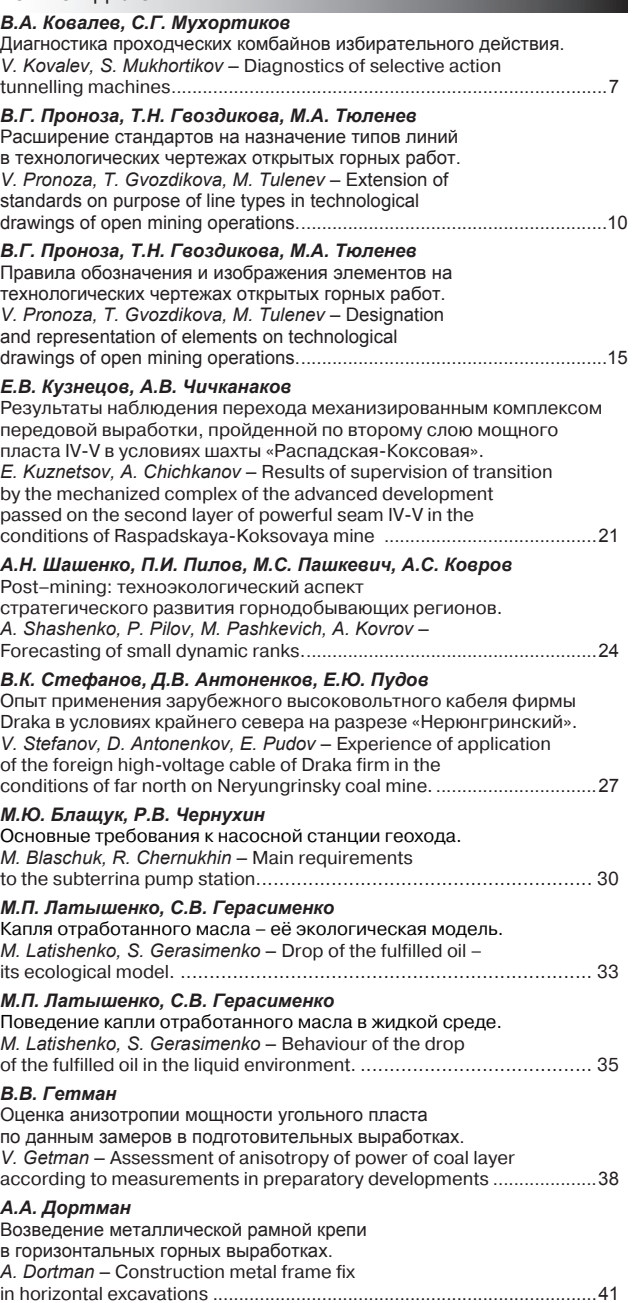

#### *В.Э. Пустогачев*

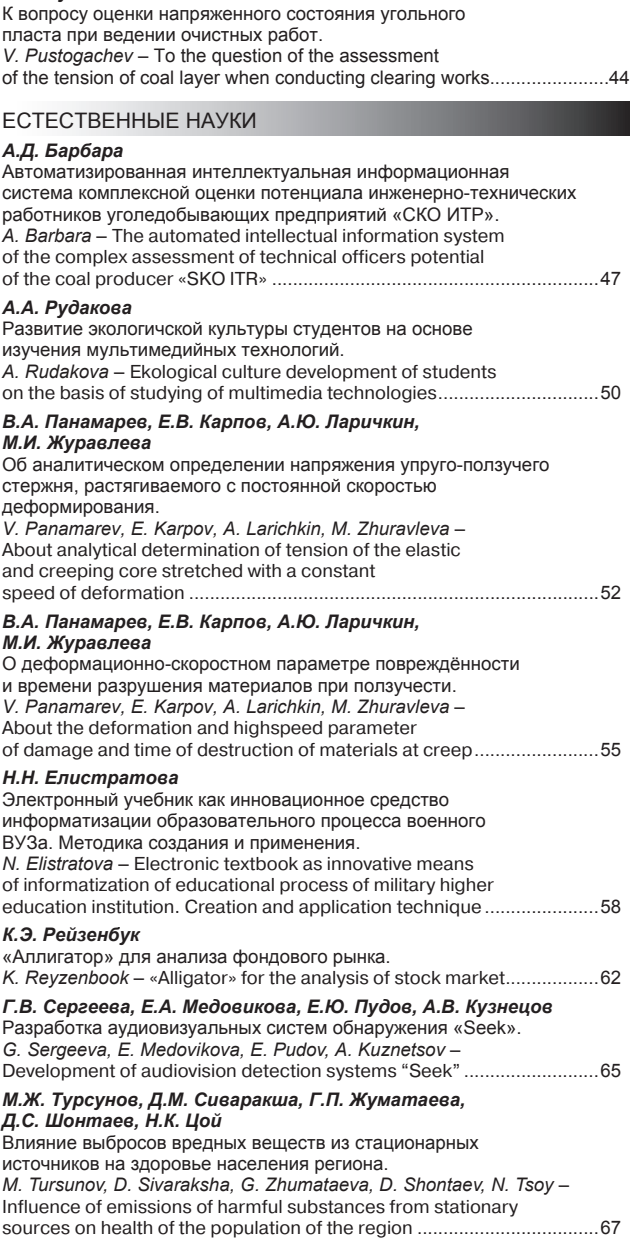

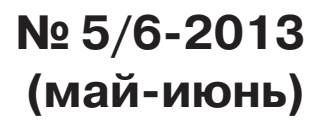

## **CONTENTS**

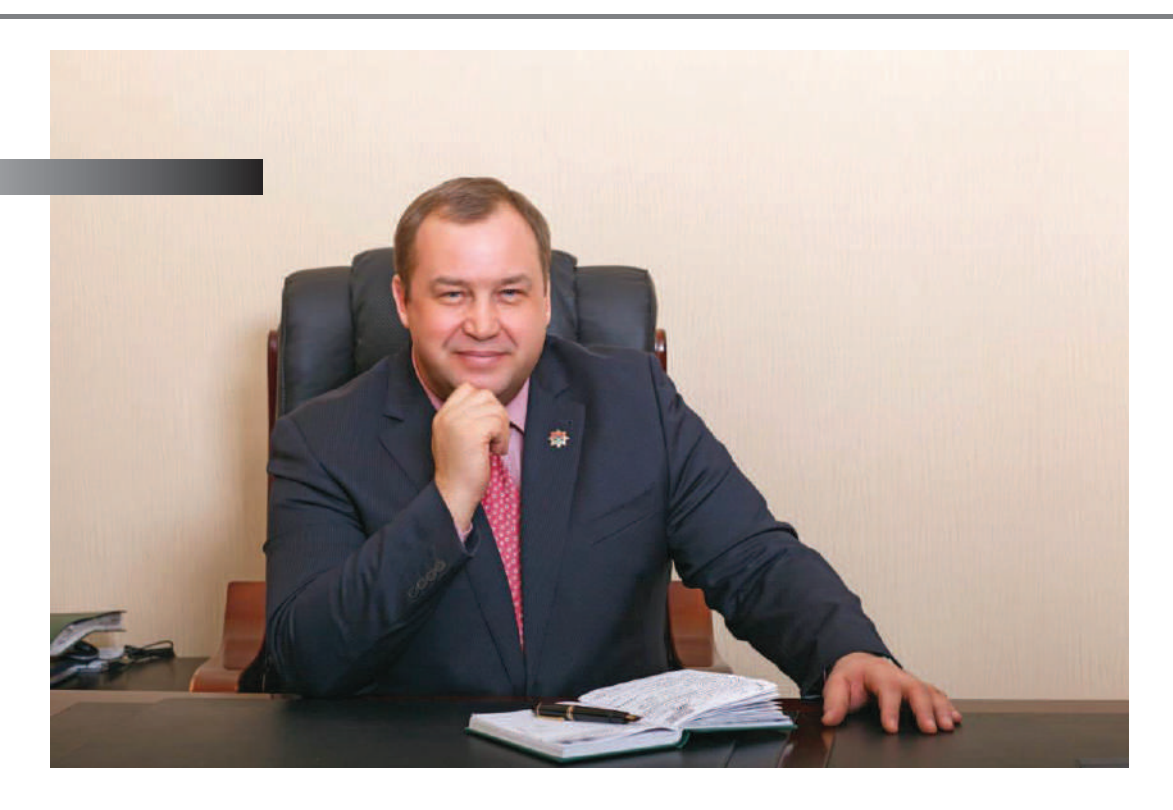

#### **Уважаемые гости и участники II международной научно-практической конференции «Современные тенденции и инновации в науке и производстве»!**

риветствую Вас от имени научно-педагоги-<br>ческого коллектива Кузбасского государс-<br>твенного технического университета им. ческого коллектива Кузбасского государственного технического университета им. Т.Ф. Горбачева!

В настоящее время развитие предприятий имеет тенденцию к усложнению технологических процессов, что обусловлено ростом объемов добычи, ухудшением горно-геологических условий, развитием техники и технологий, повышением требований к максимальному и комплексному использованию недр и охране окружающей среды.

Растет роль высококвалифицированных кадров, способных работать в рамках современных, инновационных технологий, готовых к труду в такой динамичной отрасли, как энергетика, способных к разработке и внедрению перспективных идей, направленных на улучшение качества жизни.

Безусловно, качественная подготовка специалистов возможна только при тесной связи учебного процесса высшей школы с научными исследованиями, с перспективными проектами, с постоянным расширением знаний по актуальным проблемам социума.

Подчеркну, Кузбасский государственный технический университет уделяет большое внимание формированию кадрового потенциала, развитию науки, внедрению научно-технического прогресса в каждую сферу жизнедеятельности вуза, установлению эффективного взаимодействия представителей ведущих отраслей региона и высшей школы.

Уверен, это научное мероприятие будет наполнено содержательной работой, плодотворной дискуссией, интересными идеями, взглядами, мнениями, установлением деловых и дружеских контактов, пройдет в созидательной и творческой атмосфере и будет способствовать укреплению научно-технического потенциала родного Кузбасса.

> *Ректор, доктор технических наук, профессор В.А. Ковалев*

*Серия: Естественные и технические науки №5/6 – май/июнь 2013 г.* **2 3 3 3** 

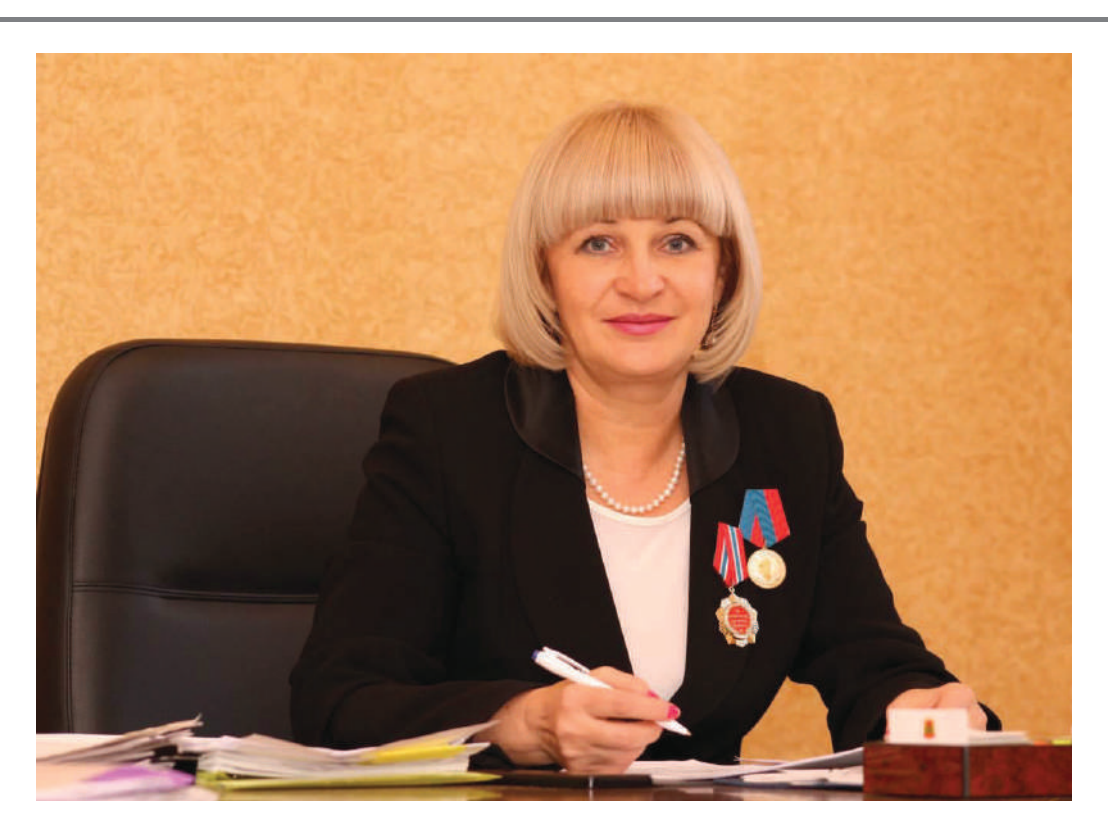

#### **Уважаемые участники и гости нашей конференции!**

**П**риветствую вас <sup>и</sup> поздравляю <sup>с</sup> началом работы II международной научно-практической конференции «Современные тенденции и инновации в науке и производстве».

На протяжении десяти лет мы традиционно проводим апрельскую научно-практическую конференцию. Вторая конференция с международным статусом объединила участников со всей России, стран ближнего и дальнего зарубежья. Отрадно, что количество участников конференции с каждым годом увеличивается и достигло в этом году рекордного количества

Конференция, в первую очередь, направлена на приобщение студентов к научно – исследовательской деятельности, на развитие творческого потенциала молодежи, поиск нестандартных решений различных проблем.

В настоящее время, невозможно быть успешным в работе, не используя научно-исследовательскую деятельность. Для востребованного высококвалифицированного специалиста важны не только прочные знания теории, но и практические навыки, умение работать творчески.

В завершение, хотелось бы искренне пожелать участникам и гостям конференции плодотворной работы и реализации намеченных планов!

> *Директор филиала КузГТУ в г. Междуреченске, к.т.н., доцент Т. Н. Гвоздкова*

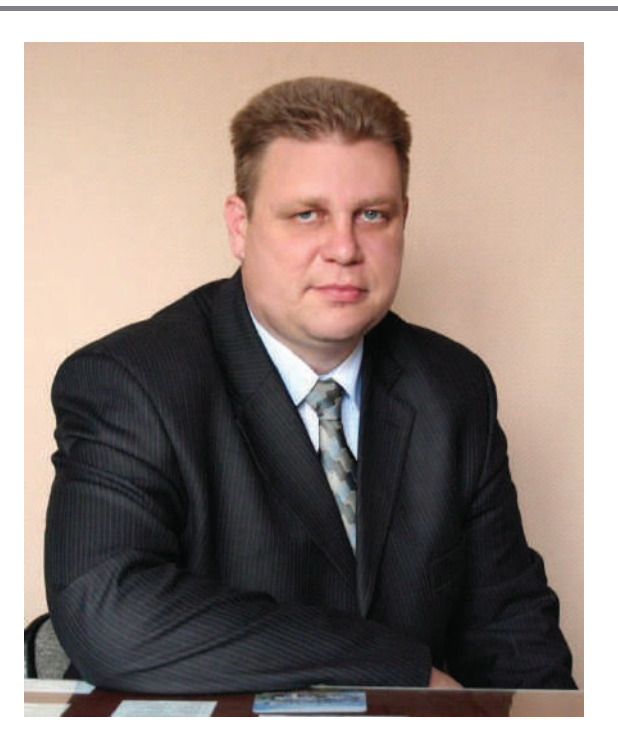

#### **Уважаемые организаторы и участники конференции!**

**П**риветствую вас <sup>и</sup> поздравляю <sup>с</sup> открытием второй Международной научно-практической конференции «Современные тенденции и инновации в науке и производстве»!

В этом году она проходит в рамках празднования 70-летия Кемеровской области и 15-летия со дня образования филиала КузГТУ.

Заявленная тема конференции – актуальна и представляет серьезный интерес для исследователей. Об этом говорит количество ее участников. Это более 200 человек – студенты и специалисты крупных промышленных предприятий из различных регионов нашей страны и стран ближнего и дальнего зарубежья Казахстана, Украины, Беларуси, США, Германии, Вьетнама.

Среди заявленных докладов значатся около 40 работ студентов филиала КузГТУ. Для наших ребят – это хорошая возможность попробовать свои силы в научной деятельности, приобрести опыт, найти единомышленников.

Благодарю организаторов этого форума за инициативу и тот вклад, который

они вносят в развитие отечественной науки. Уверен, что представленные в исследованиях

идеи и инновации будут иметь не только научное, но и прикладное значение и обязательно найдут применение в системе социально-экономического развития города, области, страны.

Искренне желаю всем участникам конференции плодотворной и содержательной работы, интересных дискуссий, конкретных предложений, приобретение партнерских и дружеских контактов, успехов и удач!

> *Глава Междуреченского городского округа В.А. Шамонин*

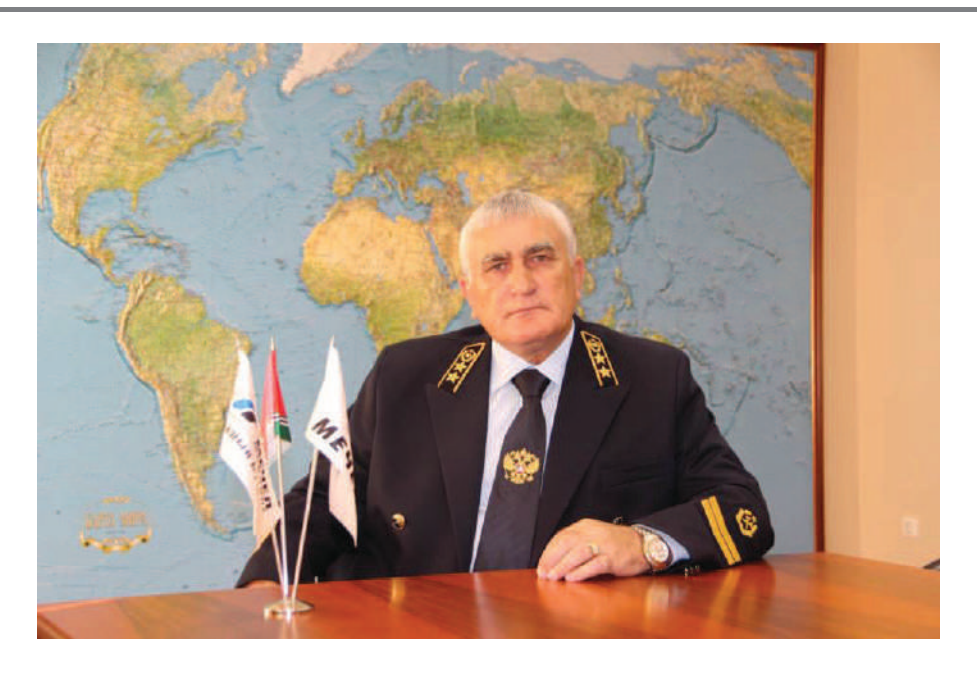

#### **Уважаемые участники!**

**ОТ** всего коллектива угольной компании «Южный Кузбасс» приветствую Вас на второй международной научно-практической конфе «Южный Кузбасс» приветствую Вас на второй международной научно-практической конференции «Современные тенденции и инновации в науке и производстве», организуемой филиалом КузГТУ.

Мы искренне рады, что на протяжении долгих лет продолжается взаимовыгодное сотрудничество между нашей компании с таким значимым учебным заведением, как технический университет. Сегодня вуз готовит востребованные в нашем городе и регионе кадры, отличающиеся высоким уровнем теоретических знаний и практических навыков.

Уже 10 лет реализуется программа целевого обучения в КузГТУ, в ходе которого студенты проходят практики на предприятиях «Южного Кузбасса», получают стипендии и в дальнейшем трудоустраиваются в нашу компанию. При этом показывают себя грамотными специалистами и людьми с активной жизненной позицией. Влившись в большую производственную семью, перспективная молодежь может повышать свой профессиональный уровень, заниматься наукой, участвовать в различных корпоративных программах.

У многих пользующихся заслуженным авторитетом и уважением ученых и инженеров, которым принадлежат высокие достижения в производстве, технике и науке, - диплом выпускника КузГТУ и опыт участия в различных научно-практических конференциях. Благодаря помощи и поддержке преподавателей вуза, их опыту и квалификации, студенты технического университета получают путевку в профессиональную жизнь.

Сегодня, в эпоху стремительного развития всех областей науки, очень важны нестандартные, инновационные решения. КузГТУ открывает дорогу перспективным идеям, свежему взгляду, инициативности и целеустремленности неравнодушных молодых людей, помогает ребятам найти достойное применение своим талантам, участвовать в практическом внедрении разработанных проектов.

Уверен, что ваши работы актуальны и полезны в конкретных производственных условиях, а участие в конференции поможет в реализации всех намеченных планов, позволит раскрыть весь имеющийся потенциал и получить нужные знания.

От всей души желаю вам новых, интересных идей, внимательных слушателей и творческих побед!

> *Управляющий директор ОАО «Южный Кузбасс» В.Н. Скулдицкий*

### **ДИАГНОСТИКА ПРОХОДЧЕСКИХ КОМБАЙНОВ ИЗБИРАТЕЛЬНОГО ДЕЙСТВИЯ**

*Ковалев В.А.,*

*Кузбасский государственный технический университет им. Т.Ф. Горбачева, г. Кемерово v.a.koval@mail.ru Мухортиков С.Г., ОАО «СУЭК – Кузбасс», г. Ленинск-Кузнецкий fly1@yandex.ru*

*Материалы II международной научно-практической конференции "Современные тенденции и инновации в науке и производстве", г. Междуреченск, 3-5 апреля 2013 г.*

### **DIAGNOSTICS OF SELECTIVE ACTION TUNNELLING MACHINES**

*Kovalev V.A., The Kuzbass state technical university of T.F.Gorbachev, Kemerovo Mukhortikov S.G., JSC SUEK — Kuzbass, Leninsk-Kuznetsk*

*Materials of the Second international scientific and practical conference "Current Trends and Innovations in Science and Production", Mezhdurechensk, 3-5 of April, 2013.*

**НЕОБХОДИМОСТЬ** ОПРЕДЕЛЕНИЯ ОСТАТОЧНОГО ре-<br>Сурса возникает при планировании перио-<br>Дичности контроля технического состояния сурса возникает при планировании периодичности контроля технического состояния оборудования, с целью обеспечения безопасности его эксплуатации, и продлении срока службы горношахтного оборудования при исчерпании назначенного ресурса.

Как правило, при оценке остаточного ресурса используются упрощенные подходы, не учитывающие случайный характер процессов деградации параметров технического состояния оборудования, и не оценивающие достоверность прогноза.

Более точные методы прогнозирования остаточного ресурса безопасной эксплуатации основаны на определении закономерностей развития дефектов и повреждений, статистической обработки данных, экстраполяции трендов до предельно допустимых значений и вероятностной оценке значений показателей.

Методы оценки и прогнозирования ресурса оборудования делят на четыре группы: детерминированные, экспертные, физико-статистические и фактографические.

В детерминированных методах используют аналитические зависимости, связывающие время до отказа объекта с характеристиками эксплуатационных нагрузок и параметрами физико-химических процессов. Однако эти методы не учитывают случайный характер нагрузок и изменений в материалах.

Экспертные методы предполагают наличие квалифицированных специалистовразных профилей, проводящих экспертизу.

Физико-статистические методы при оценке ресурса учитывают как влияние разнообразных физико-химических факторов, способствующих развитию деградационных процессов, так и действующих эксплуатационных нагрузок.

Из известных фактографических методов, базирующихсяна данных об объекте прогнозирования и его прошлом развитии, для прогнозирования остаточного ресурса оборудования в основном используются две группы методов:

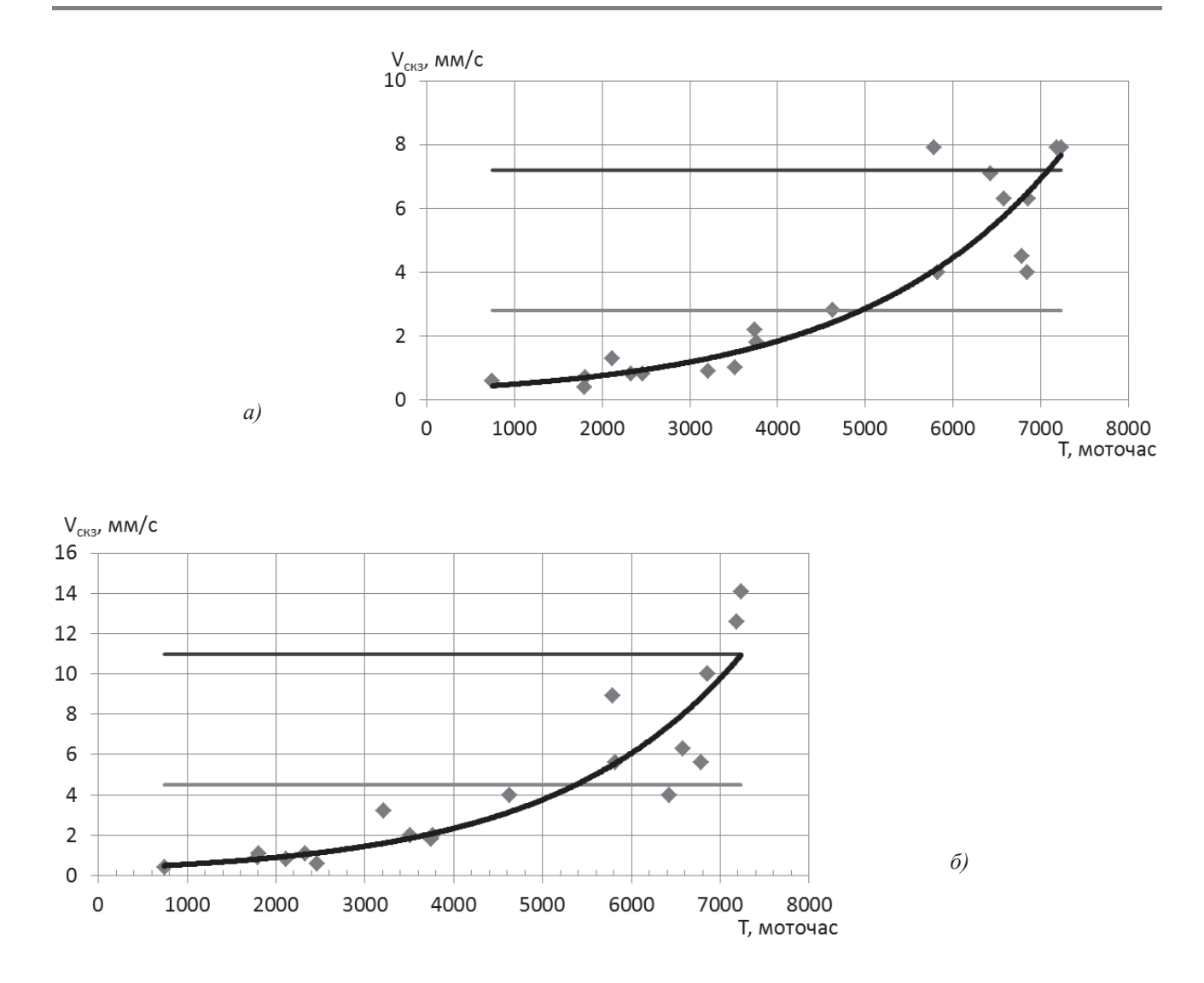

*Рис. 1. Результаты виброобследования опорных подшипников электродвигателя (а) и редуктора привода резания проходческого комбайна СМ -130 (б)*

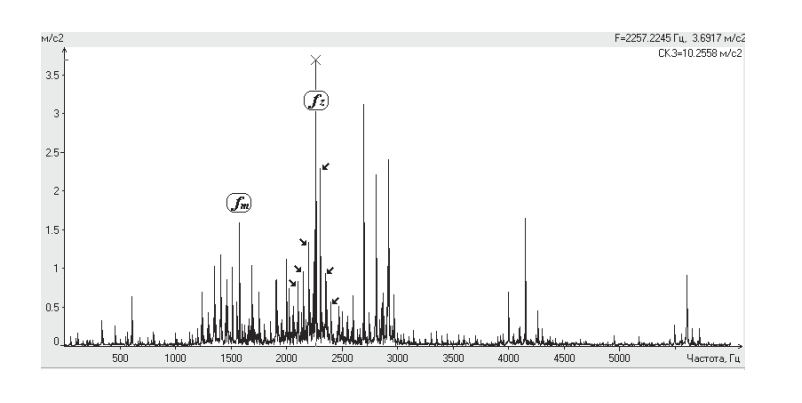

*Рис.2. Спектр сигнала вибрации редуктора резания с развитым дефектом контактирующих поверхностей зубчатых колес*

*8 Серия: Естественные и технические науки №5/6 – май/июнь 2013 г.*

- статистические, основанные на статистической обработке данных об отказах и ресурсах аналогов; •
- экстраполяционные, основанные на анализе тренда параметров технического состояния диагностируемого оборудования. •

При системе плановых ремонтов, существующей в настоящее время на шахтах Кузбасса, гораздо важнее построить прогноз, дающий ответ на основной вопрос эксплуатации: проработает ли объект диагностики до ближайшего планового ремонта или до следующего момента диагностики.

Ответ на этот вопрос позволяет дать краткосрочное прогнозирование. Для построения эффективного краткосрочного прогноза ряд источников рекомендует обратиться к адаптивному краткосрочному прогнозированию [1], в котором наиболее полно учитывается диагностическая информация, содержащаяся в последних измерениях. На основе этой информации корректируются параметры принятой модели, т.е. модель адаптируется к изменившимся условиям. Прогнозирование с помощью адаптивных методов даетхорошие результаты на относительно малых промежутках времени (как правило, на 1 – 2 интервала вперед), что, однако, полностью удовлетворяет возникающие при системе плановых ремонтов потребности.

Для построения достоверной прогностической модели деградации электромеханического оборудования, необходимо выбрать информативные критерии для выполнения оценки характерных неисправностей, и, кроме того, определить границы допустимых значений выбранных критериев. Исходя из основных принципов вибрационной диагностики, в качестве информативного критерия оценки выбираем показатель амплитудного значения виброскорости на характерных частотах.

Рассмотрим построение прогностической кривой на основе экспоненциальной экстраполяции диагностических результатов. Как отмечалось в [2], для прогноза на 1 интервал измерений требуется 6 измерений, а для прогноза на 10 интервалов должно быть не менее 16 измерений.

На рис. 1*а* приведены результаты контроля виброскорости на подшипниковых узлах электродвигателя привода резания проходческого комбайна СМ-130 в зависимости от его наработки после ремонта, и линия тренда, построенная по результатам долгосрочного прогнозирования, а также границы переходов технического состояния из удовлетворительного в допустимое (зеленый цвет) и из допустимого – в недопустимое (красный цвет). Как нетрудно видеть, за 7 тысяч моточасов работы техническое состояние электропривода практически исчерпано и требуется ремонт режущей части.

На рис. 1б приведены результаты диагностического обследования редуктора резания проходческого комбайна СМ-130, из анализа которых следует, что техническое состояние редуктора резания к концу периода наблюдений стало недопустимым, что требует проведения ремонта. Сравнение виброактивности опор электродвигателя и редуктора показывает, что источником повышенной вибрации является редуктор.

Анализ спектров нагруженности опорных узлов редуктора резания показал, что наиболее вероятным дефектом является нарушение зубозацепления в волновой передаче, что вызывает повышенную вибрацию опорных подшипников (рис. 2).

Таким образом, показано, что разработанная прогностическая модель, основанная на статистических результатах вибродиагностики, позволяет с 95% доверительной вероятностью прогнозировать момент перехода в неисправное состояние, грозящее аварийным отказом узла или агрегата и осуществлять эффективное планирование ремонтных работ, предупреждающих возникновение аварийных ситуаций.

#### **Список литературы**

- 1. Попков, В. И. Виброакустическая диагностика в судостроении./ В. И. Попков, Э. Л. Мышинский, О. И. Попков. 2-е изд., перер. и доп.// Л.: Судостроение, 1989. – 253 с.
- 2. Герике, Б. Л. Математическая модель оценки фактического состояния бурового станка./Б. Л. Герике, П. Б. Герике, П. В. Ещеркин.// Уголь, №2. –2010. – С. 45-46.

*Серия: Естественные и технические науки №5/6 – май/июнь 2013 г.* **2 12 12 12 9** 

### **РАСШИРЕНИЕ СТАНДАРТОВ НА НАЗНАЧЕНИЕ ТИПОВ ЛИНИЙ В ТЕХНОЛОГИЧЕСКИХ ЧЕРТЕЖАХ ОТКРЫТЫХ ГОРНЫХ РАБОТ**

#### *Проноза В.Г.,*

*д.т.н., проф. кафедры ОГР ГУ КузГТУ vpronoza@gmail.com Гвоздкова Т.Н., к.т.н., доц., директор ГУ КузГТУ в г. Междуреченске nails2k@rambler.ru Тюленев М.А., к.т.н., доц. кафедры ОГР ГУ КузГТУ m.tulenev@bk.ru*

*Материалы II международной научно-практической конференции "Современные тенденции и инновации в науке и производстве", г. Междуреченск, 3-5 апреля 2013 г.*

### **EXTENSION OF STANDARDS ON PURPOSE OF LINE TYPES IN TECHNOLOGICAL DRAWINGS OF OPEN MINING OPERATIONS**

#### *Pronoza V.G.,*

*Dr.Sci.Tech., prof. of OGR GU chair KUZGTA Gvozdikova Т.N., Cand.Tech.Sci., associate professor, director of GU KUZGTA in Mezhdurechensk Tulenev М.А., Cand.Tech.Sci., associate professor of OGR GU chairs KUZGTA*

*Materials of the Second international scientific and practical conference "Current Trends and Innovations in Science and Production", Mezhdurechensk, 3-5 of April, 2013.*

**Ч**ертеж как «язык» инженера при описании технологических объектов открытых горных работ используется для изображения технологических карт (паспортов) основных процессов и систем разработки.

Эти чертежи содержат техническую, технологическую иорганизационную информацию, которая должна быть отражена достоверно и точно.

В настоящее время на рабочих чертежах проектных институтов и в опубликованных материалах специальной технической литературы в силу различных причин имеют место рассогласованность, а иногда и ошибки в условных обозначениях и графическом изображении горных выработок. Причины могут

быть названы разные: наличие пробелов в стандартах на горно-графическую документацию за 1975 г. (ГОСТ 2.850–75 – ГОСТ 2.857–75), отсутствие нового всеобъемлющего регламента на горно-графическую документацию, незнание исполнителями материалов по этому вопросу, отсутствие надлежащего экспертного контроля и т.д. Совокупность этих факторов позволяет авторам принимать решения по изображению и обозначению в паспортах забоев соответственно своим знаниям и взглядам.

Выполнение горного чертежа процесс во многом творческий. Надо досконально знать технологию работ, особенности выполнения операций рабочего цикла выемочной машины, опираться на логические рассуждения, проявить чувство эстетики и соблюдать стандарты.

На основе обширного горно-графического материала, полученного при анализе технологических чертежей открытых горных работ и с учетом стандартов на горно-графическую документацию (ГОСТ 2.850–75 — ГОСТ 2.857–75) и единую систему конструкторской документации (ГОСТ 2.303–68) [1] расширены назначения типов линий, как главного инструмента, используемого при изображении и обозначении элементов горных технологических чертежей открытых горных работ.

Типы линий и их назначение приведены в таблице 1.

*Таблица 1*

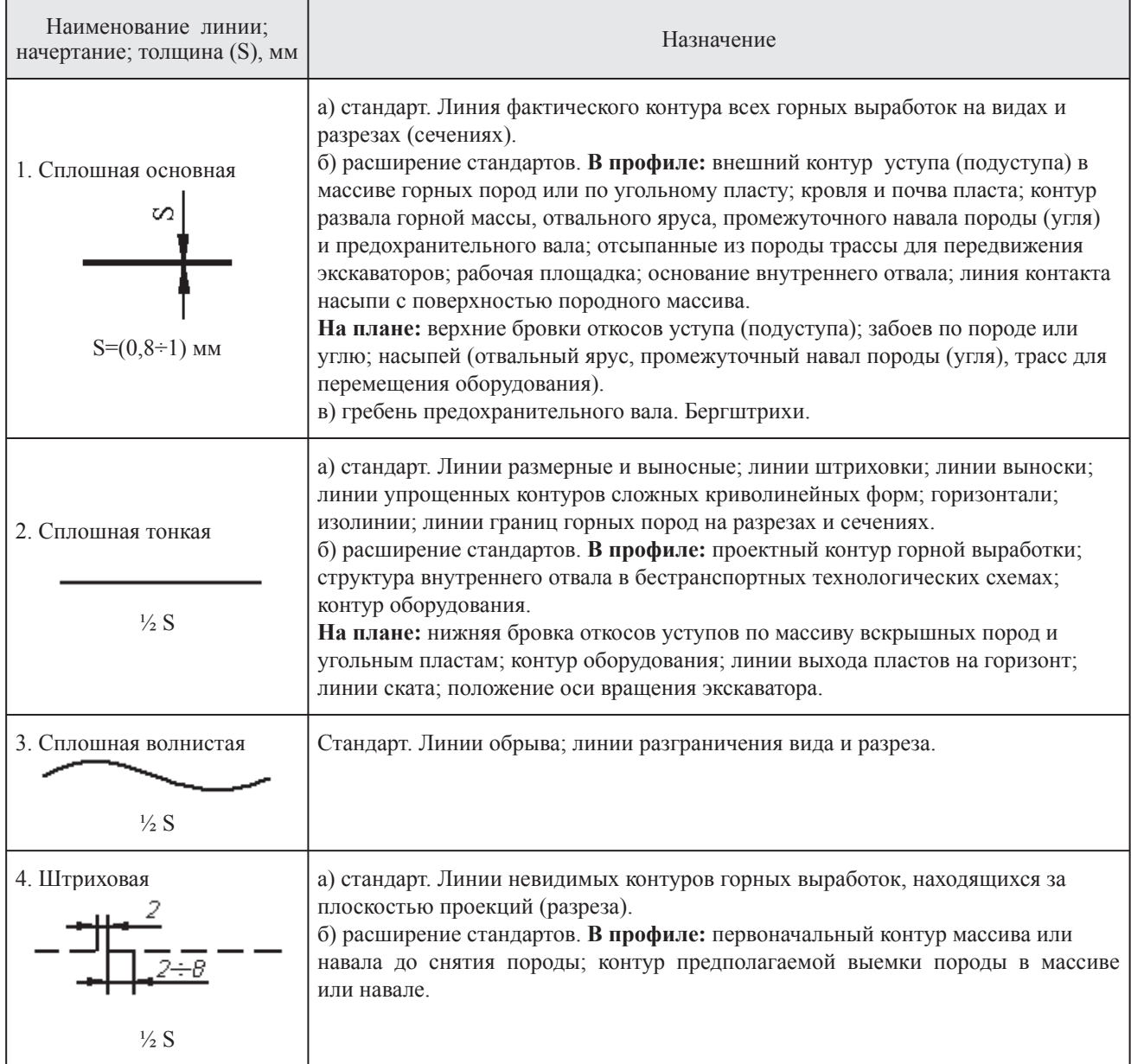

#### **Типы линий и их назначение**

#### *ГОРНОЕ ДЕЛО*

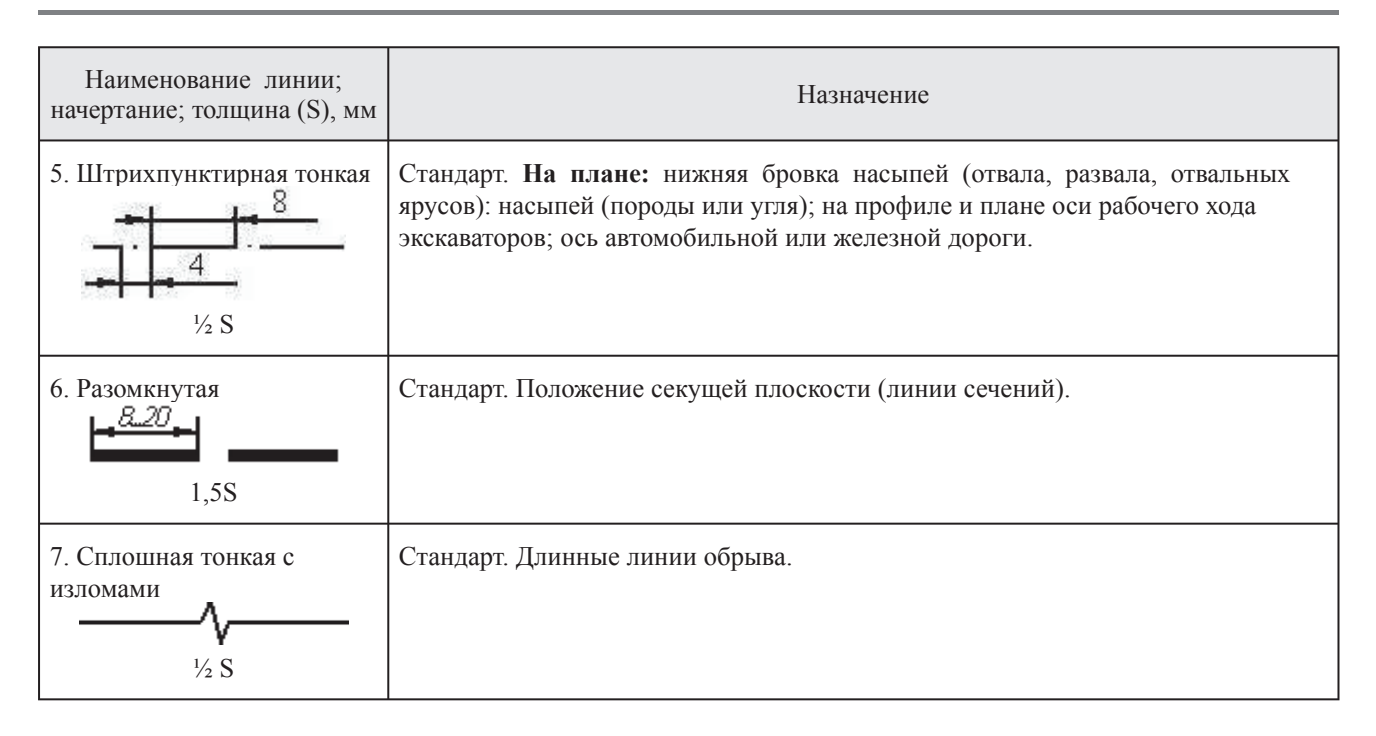

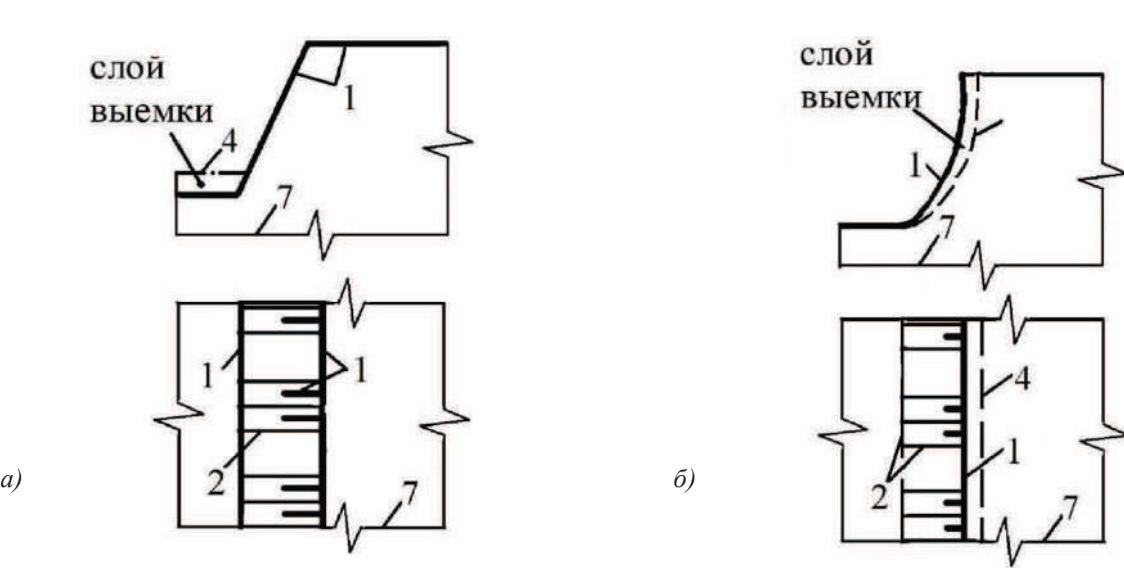

Рис. 1. Изображение откосов уступа с четко (а) и нечетко (б) выраженной бровкой *(цифры соответствуют номеру линии согласно табл. 1) [2].*

Применение типов линий, как пример, показано на одном из основных элементов любой открытой выработки – откосе уступа, который принято изображать линиями верхней и нижней бровки.

При обозначении откоса уступа по массиву возможны два случая (рис. 1-а, б).

Первый, когда линия нижней бровки откоса уступа выражена четко (рис. 1-а). Такая форма уступа соответствует технологии разработки с применением колесных погрузчиков, бульдозеров, скреперов и других средств, обеспечивающих срезание породы по линейной траектории. В этом случае верхняя и нижняя бровки обозначаются сплошной основной линией.

Второй, когда при изображении откоса уступа в массиве отсутствует четкая линия нижней бровки (рис. 1-б). Такая поверхность уступа возникает в результате движения режущей кромки зубьев ковша экскаватора по криволинейной траектории, а также из-за осыпания породы с откоса уступа. В этом случае нижняя бровка обозначается тонкой сплошной линией.

На плане горных чертежей поверхность откоса уступа обозначается линиями ската и бергштрихами (рис. 2-а, б).

По определению [3] линия ската – линия наибольшего наклона, лежащая в плоскости откоса уступа и перпендикулярная к нижней бровке.

Поэтому для нанесения линий ската из любой точки нижней бровки (А, В или С на рис. 2-а, б) **вос-** **станавливают** перпендикуляр до пересечения с верхней бровкой.

При криволинейной нижней бровке через назначенную точку необходимо предварительно провести касательную.

Линии ската обозначаются сплошной тонкой линией. Расстояние между линиями ската зависит от масштаба чертежа. Минимальное расстояние между соседними линиями ската принимают равным 4–6 мм на чертежах мелкого масштаба (М 1:1000 или М 1:2000), максимальное – до 0,5В на чертежах крупного масштаба М 1:200 или М 1:500 (где В − горизонтальное заложение откоса уступа на рис. 2-б).

Обозначение откоса уступа может производиться одной группой линий (две линии ската и бергштрих) или сдвоенной, но не более указанных в табл. 2.

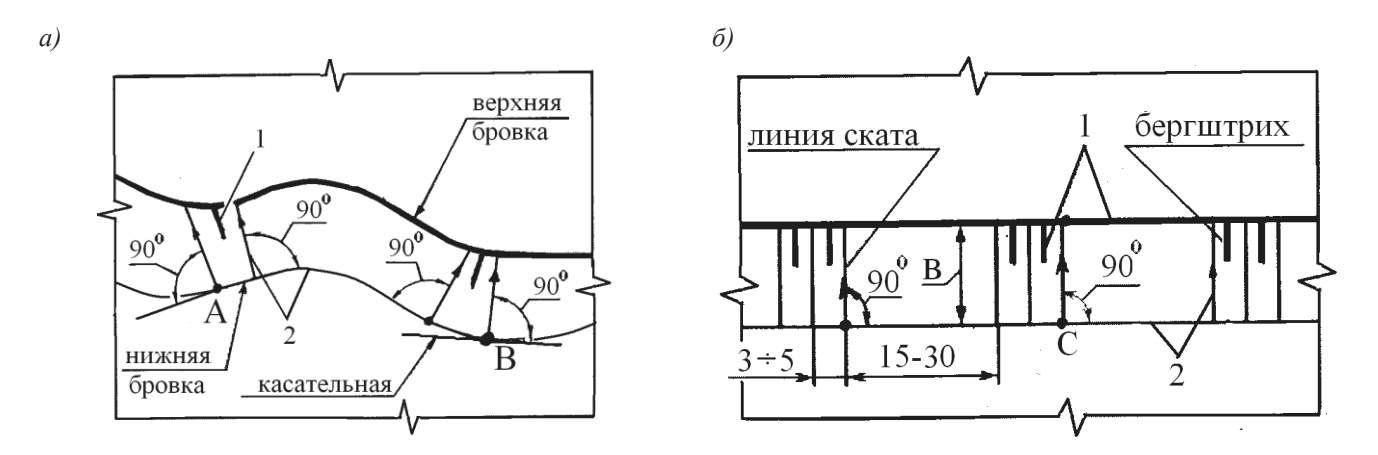

*Рис. 2. Общие правила обозначения поверхности откоса уступов по массиву:*  а – общий случай — криволинейный участок уступа; б – частный случай — прямолинейный участок уступа.

*Таблица 2*

#### **Параметры размещения линий ската и бергштрихов при обозначении откосов уступов**

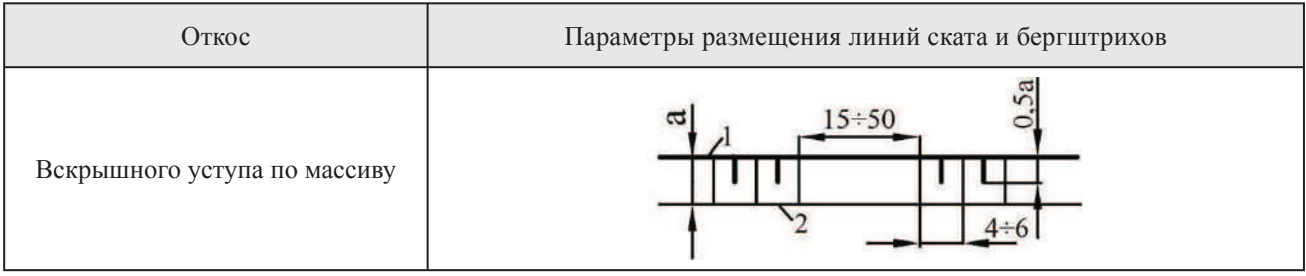

#### *ГОРНОЕ ДЕЛО*

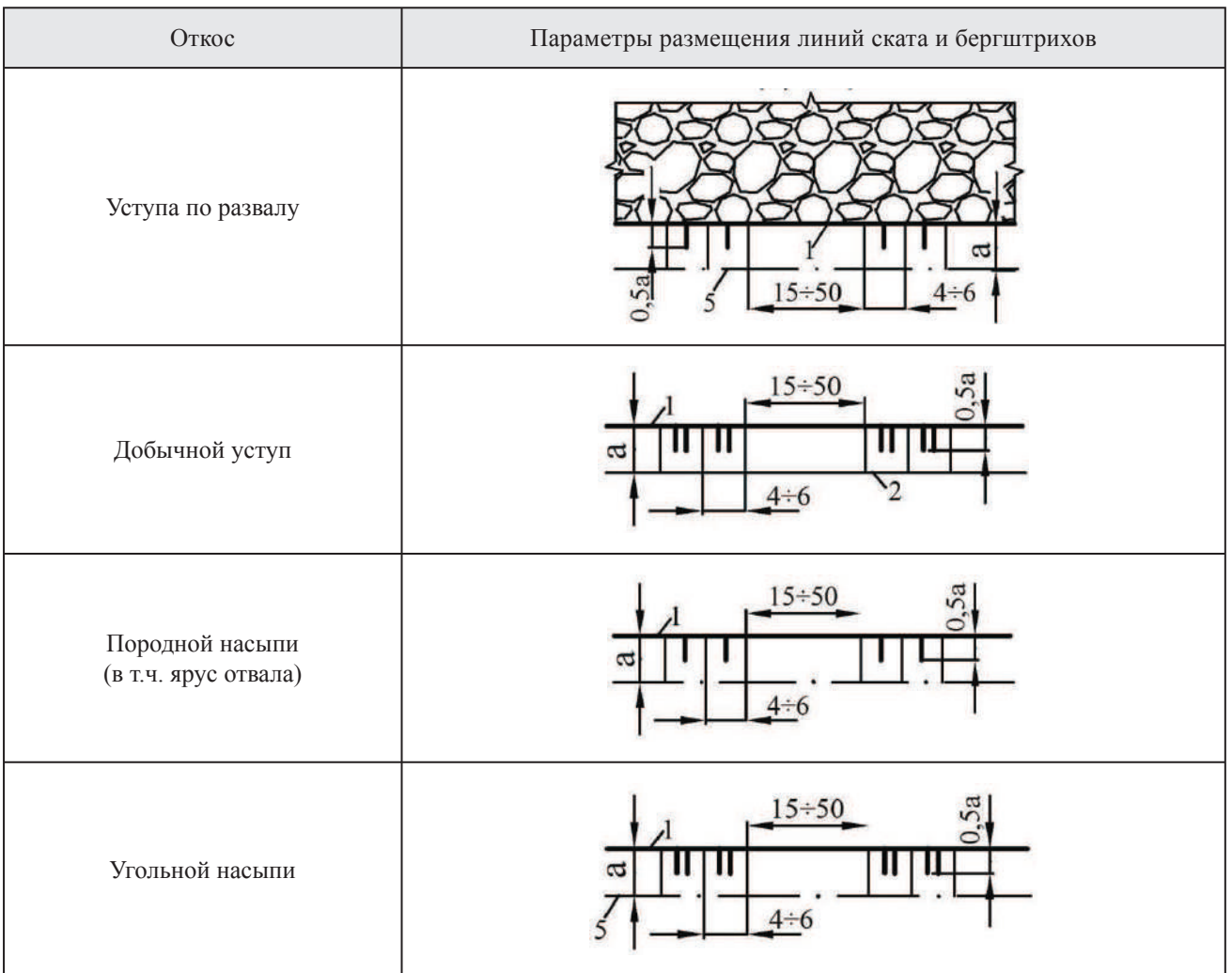

#### **Список литературы**

- Горно-графическая документация. ГОСТ 2.850–75... ГОСТ 2.857–75. М.: Издательство стандартов, 1. 1983.
- 2. Ломоносов, Г. Г. Инженерная графика / Г. Г. Ломоносов. М.: Недра, 1984. 347 с.
- 3. Терминологический словарь по маркшейдерскому делу / под ред. А. Н. Омельченко. М.: Недра, 1984. – 347 с.

### **ПРАВИЛА ОБОЗНАЧЕНИЯ И ИЗОБРАЖЕНИЯ ЭЛЕМЕНТОВ НА ТЕХНОЛОГИЧЕСКИХ ЧЕРТЕЖАХ ОТКРЫТЫХ ГОРНЫХ РАБОТ**

*Проноза В.Г.,*

*д.т.н., проф. кафедры ОГР ГУ КузГТУ vpronoza@gmail.com Гвоздкова Т.Н., к.т.н., доц., директор ГУ КузГТУ в г. Междуреченске nails2k@rambler.ru Тюленев М.А., к.т.н., доц. кафедры ОГР ГУ КузГТУ m.tulenev@bk.ru*

*Материалы II международной научно-практической конференции "Современные тенденции и инновации в науке и производстве", г. Междуреченск, 3-5 апреля 2013 г.*

### **DESIGNATION AND REPRESENTATION OF ELEMENTS ON TECHNOLOGICAL DRAWINGS OF OPEN MINING OPERATIONS**

*Pronoza V.G., Dr.Sci.Tech., prof. of OGR GU chair KUZGTA Gvozdikova Т.N., Cand.Tech.Sci., associate professor, director of GU KUZGTA in Mezhdurechensk Tulenev М.А., Cand.Tech.Sci., associate professor of OGR GU chairs KUZGTA*

*Materials of the Second international scientific and practical conference "Current Trends and Innovations in Science and Production", Mezhdurechensk, 3-5 of April, 2013.*

Сновные принципы, заложенные в правилах обозначений и изображений элементов технологических чертежей открытых горных обозначений и изображений элементов технологических чертежей открытых горных работ, основываются на следующих положениях:

- структура чертежа и условные обозначения линий должны полностью раскрывать технологию производства горных работ; •
- трудоемкость выполнения чертежа должна быть минимальной, для чего не рекомендуется дублировать, за исключением обоснованных случаев, обозначение некоторых элементов на профиле или (и) плане чертежа (например, кусковатость •

горной массы развала, нанесение лишних линий ската и бергштрихов и т.д.)

- обеспечение достаточного свободного места, особенно на профиле, для нанесения размеров и надписей; •
- специализированы и расширены назначения линий, принятых стандартами на горно-графическую документацию [1, 2]; •
- учёт особенностей компьютерной графики при выполнении технологических чертежей открытых горных работ. •

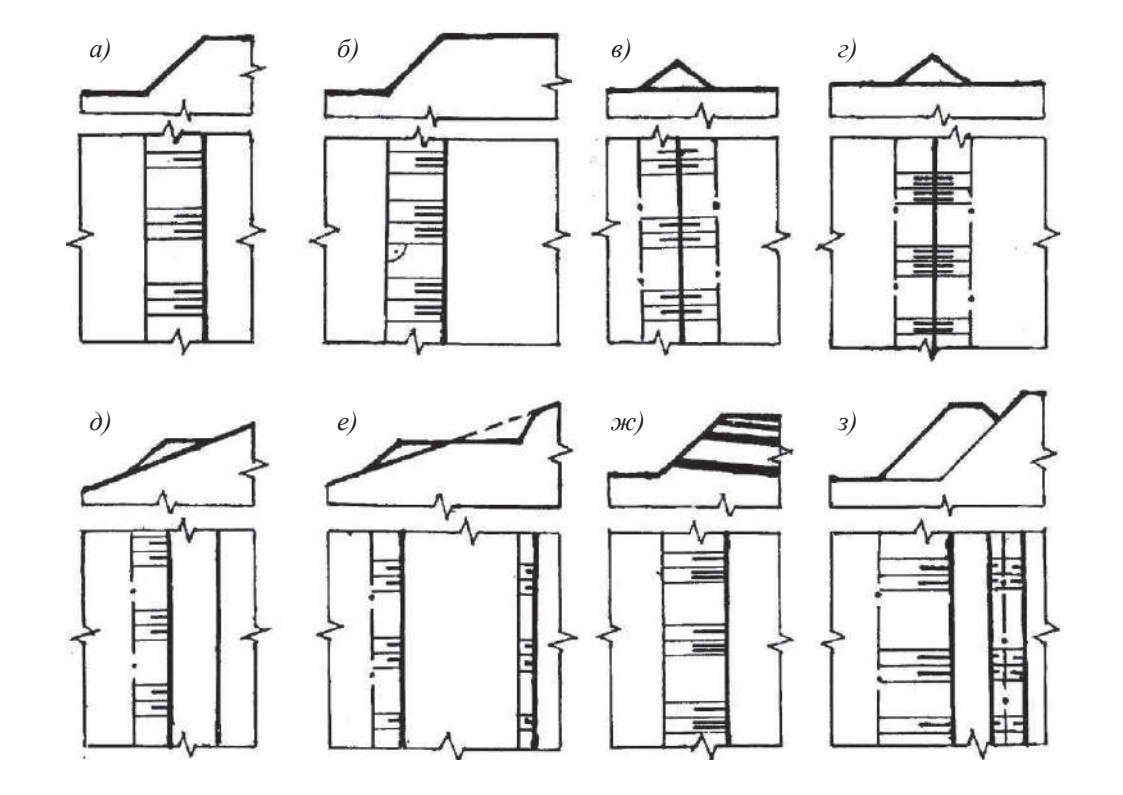

1. Изображения и обозначения откосов различных выемок и насыпей (рис. 1-а, б, в, г, д, е, ж, з)

Рис. 1. Обозначения откосов уступов: а - вскрышной уступ; б - угольный уступ; в - предохранительный *породный вал; г – предохранительный вал из угля; д – породная насыпь на пологой поверхности;*  е - полувыемка-полунасыпь; ж - уступ по породоугольному массиву; з - ярус внутреннего отвала.

2. Обозначение места установки экскаватора на плане чертежа

При выполнении плана паспорта забоя необходимо правильно обозначить местоустановки экскаватора (рис. 2).

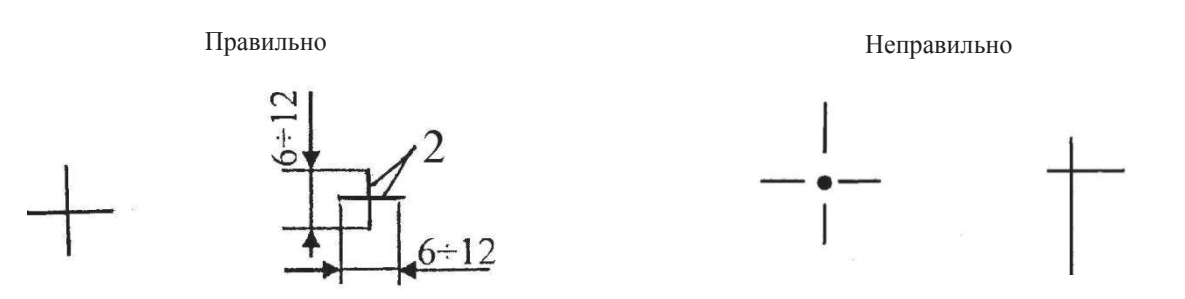

*Рис. 2. Обозначение места установки экскаватора в плане*

*16 Серия: Естественные и технические науки №5/6 – май/июнь 2013 г.*

#### 3. Обозначение угольных пластов на профиле и плане чертежей горных выработок

В соответствии со стандартом на горную графическую документацию (ГОСТ 2.857–75) каменный уголь обозначается монотонным темным цветом.

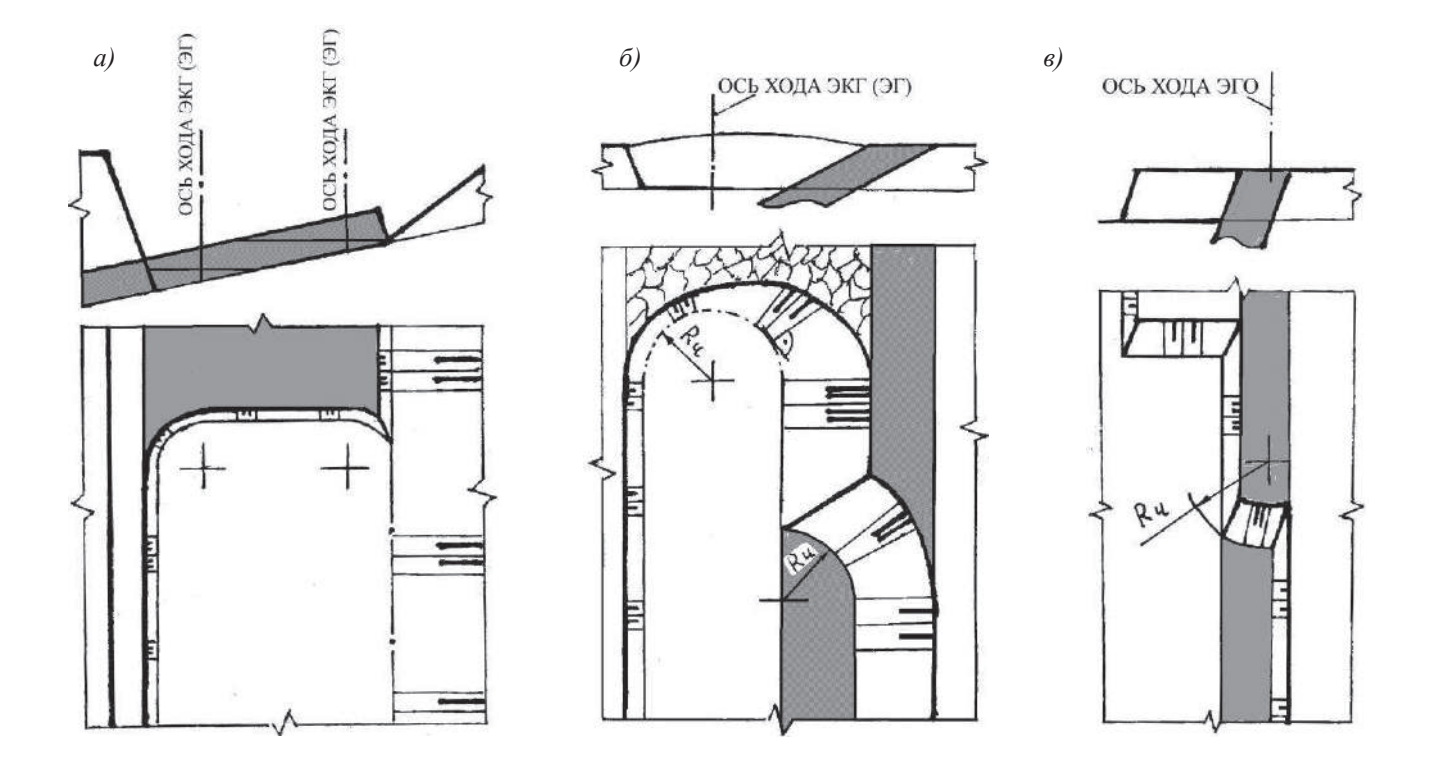

*Рис. 3. Обозначения угольных пластов в технологических схемах: а – при пологом залегании; б – наклонном; в – крутом*

Угольный пласт затемняется на профиле чертежа, а на плане – его кровля или его положение на верхней и нижней площадках уступа (рис. 3-а, б, в).

Необходимо обратить внимание на нанесение линий ската и бергштрихов при обозначении на плане чертежей горных выработок пологих пластов. В некоторых опубликованных работах и проектных материалах на плане чертежа линии ската и бергштрихи наносятся на откос угольногоуступа и забоя, а также на кровлю пласта после его отработки. Такое обозначение пологих угольных пластов некорректно по определению, а также увеличивает затраты времени на выполнение чертежа.

Линиями ската и бергштрихами **обозначают откос уступа (забоя)**, а при пологом залегании ни кровля пласта, ни его почва таковым не являются. Наклон же пласта указан на профиле.

Поэтому нанесение линий ската и бергштрихов на кровлю и почву пласта приводит только к дублированию информации о пологом залегании пласта, увеличению трудоемкости выполнения чертежа и затемняет его.

Таким образом, на схемах добычных работ по пологому пласту линии ската и бергштрихи по его кровле и почве на плане чертежа не проставляются (рис. 3-а).

#### *ГОРНОЕ ДЕЛО*

Наклонные и крутые пласты разрабатываются по углубочной системе разработки. Добычные работы производятся с проходкой разрезной траншеи со стороны кровли пласта (рис. 3 -б) или при подвигании фронта работ на уступе со стороны кровли пласта (рис. 3-в). В любом из этих случаев кровля пласта является откосом траншеи или уступа и поэтому подлежит обозначению линиями ската и бергштрихами.

#### 4. Обозначение кусковатости породы развалов

Обозначение и изображение кусковатости породы принимается в зависимости от масштаба чертежа и при компьютерной графике могут соответствовать размерам, показанным на рис. 4.

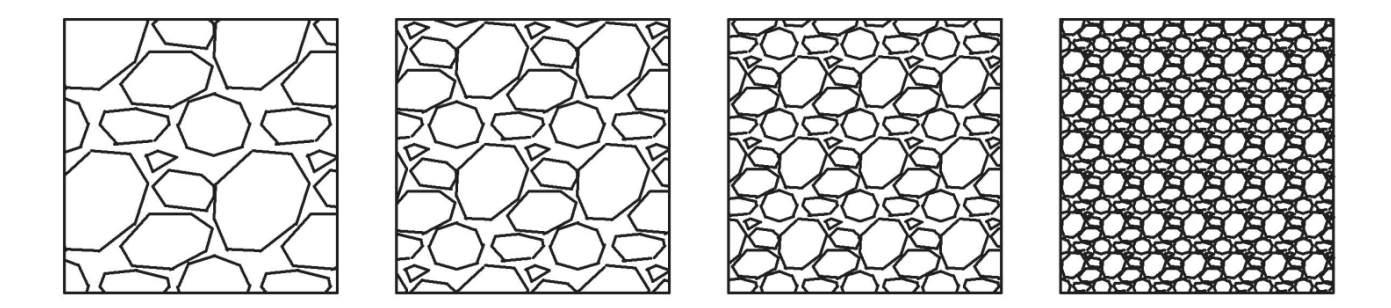

*Рис. 4. Варианты обозначения кусковатости породы развала при компьютерной графике*

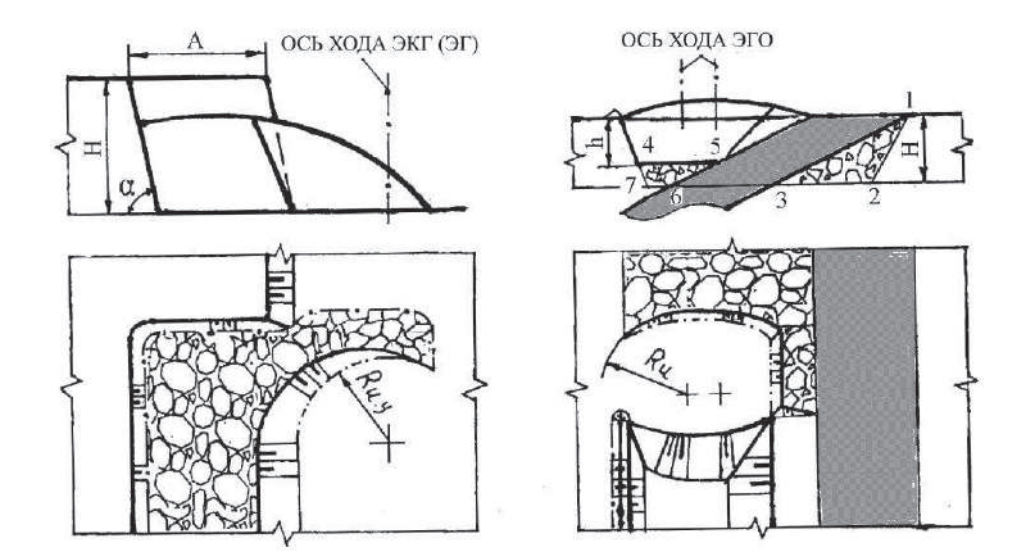

*Рис. 5. Изображение и обозначение развалов при транспортной технологии: а – разработка развала прямой лопатой; б – то же, обратной гидравлической лопатой*

При транспортной технологии к контуру поверхности развала в профиле «привязывается» установка выемочно-погрузочного оборудования, рабочие параметры которого (высота и радиус черпания) должны соответствовать параметрам развала с учетом требований правил безопасности [2].

В плане чертежа развал породы изображается как кусковатая горная масса и оконтуривается штрихпунктирной тонкой линией (рис. 5-а).

На профиле кусковатость породы не показывают, за исключением следующих случаев: отсутствует план чертежа; при проектировании разработки сложного породоугольного забоя, когда кусковатость породы какого-либо элемента не представляется возможным показать на плане. Например, на рис. 5-б элемент 1-2-3 на плане «прикрыт» пластом. Поэтому информацию о том, что он разрушен взрывом, можно показать только на профиле; отдельных, небольших по площади элементов забоя, если их поверхность обработана ковшом экскаватора (элемент 4-5-6-7 на рис.  $2.4-6$ ).

Если на поверхности развала проложена трасса для перемещения экскаватора или автодорога, то по ее ширине, ввиду планировки бульдозером и, соответственно, уплотнения породы, кусковатость не показывается.

#### 5. Обозначение развала в бестранспортных схемах (рис.6-а, б).

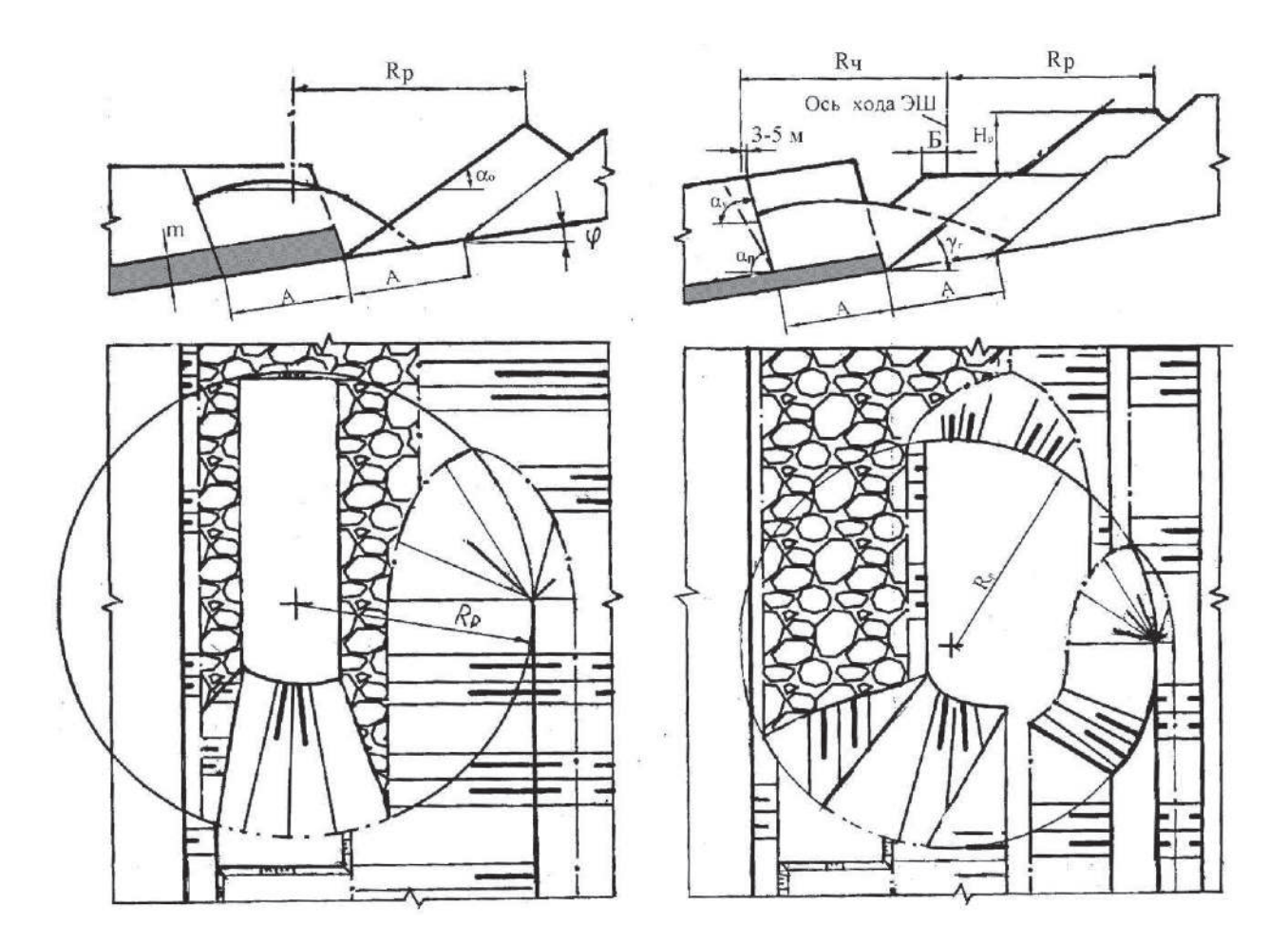

*Рис. 6. Обозначение развалов при бестранспортной технологии: а – схема с установкой драглайна на развале; б – то же, на промежуточном навале.*

#### *ГОРНОЕ ДЕЛО*

В бестранспортных схемах с установкой драглайна на развале (рис. 6-а) контур развала в профиле определяет положение рабочей трассы и площадь сечения забоя.

В схемах с установкой драглайна на промежуточ-

ном навале (рис. 6-б) контур развала определяет площади сечения забоя и промежуточной трассы.

При выполнении чертежей бестранспортных схем кусковатость породы развала показывается только на плане.

#### **Список литературы**

- Ломоносов, Г.Г. Инженерная графика / Г.Г. Ломоносов. М.: Недра, 1984. 347 с. 1.
- Правила безопасности при разработке угольных месторождений открытым способом (ПБ 05–619–03). 2. Серия 05. Выпуск 3 / Колл. авт. – М: Государственное унитарное предприятие «Научно-технический центр по безопасности в промышленности Госгортехнадзора России», 2003. – 114 с.
- Типовые технологические схемы ведения горных работ на угольных разрезах. М.: Недра, 1982. 405 с. 3.

### **РЕЗУЛЬТАТЫ НАБЛЮДЕНИЯ ПЕРЕХОДА МЕХАНИЗИРОВАННЫМ КОМПЛЕКСОМ ПЕРЕДОВОЙ ВЫРАБОТКИ, ПРОЙДЕННОЙ ПО ВТОРОМУ СЛОЮ МОЩНОГО ПЛАСТА IV-V В УСЛОВИЯХ ШАХТЫ «РАСПАДСКАЯ-КОКСОВАЯ»**

*Кузнецов Е.В., Филиал КузГТУ в г. Междуреченске e.v.kuznetsov@mail.ru Чичканаков А.В., Филиал КузГТУ в г. Междуреченске nightingail@ya.ru*

*Материалы II международной научно-практической конференции "Современные тенденции и инновации в науке и производстве", г. Междуреченск, 3-5 апреля 2013 г.*

### **RESULTS OF SUPERVISION OF TRANSITION BY THE MECHANIZED COMPLEX OF THE ADVANCED DEVELOPMENT PASSED ON THE SECOND LAYER OF POWERFUL SEAM IV-V IN THE CONDITIONS OF RASPADSKAYA-KOKSOVAYA MINE**

*Kuznetsov Е.V., Chichkanakov А.V., Branch of KUZGTU in Mezhdurechensk*

*Materials of the Second international scientific and practical conference "Current Trends and Innovations in Science and Production", Mezhdurechensk, 3-5 of April, 2013.*

**В**настоящее время шахта «Распадская - Коксовая» отрабатывает второй слой мощного пологого пласта IV-V. Мощность пласта составляет 9,53-10,9м, угол падения 6-14°. Вынимаемая мощность очистного забоя (лава 0-5-2) оснащенного механизированной крепью КМ-142 с выемочным комбайном КSW-880ΕU составляет 5,0м. Длина очистного забоя равна 97м, глубина ведения горных работ от поверхности – 380м. Непосредственной кровлей выработок выемочного столба 0-5-2 является межслоевая пачка угля мощностью 2,06м. Выше межслоевой пачки находятся обрушенные породы кровли пласта IV-V представленные неслёживающимся конгломератом и песчаником.

В зону погашения лавы 0-5-2 попала промежуточная вентиляционная печь 0-5-2 (рис.1), пройденная по почве пласта и закрепленная металлической арочной крепью КМП А3 16-22 с шагом установки 0,5м.

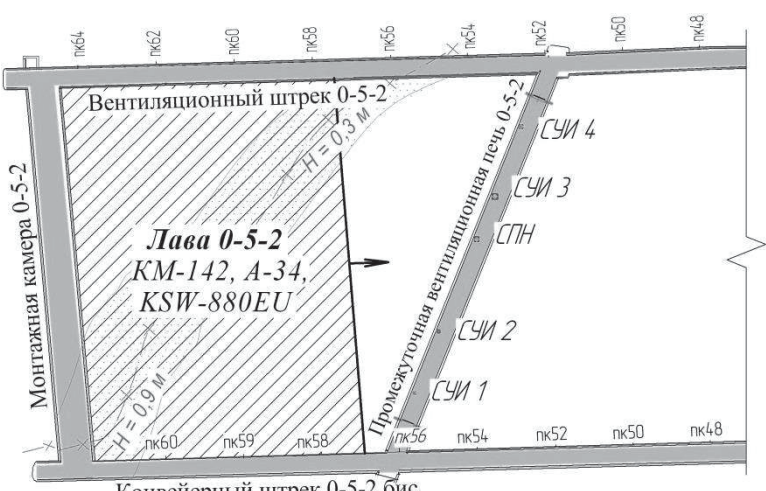

Конвейерный штрек 0-5-2 бис

*Рис.1 Выкопировка с плана горных работ*

Для повышения устойчивости крепления выработки при переходе пром. печи механизированным комплексом выработка была перекреплена на смешанную крепь, включающую в себя верхняк из СВП 22 длиной 4м и деревянные руд стойки диаметром не менее 200мм. Шаг установки крепи - 0,5м.

До входа в зону влияния очистных работ крепление выработки усилено двумя рядами деревянной руд стойки диаметром не менее 200мм с шагом установки 1,0м. Установка стоек осуществлялась под бесконечный подхват из лафета (бруса) под рамы крепи в шахматном порядке, (под каждую раму крепи устанавливалась одна стойка). Борт и межслоевая пачка угля промежуточной вентиляционной печи 0-5-2 со стороны лавы 0-5-2 были упрочнены полиуретановой смолой.

Для проведения наблюдений в промежуточной вентиляционной печи 0-5-2 была оборудована одна комплексная стационарная наблюдательная станция и одна переносная с четырьмя точками стоянки (рис.1).

Комплексная наблюдательная станция была оборудована системой контурных и глубинных реперов, заложенных как в кровлю, так и в борта выработки предназначенных для оценки смещений и расслоений пород кровли и боков выработки; самописцем СПН-72, служащим для оценки смещения и скорости смещения пород кровли; тремя приборами ДМС4 (динамометр механический стоечный), предназначенными для определения давления на смешанную крепь выработки. Заложение комплексной наблюдательной станции производилось в середине пром. вент. печи 0- 5-2. Частота снятия замеров составляла 1 раз в сутки, а при приближении очистного забоя к промежуточной вентиляционной печи на расстояние 10м снятие замеров производились ежесменно.

Переносная наблюдательная станция оборудовалась стойкой СУИ2 с самописцем и применялась для оценки смещений и скорости смещений пород кровли.

Результаты измерений нагрузок на крепь в промежуточной печи показали, что нагрузка на крепь зависит от расстояния между очистным забоем и промежуточной печью, при этом установлено что:

- ширина зоны опорного давления в лаве 0-5-2 находится в пределах 14-15м; •
- максимум опорного давления располагается впереди лавы на расстоянии - 6,4м; •
- опорное давление оказывает значительное влияние на повышение давления на крепь промежуточной печи, •

скорость пригруза крепи возрастает в 4-8 раз по сравнению со скоростью вне зоны влияния опорного давления.

Максимальное давление на раму смешанной крепи составило 234кН и достигло критических значений, когда стойки деформировались. Нагружение деревянных стоек в поперечном ряду происходило неравномерно, сначала сильнее нагружались стойки со стороны лавы, затем средняя стойка и стойка со стороны целика, нагрузка на стойки составила 70,9кН, 72,1кН и 91,4кН соответственно.

Суммарное смещение пород кровли в промпечи за период наблюдений составило 157мм, при этом 45мм приходится на зону вне влияния очистных работ, 40мм - на зону опорного давления и 93мм - на зону максимума опорного давления. Скорость смещения пород кровли вне зоны опорного давления не превышала 1,89мм/сут, в зоне опорного давления - 4,28мм/сут, в зоне максимума опорного давления - 47мм/сут.

Межслоевая пачка угля в зоне опорного давления расслоилась на два слоя с нарушением собственной устойчивости. Первый слой на расстоянии от контура выработки от 0,3 до 1м, второй от 1м до 2,2м. Величина расслоений составила 28мм и 18мм соответственно.

Конвергенция бортов промпечи составила 93мм, причём вне зоны опорного давления она незначительная. Влияние зоны опорного давления способствовали деформации угля в боках и проявлению отжима угля из боков.

Вход лавы в промежуточную печь сопровождался интенсивной деформацией угольного целика (клина) между лавой и промежуточной печью, образованием отжима угля из боков печи на участке пересечения и примыкающих участках печи к пересечению. Длина участков с отжимом угля достигала 22-28м, а глубина отжима - до 1,2м, иногда 2-3м.

Установлено, что в большей степени нагружается средняя часть промежуточной печи по 14-15м от центра в обе стороны к сопряжениям. Устойчивая ширина целика угля между лавой и промпечью составляет на участках, примыкающих к сопряжениям - 1-1,4м, с удалением от сопряжений к центру • лавы - до 1,5м, а в центральной части лавы - 2-2,1м. Количество сломанных стоек в печи составило 0-10% у сопряжений, 22-25% - ближе к центру и 30-50% - в центральной части лавы. Ближе к центру и в центре наблюдались прогибы верхняков из СВП и разломы отрезков подхвата из лафета.

Для недопущения обрушения межслоевой пачки место сопряжения очистного забоя с лавным бортом промпечи усиливалось отрезками СВП, которые укладывались одним концом на раму смешанной крепи, другим концом на секцию механизированной крепи.

Для усиления крепи в промежуточной печи при её пересечении лавой выкладывалась костровая крепь у обоих боков промпечи. Дополнительно по центру печи пробивался бесконечный подхват из СВП -22 с уста-новкой под него деревянных стоек.

#### **Выводы:**

1. Сопротивление установленной крепи в промежуточной печи было недостаточным. Снизить интенсивность проявления горного давления и приостановить вывалы пород и угля удалось при помощи дополнительного усиления крепления промежуточной печи (установка по центру выработки бесконечного подхвата со стойками и выкладка костров у обоих боков).

2. При отработке нижнего слоя под обрушенными неслёживающимися породами формирование зон опорного давления происходит с меньшими параметрами, чем в верхнем слое. Ширина зоны опорного давления составляет 14-15м, максимум опорного давления опережает лаву на 6,4-6,8м.

3. Давление обрушенных пород в выработанном пространстве по поверхности межслоевой пачки угля (почве верхнего слоя) распределяется неравномерно: на прилегающих к выемочным штрекам участках оно изменяется от 0 до 0,15γН, в центральной части лавы давление приближается к величине "γН".

4. Анализ аналитических расчётов и результатов измерений параметров горного давления в промежуточной печи 0-5-2 подтверждает возможность формирования демонтажной камеры с предварительным проведением демонтажного ходка.

### **POST–MINING: ТЕХНОЭКОЛОГИЧЕСКИЙ АСПЕКТ СТРАТЕГИЧЕСКОГО РАЗВИТИЯ ГОРНОДОБЫВАЮЩИХ РЕГИОНОВ**

*Шашенко А.Н.,*

*г. Днепропетровск, Национальный горный университет, Украина a.n.shashenko@gmail.com Пилов П.И., г. Днепропетровск, Национальный горный университет, Украина pilov2k@yandex.ru Пашкевич М.С., г. Днепропетровск, Национальный горный университет, Украина mcpashka@bk.ru Ковров А.С. г. Днепропетровск, Национальный горный университет, Украина ascarpets@rambler.ru*

*Материалы II международной научно-практической конференции "Современные тенденции и инновации в науке и производстве", г. Междуреченск, 3-5 апреля 2013 г.*

### **POST–MINING: TECHNO-ECOLOGICAL ASPECT OF STRATEGIC DEVELOPMENT OF MINING REGIONS**

*Shashenko А.N., Pilov P.I., Pashkevich М.S., Kovrov А.S. Dnepropetrovsk, National Mining University, Ukraine*

*Materials of the Second international scientific and practical conference "Current Trends and Innovations in Science and Production", Mezhdurechensk, 3-5 of April, 2013.*

**Ведение.** Каждое государство с развитой горной промышленностью со временем не-избежно приходит к необходимости реструкгорной промышленностью со временем неизбежно приходит к необходимости реструктуризации отрасли путем закрытия экономически бесперспективных шахт. Ликвидация каждой шахты – это своеобразный региональный «стресс», который приводит к образованию и развитию местной социальноэкономической депрессии. Одним из путей решения этих проблем является концепция *Синхро-майнинга (Synchro-Mining)*, которая предполагает синхронное функционирование горного предприятия и параллельное внедрение бизнес-проектов, диверсифицирующее его деятельность, например создание объектов альтернативной энергетики, газогенерирующих установок, комплексов глубокой очистки шахтных вод, агропромышленных предприятий. Составной частью

Синхромайнинга является концепция *Пост-майнинга (PostMining)*, которая предполагает развитие альтернативной инфраструктуры горного предприятия по окончании его функционирования.

**Цель исследования.** Целью работы является обоснование необходимости разработки специальной концепции Post–Mining для обеспечения устойчивого развития угледобывающих регионов Украины с учетом техноэкологического и социально-экономического аспектов.

**Изложение основного материала.** Вопросами пост-развития горнодобывающих регионов в Европе занимаются специально созданные для этого структуры: Post–Mining Alliance и European Association for Coal and Lignite «Euracoal», в США – National Mining Assoсiation. Характерной чертой Post–Mining по западному образцу является комплексное решение экономических, социальных и экологических проблем депрессивных территорий на основе использования инновационных технологий и с учетом оптимального соотношения интересов частного инвестора, общества и государства.

Существующие инженерные технологии использования шахтного имущественного комплекса открывают возможности работы шахты как рентабельного автономного энергогенерирующегокомплекса, на основе которого могут быть созданы разнопрофильные предприятия. Этот потенциал шахты складывается из возмож-ностей реализации проектов по отработке остаточных запасов угля, использованию альтернативных источников энергии, созданию новых рентабельных предприятий другого экономического направления, осуществлению постоянного мониторинга техногенного и биологического состояния территории и обеспечения оперативного реагирования на любые отклонения от направления её реабилитации.

Возможности технологического решения проблемы Post–Mining удобнее всего рассмотреть на примере шахты-гидрорегулятора, которая не может быть в принципе закрыта из-за необходимости предотвращения угрозы затопления соседних работающих шахт и подтопления территории. С одной стороны – это постоянный источник всё возрастающих затрат, но с другой стороны – это ресурс для получения дополнительной энергии путем использования технологии тепловых насосов, создания специальных экранов для отбора тепла недр, технологии эксплуатации газогидротермальных месторождений в нарушенных горными работами геологических структурах.

Обычно в пределах шахтного поля закрытой шахты находятся миллионы тонн вскрытых и оставляемых в недрах запасов угля. Для экономики государства это значительные потери, вследствие неполного использования ресурсного потенциала шахты. Так, по оценкам экспертов запасы угля на шахтах Луганской области, переданных на ликвидацию, составляют 1140868 тыс. тонн, что соответствует потери доходов, равной 114,086 млрд. у. е. Уменьшить эти экономические потери можно при использованиитехнологий подземной газификации, которые позволяют превратить оставшиеся запасы в тепло и совокупность химических компонентов.

Независимо от того действующей или закрытой является шахта, она представляет собой источник альтернативной энергии за счет использования технологий улавливания газа метана, находящегося в углесодержащих горных породах. Полученное из недр шахт тепло может быть передано на поверхность, где целесообразно расположить производственные комплексы, отвечающие вышеуказанным стратегическим направлениям развития. Так, например, на шахте, выполняющей функции регулирования гидрогеологической среды и перекачивающей миллионы тонн воды в год, может функционировать водоочистной комплекс. В то время как некоторые государства мира страдают от нехватки питьевой воды и разрабатывают энергозатратные технологии её получения из соленой морской, циркулирующую в шахте воду можно очищать, превращая в дорогостоящий коммерческий ресурс в угледобывающих регионах.

Дополнительные ресурсы воды и энергии создают все необходимые условия строительства на поверхности шахты крупных аграрных и промышленных комплексов, малых предприятий в сфере услуг, которые могут автономно отапливаться и обеспечиваться водой. Аграрный комплекс целесообразно позиционировать в рыночной нише по выращиванию экологически чистых продуктов питания. Таким образом, может быть решена проблема обеспечения сельскохозяйственными продуктами регионов, земли которых нарушены горными работами и требуют восстановительных процессов.

Аграрные и промышленные предприятия в зависимости от специфики характера деятельности могут быть расположены не только на поверхности, но и в подземных выработках. Искусственно созданные пустоты могут быть переоборудованы под складские помещения разного назначения, погреба, грибные фермы.

Тысячи тонн пород отвалов могут служить сырьем для осуществления рециклинга полезных компонентов, которые содержатся в этих породах. В свою

#### *ГОРНОЕ ДЕЛО*

очередь на основе имеющейся сырьевой базы такого рода и с использованием существующих нанотехнологий могут создаваться предприятия по производству новых вы-сокопрочных строительных материалов.

Степная зона Украины, в которой расположены депрессивные угледобывающие регионы, может служить дополнительным источником солнечной и ветровой энергии при использовании специальных технологий.

Таким образом, созданный технологический комплекс может дать ощутимый для территории совокупный эффект в виде альтернативной энергии и снизить убыточность и финансовую зависимость депрессивного региона за счет снижения затрат на энергоносители и создания новых предприятий.

Опыт закрытия шахт Европыи России показывает, что их можно превратить в музейные и выставочные комплексы, организовать маршруты для регионального туризма, поскольку считается, что такие предприятия являются исторической ценностью, представляющей промышленное наследие страны.

Особое место в решении проблем Post–Mining занимают технологии охраны здоровья людей и окружающей среды, включающие комплексные методы мониторинга состояния здоровья людей на клеточном уровне.

Комплекс технологий Post-Mining, направленный на решение технических задач, неразрывно связан с целым рядом организационно-правовых, социальных и экологических проблем. В этом смысле может оказаться эффективным создание на территории закрыва-

ющихся шахт *индустриальных парков*, в которых интегрированы технологии вторичного использования потенциала ликвидированных шахт. Важной функцией управления развитием депрессивных территорий является согласование и объединение целей и средств их достижения в эко-номической, технологической, социальной и экологической плоскости. Это может быть учтено в программах развития угольной отрасли и государства в целом путем построения специальных прогнозных экономико-математических моделей доходов и затрат от приведенных выше бизнес-проектов, реализуемых на основе базовых инженерных инноваций. Таким образом, инвестор будет вкладывать деньги в извлечение полезных ископаемых не только как во временный проект, а как в долгосрочный стратегический план, который продолжает функционировать и приносить доходы даже после отработки полезных ископаемых.

**Выводы.** Проблема дальнейшего функционирования депрессивных горных регионов является одной из приоритетных как для отдельных компаний, так и для государства. Наиболее эффективно она может быть решена путем рационального сочетания интересов государства, инвесторов, разработчиков инновационных технологий в лице исследовательских институтов, университетов, а также законодательной и исполнительной власти. Совокупность имеющихся инновационных технологий, доведенных до уровня бизнес-планов, может быть объединена в комплексные инвестиционные проекты в модели типа Post-mining.

#### **Список литературы:**

Post-mining: технологический аспект решения проблемы / Пивняк Г.Г., ШашенкоА.Н., Пилов П.И., Пашкевич 1. М.С. / Труды международного симпозиума "Неделя горняка - 2012": Сборник статей. Отдельный выпуск Горного Информационно-аналитического бюллетеня (научно-технического журнала). – М.: Горная кни-га. –2012. – № ОВ1. – С. 20–31.

### **ОПЫТ ПРИМЕНЕНИЯ ЗАРУБЕЖНОГО ВЫСОКОВОЛЬТНОГО КАБЕЛЯ ФИРМЫ DRAKA В УСЛОВИЯХ КРАЙНЕГО СЕВЕРА НА РАЗРЕЗЕ «НЕРЮНГРИНСКИЙ»**

#### *Стефанов В.К.,*

*Главный энергетик ОАО ХК «Якутуголь» v.k.stefanov@mail.ru Антоненков Д.В., Заместитель главного энергетика филиала ОАО ХК «Якутуголь» разрез «Нерюнгринский», к.т.н. d.v.antonenkov@yahoo.com Пудов Е.Ю., ст. преподаватель, к.т.н. e.pudov@gmail.com*

*Материалы II международной научно-практической конференции "Современные тенденции и инновации в науке и производстве", г. Междуреченск, 3-5 апреля 2013 г.*

### **EXPERIENCE OF APPLICATION OF THE FOREIGN HIGH-VOLTAGE CABLE OF DRAKA FIRM IN THE CONDITIONS OF FAR NORTH ON NERYUNGRINSKY COAL MINE**

*Stefanov V.К., Chief power engineer of JSC HK Yakutugol Antonenkov D.V., Deputy chief power engineer of branch of JSC HK "Yakutugol" Neryungrinsky coal mine, Cand.Tech.Sci. Pudov Е.Yu., senior lecturer, Cand.Tech.Sci.*

*Materials of the Second international scientific and practical conference "Current Trends and Innovations in Science and Production", Mezhdurechensk, 3-5 of April, 2013.*

**Территории открытых горных разработок,**<br>**Тде рассредоточено большое количество пе-**<br>редвижных электрифицированных машин, где рассредоточено большое количество передвижных электрифицированных машин, характеризуются насыщенностью линий электропередачи (ЛЭП) большой протяженности, которые в пределах одного крупного разреза достигает 100 км. Распределение электроэнергии осу-ществляется с помощью воздушных линий (ВЛ) и кабельных линий (КЛ) электропередачи – основных элементов систем электроснабжения открытых горных разработок.

Передвижные ЛЭП значительно менее экономичны стационарных ЛЭП и наименее надежны из элементов карьерной распределительной сети (КРС). Из-за повреждений ВЛ и КЛ происходит примерно 75% всех отказов в КРС, причем около 50% всех отказов приходится на гибкие высоковольтные кабели с резиновой изо-ляцией.

При проведении анализа производственных показателей разреза за 9 месяцев 2009 года было определено время простоев экскаваторов по причине отсутствия электроэнергии помесячно и процент простоев

#### *ГОРНОЕ ДЕЛО*

по причине отсутствия электроэнергии относительно всех неплановых простоев.

Общее время простоя экскаваторов по причине отсутствия электроэнергии в 2009 году составило 1403 часа, что приводило к срыву выполнения сменных плановых заданий горным оборудованием. Простои экскаваторов по причине отсутствия электроэнергии за анализируемый период составили 13% от всех неплановых простоев.

Потери за 9 месяцев 2009 года, связанные с простоем экскаваторов по причине отсутствия электроэнергии, рассчитанные через себестоимость тоны добычи, составляют 290 млн. руб.

На разрезе эксплуатируется 57,4 км высоковольтного кабеля применяющегося для электроснабжения горного оборудования. Срок службы кабеля 4 года. Для надежной и безопасной эксплуатации кабельных линий необходимо ежегодное обновление кабельной продукции на 25% что составляет14,35 км.

При проведении анализа журналов регистраций нарядов и распоряжений, журналов приема сдачи смен участка энергоснабжения, сводок энергодиспетчеров разреза определены основные повреждения, приводившие к простоям: повреждения кабельных линий - 74%, повреждения воздушных линий - 21%, повреждение оборудования - 5%

Наиболее продолжительны простои по причине повреждения кабельных линий, что составляет в среднем 74% от всех причин (повреждения воздушных линий 21%, повреждения оборудования 5%). Простой гор-ного оборудования в таких случаях составляет от 2 до 18 часов на каждый случай, в зависимости от необходимости замены кабеля или возможности ремонта на месте.

В свою очередь определены простои по причине повреждения кабельных линий: механические повреждения - 18%, пробой изоляции кабельных перемычек - 67%, пробой изоляции концевых заделок – 15%. Примечание: в количественном отношении процент пробоя изоляции концевых заделок значительно выше, но устраняются такие повреждения в основном на месте и время простоя меньше.

В свою очередь пробой изоляции кабеля в значительной степени зависит отсрока службы кабеля. Срок службы высоковольтного кабеля КГЭ ХЛ (эксплуатируемого на разрезе) составляет 3 года (у всех отечественных производителей), что обусловлено характеристиками электрической прочности применяемых материалов.

Одной из характеристик изоляции резинового кабеля является зависимость пробивной напряженности от времени увлажнения.

При эксплуатации кабеля за сроком службы значительно увеличивается вероятность пробоя изоляции, как по причине естественного её старения, так и по эксплуатационным причинам (механический износ при перемещениях кабеля). Климатические условия Крайнего Севера оказывают значительное влияние на характеристики изоляции кабеля. Так анализ повреждений по причине пробоя изоляции по разрезу показывает, что количество отказов увеличивается в дождливые периоды, а так же в периоды, когда плюсовая температура днём чередуется минусовой температурой ночью (для нашего региона это относительно продолжительные периоды).

Что объясняется следующим, влага, попадая в микротрещины изоляции днём, ночью замерзая, расширяет трещины, что приводит к понижению пробивного напряжения.

В настоящее время в эксплуатации 57,4 км высоковольтного кабеля типа КГЭ ХЛ, из которого приобретен в период 2003-2005 г. 37 км (64,4%), 2006 году 9,4 км (16,4%), 2007 году 9,7 км (17%), 2008 году 0,65 км (1,1%) и в 2009 году 0,65 км (1,1%).

Обновление кабельных линий эксплуатируемых на разрезе является важным условием повышения надежности и безопасности системы энергоснабжения разреза, а так же выполнения производственного плана.

Для повышения эксплуатационной надежности электроснабжения на угольном разрезе было произведено экономическое обоснование приобретения кабеля TENAX-SAS 3x70+2x25+1x16 фирмы Draka на экскаваторы 301М.

Надежность кабеля TENAX выше за счет применения более износостойких материалов, лучшей конструкции и более совершенной технологии изготовления.

Аварийность кабеля TENAX за период 2010- 2011 гг. обусловлена только механическими повреждениями при наезде горным оборудованием и в случаях обрушения породы. Самый старый отрезок кабеля TENAX эксплуатируется на разрезе четвертый год и за этот срок не имел электрического пробоя изоляции.

Кабель КГЭ ХЛ имеет большую аварийность, как по механическим повреждениям, так и электрическому пробою изоляции. Причем аварийность кабеля КГЭ ХЛ с увеличением срока службы резко возрастает и после трех лет эксплуатации требуется замена кабеля.

Сравнительная таблица характеристик кабеля TENAX-SAS фирмы Draka (Германия) и российского кабеля типа КГЭ ХЛ:

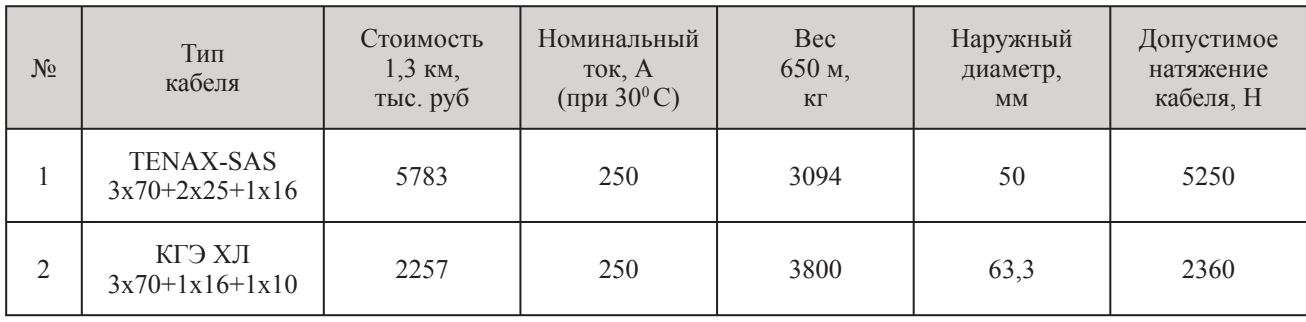

Анализ работы экскаваторов с машинным кабелем типа КГЭ ХЛ и TENAX с одинаковым сроком службы, проведен на основании обработки журналов ремонта гибких кабелей исводки энергодиспетчеров за период 2010-2011 гг. Упущенная выгода от простоев горного оборудования по причине выхода из строя кабеля рассчитана через прибыльность тонны угля.

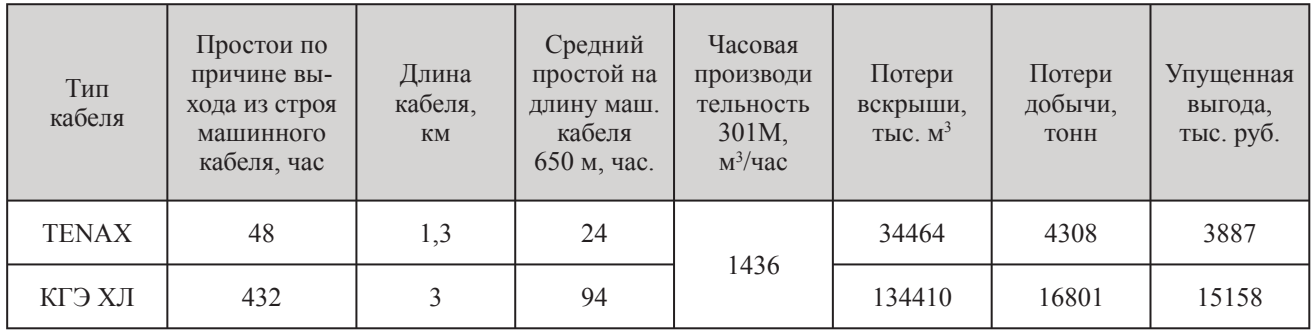

**Вывод.** Применение кабеля TENAX для питания горного оборудования экономически обосновано, увеличение стоимости кабеля на 3526 тыс. руб. гораздо ниже разницы в упущенной

выгоде 11271 тыс. руб. При расчете не принимались в учет трудозатраты на ремонт кабеля, а так же затраты на спецтехнику (кабелеукладчик) и материалы.

#### **Список литературы**

- Плащанский Л. А. Основы электроснабжения горных предприятий: Учебник для вузов. М.: Издательство 1. Московского государственного горного университета, 2005. – 499 с.
- Антоненков Д.В., Дедюлькин Е.Г. Особенности электроснабжения каменноугольного разреза в условиях 2. Южно-Якутского региона // Журнал «Электрика».–2008 .– №7 – с.28-33.

#### *ГОРНОЕ ДЕЛО*

### **ОСНОВНЫЕ ТРЕБОВАНИЯ К НАСОСНОЙ СТАНЦИИ ГЕОХОДА**

#### *Блащук М.Ю.,*

*Юргинский технологический институт (филиал) Томского политехнического университета, г.Юрга blaschukMU@yahoo.com Чернухин Р.В., Юргинский технологический институт (филиал) Томского политехнического университета, г.Юрга 1chernukhin1@ya.ru*

*Материалы II международной научно-практической конференции "Современные тенденции и инновации в науке и производстве", г. Междуреченск, 3-5 апреля 2013 г.*

### **MAIN REQUIREMENTS TO THE SUBTERRINA PUMP STATION**

#### *Blaschuk М.Yu., Chernukhin R.V.,*

*Yurginsky institute of technology (branch) of Tomsky polytechnical university, Yurga*

*Materials of the Second international scientific and practical conference "Current Trends and Innovations in Science and Production", Mezhdurechensk, 3-5 of April, 2013.*

азовым функциональным элементом гео-<br>**Б**анчестерной технологии (ГВТ) является<br>геоход, который представляет собой горную винчестерной технологии (ГВТ) является геоход, который представляет собой горную проходческую машину нового класса.

Конструкция геохода построена по модульному принципу и состоит из исполнительного органа, разрушающего забой, головной и хвостовой секции, а также трансмиссии (рисунок 1).

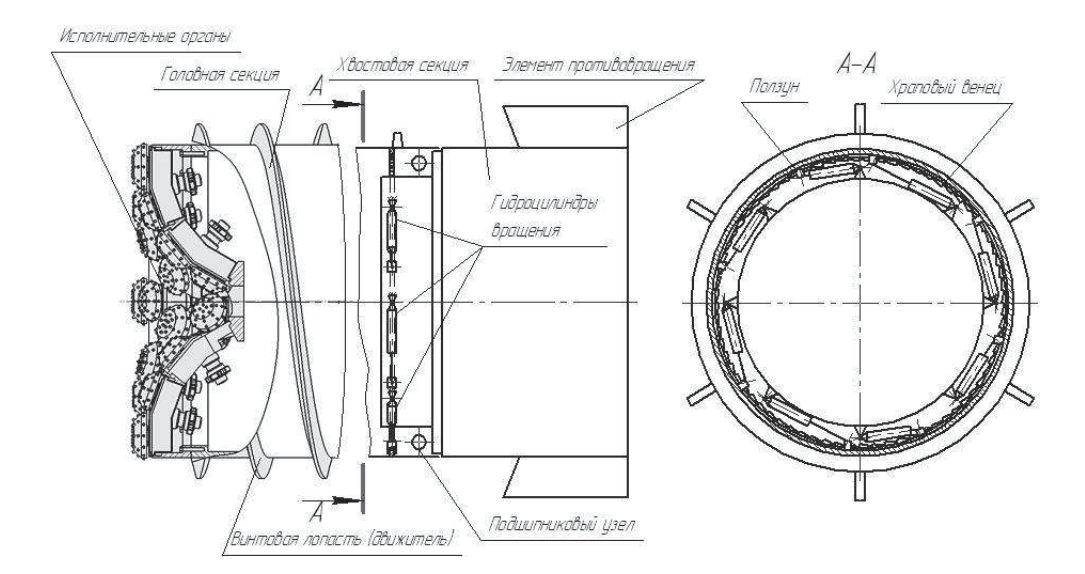

*Рисунок 1. Схема геохода нового поколения*

*30 Серия: Естественные и технические науки №5/6 – май/июнь 2013 г.*

В работе [1] обоснованы схемные решения трансмиссий с гидроцилиндрами и разработана методика определения параметров трансмиссии геохода с гидроприводом. Кроме известных преимуществ [2], применение гидропривода в геоходах дает возможность бесступенчатого регулирования, создания низкооборотного высокомоментного привода и позволяет исключить большегабаритные механические передачи из конструкции машины. Исполнительные органы также желательно приводить в движение от гидропривода, поскольку ограниченное пространство внутри геохода делает нецелесообразным применение привода от энергии другого вида [3].

Для трансмиссии геохода, создающей тяговое усилие на внешнем движителе и напорное усилие на исполнительном органе, а также для привода исполнительного органа источником питания является насосная станция. Поскольку насосная станция обеспечивает работу силовых элементов геохода, то особое значение приобретают вопросы, связанные с определением её параметров.

Типовая схема насосной станции включает в себя насосы, системы фильтрации, контрольно-измерительную аппаратуру, аппаратуру регулирования, аппаратуру управления, гидробак и аварийную аппаратуру, а применительно к геоходу немаловажное значение имеет и размещение этих элементов.

Для определения возможных направлений развития схемных решений необходимо сформировать требования к энергосиловой установке геохода. Эти требования должны учитывать конструктивные особенности геохода и его технические параметры. Должны быть учтены развиваемые его трансмиссиями силовые и кинематические параметры. Также необходимо учитывать особенности внешней среды и условия проводимых горных выработок.

Отличительной особенностью геохода является непрерывность перемещения и разрушения забоя. По сравнению со щитовыми проходческими машинами, где разрушение породы и перемещение составляют раздельные циклы, этот своеобразный характер перемещения обеспечивает большую производительность проходческих работ. Однако это также означает, что энергосиловая установка должна обеспечивать необходимой мощностью всех потребителей гидропривода в непрерывном режиме. Одновременно насосная станция должна обеспечивать питанием гидромоторы коронок исполнительного органа, гидроцилиндры трансмиссии, работающие в разных фазах, а также гидропривод исполнительных органов винтовой лопасти (движителя) и элементов противовращения (крыльев). Неоднородность горной породы порождает неравномерность нагрузки на исполнительных органах, для предохранения от которой энергосиловая установка (ЭСУ) должна быть оснащена соответствующим предохранительным устройством.

Отличительной чертой геохода является возможность работы в широком диапазоне углов проходки. В работе [4] рассмотрены возможные варианты работы геохода не только по горизонтальным, но и по наклонным, восстающим, а также вертикальным выработкам. Технологическая схема проведения таких горных выработок предъявляет требования к размещению элементов внутри ограниченного пространства геохода, габаритам и массе ЭСУ. При возможном варианте размещения ЭСУ в хвостовой секции насосная станция должна не загромождать пространство и располагаться преимущественно по периферии корпуса. Элементы ЭСУ также должны иметь возможность выполнять свои функции при различных пространственных положениях. При невозможности выполнения этого условия ЭСУ должна располагаться вне корпуса, представлять собой единый агрегат и устанавливаться на горизонтальной площадке. Последний вариант применялся при проведении шахтных испытаний геохода ЭЛАНГ-3.

Параметры ЭСУ должны обеспечиваться использованием по возможности стандартных гидравлических компонентов, а их размещение должно обеспечивать удобство в эксплуатации и возможность проводить техническое обслуживание, а также быструю замену элементов, наиболее подверженных износам.

Особые условия проведения проходческих работ в шахтах, опасных по газу и пыли, обуславливают взрыво- и пожаробезопасное исполнение элементов ЭСУ.

#### *ГОРНОЕ ДЕЛО*

Кроме перечисленных требований, ЭСУ должна иметь низкое энергопотребление, низкий уровень шума и вибрации.

На основании отличительных особенностей геохода и условий его работы можно сформулировать основные требования к ЭСУ:

- обеспечение достаточной подачи и давления; •
- работа в непрерывном режиме; •
- размещение по периферии хвостовой секции, а •

при невозможности выполнения данного условия – размещение вне корпуса геохода;

- оптимальные габариты и минимальная масса; •
- возможность функционирования в различных пространственных положениях; •
- применение по возможности стандартных компонентов; •
- наличие предохранительных устройств; •
- взрыво- и пожаробезопасность; •
- высокий КПД. •

#### **Список литературы**

- Разработка и анализ возможных вариантов гидропривода в трансмиссии геохода / В.В. Аксенов, 1. А.Б. Ефременков, В.Ю. Тимофеев, М.Ю. Блащук // Горный информационный аналитический бюллетень. Горное машиностроение / Москва, МГГУ, 2010 – ОВ №3. С. 184-193.
- Башта Т.М. Объемные насосы и гидравлические двигатели гидросистем. М.: «Машиностроение», 1974. – 606 с. 2.
- Блащук М.Ю. Обоснование параметров трансмиссии геохода с гидроприводом. Автореферат дис. канд. техн. наук: 05.05.06. Кемерово, 2012. –19 с. 3.
- Аксенов В.В. Геовинчестерная технология проведения горных выработок. Кемерово: Институт уг-ля и углехимии СО РАН, 2004. – 264 с., ил. 4.

### **КАПЛЯ ОТРАБОТАННОГО МАСЛА – ЕЁ ЭКОЛОГИЧЕСКАЯ МОДЕЛЬ**

*Латышенко М.П.,*

*к.т.н., доцент, КузГТУ, г. Кемерово latishenko\_mp@gmail.com Герасименко С.В., к.т.н., доцент, КузГТУ, г. Кемерово s.v.gerasimenko@gmail.com*

*Материалы II международной научно-практической конференции "Современные тенденции и инновации в науке и производстве", г. Междуреченск, 3-5 апреля 2013 г.*

### **DROP OF THE FULFILLED OIL – ITS ECOLOGICAL MODEL**

*Latishenko М.P., Cand.Tech.Sci., associate professor, KuzSTU, Kemerovo Gerasimenko S.V., Cand.Tech.Sci., associate professor, KuzSTU, Kemerovo*

*Materials of the Second international scientific and practical conference "Current Trends and Innovations in Science and Production", Mezhdurechensk, 3-5 of April, 2013.*

юбая система в природе живет определенное время. Всякая система рождается, живет и умирает, на смену ей появляется другая сисвремя. Всякая система рождается, живет и умирает, на смену ей появляется другая система. Любая особь популяции в процессе своей жизнедеятельности перемещается по ареалу – имеет свой радиус индивидуальной активности. Это понятие было впервые введено Н.В. Тимофеевым-Ресовским, и как он подтвердил, что сам радиус может быть изменен экспериментально.

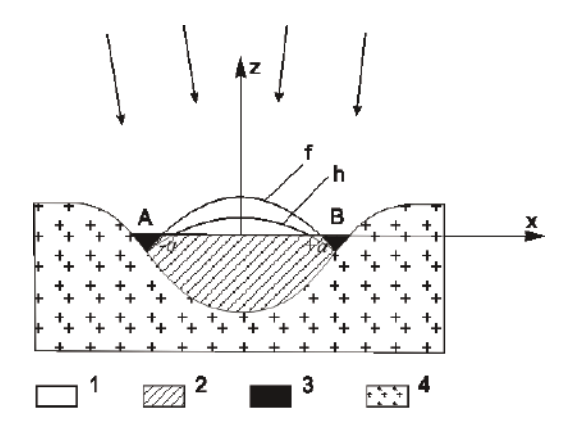

Авторами была сделана попытка создать модель капли машинного масла на поверхности. Нами предлагается, что капля отработанного масла рождается, живет и умирает, на смену ей появляется другая капля.

Проанализируем поведение капли на рассматриваемой поверхности в разное время года (лето, зима и капелька на влажной поверхности). Пусть модель одиночной капли представлена на рис. 1.

1 – окружающая среда, 2 – скопление сгустков отработанного масла, 3 – вода, 4 – поверхность (снег, земля, вода), f – масленый слой, h – поверхность водного зеркала.

*Рис. 1. Феноменологическая модель одиночной капли отработанного масла на поверхности*

*Серия: Естественные и технические науки №5/6 – май/июнь 2013 г. 33*

Принимаем, что капля имеет одну и ту же форму, состав и свойства, изменим только среду.

Зависимость высоты поверхности (снега, земли, воды) будет иметь вид:

$$
df/dt = F[f(x, y, t) - h(x, y, t)], \qquad (1)
$$

где f - высота поверхности (снега, земли, воды);

h – высота поверхности отсчитывается от уровня, так называемых от «окраек»;

(f – h) – приблизительный уровень поверхности (снега, земли, воды).

Предположим также, что поведение одиночной капли на влажной поверхности описывается гидравли-ческой теорией, тогда

$$
dh/dt = d/dx \left( \{ [K(f-z)dz \} dh/dx \right) + d/dy \left( \{ [K(f-z)dz \} dh/dy \right) + P-E(f-h), \tag{2}
$$

в данном случае, К – коэффициент фильтрации,

Р – осадки,

Е – испарение.

Граничные условия целесообразно задать в виде hIr= $0$ , fIr= $\varphi$ .

Так как водопроницаемость отработанного масла быстро уменьшится с глубиной, то линию АВ можно считать водоупорным слоем, если над ней расположен достаточно мощный слой масла, т.е. при f(x,y,t)>μ, где  $\mu$  – корень уравнения К( $\mu$ )=0. Ясно, что и начальное распределение f (x, y, 0) должно удовлетворять этому условию:

#### f  $(x,y,t)$  $>\mu$ .

Мы будем рассматривать осесимметричность задачу, считая, что граница Г представляет окружность с радиусом *а*.

Необходимо еще задать конкретный вид зависимостей F, K, и Е. Зависимость коэффициента фильтрации хорошо изучена экспериментально и обычно аппроксимируется функцией

$$
K(f-h)=B/(f-h+d)^m,
$$
 (3)

Где В, d и m – эмпирические параметры. С достаточной степенью точности m ≠3. Для описания испа-рения Е используется зависимость

$$
F(f-h) = E_0 e^{\lambda(f-h)}.
$$
 (4)

C зависимостью скорости образования накопления одиночных капель отработанного масла, дело обстоит сложнее. Здесь вряд ли возможны прямые эксперименты. Однако известно, что рост слоя прекращается при низкой концентрации воды.

По формуле (4) нами построена зависимость скорости накопления капели машинного масла от «оптимального» уровня поверхности на рис. 2.

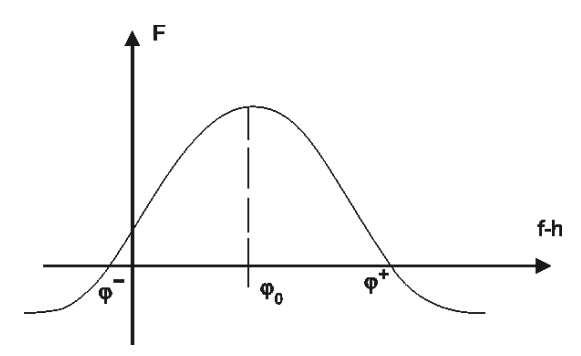

*Рис. 2. Зависимость скорости накопления капель машинного масла от «оптимального» уровня поверхности*

Учитывая (рис. 2.) зависимость F(f-h) принимает вид:

$$
F(f-h) = A \exp\{-\left(-f-h-\phi_0\right)^2/\sigma\} - \alpha \tag{5}
$$

Ясно, что (A-α) – это максимальная скорость вертикального роста отработанного масла при «оптимальном» (φ<sub>0</sub>) уровне поверхности. Заметим, что эта аппроксимация нам понадобиться только при машинных экспериментах; для качественного анализа нам достаточно предположения, что F обращается в нуль в двух точках (φ<sup>+</sup> и φ- ), а на интервале между ними F>0.

Таким образом, авторами представлена экологологическая модель одиночной капли отработанного масла и теоритические пути ее определения.

#### **Список литературы**

- Свирижев Ю.В. Нелинейные волны диссипативные структуры и катастрофы экологии: Наука. Гл. ред. Физ.- 1. мат. лит., 1987 г. - 368 с.
- Сборник научных трудов «Вопросы безопасности труда» под ред. Л.А. Шевченко, В.А. Колмаков. 2004 г. 2.

### **ПОВЕДЕНИЕ КАПЛИ ОТРАБОТАННОГО МАСЛА В ЖИДКОЙ СРЕДЕ**

*Латышенко М.П.,*

*к.т.н., доцент, КузГТУ, г. Кемерово latishenko\_mp@gmail.com Герасименко С.В., к.т.н., доцент, КузГТУ, г. Кемерово s.v.gerasimenko@gmail.com*

*Материалы II международной научно-практической конференции "Современные тенденции и инновации в науке и производстве", г. Междуреченск, 3-5 апреля 2013 г.*

### **BEHAVIOUR OF THE DROP OF THE FULFILLED OIL IN THE LIQUID ENVIRONMENT**

*Latishenko М.P., Cand.Tech.Sci., associate professor, KuzSTU, Kemerovo Gerasimenko S.V., Cand.Tech.Sci., associate professor, KuzSTU, Kemerovo*

*Materials of the Second international scientific and practical conference "Current Trends and Innovations in Science and Production", Mezhdurechensk, 3-5 of April, 2013.*

**Загрязнения, вызванные выбросом отрабо-**<br>**Загните масла из автомобилей, являются**<br>опасным с точки зрения экологии и в то же танного масла из автомобилей, являются опасным с точки зрения экологии и в то же время малоизученным явлением, что не позволяет разработать качественные методы борьбы с ним.

Для создания адекватной методики определения загрязнений от отработанногомасла необходимо изучить механизмы загрязнений в различных природных и климатических условиях. Одним из наиболее часто встречающихся условий являются те, при которых загрязняющий фактор (в нашем случае это отработанное масло) взаимодействует со слоем жидкости.

При помощи лабораторной установки ПК-1 были проведены испытания с падающей в жидкость и на сухую поверхность каплей отработанного масла. Варьировались высота падения, типы масел. Результаты в случае с сухой ровной поверхностью для

различных высот падения и видов масел при равном количестве капель отличались незначительно (рис. 1), что позволяет нам рассматривать в расчётах общий случай без учёта свойств масел, приняв среднюю высоту падения.

В ходе испытаний было замечено, что падающая в воду капля масла либо остаётся на поверхности воды, постепенно растекаясь (рис. 2, в), либо проходит сквозь слой жидкости и прилипает к твёрдой поверхности (рис. 2, г). В первом случае при стечении воды масло будет утекать вместе с водой.Во втором капля будет вести себя так же, как и при падении на сухую поверхность. Очевидно, что различия в поведении капли обусловлены неравными толщинами слоя жидкости – H. Необходимо определить критическое значение –  $H_{\text{max}}$ , максимальная глубина, которую капля может пройти насквозь, оставшись под водой.

#### *ГОРНОЕ ДЕЛО*

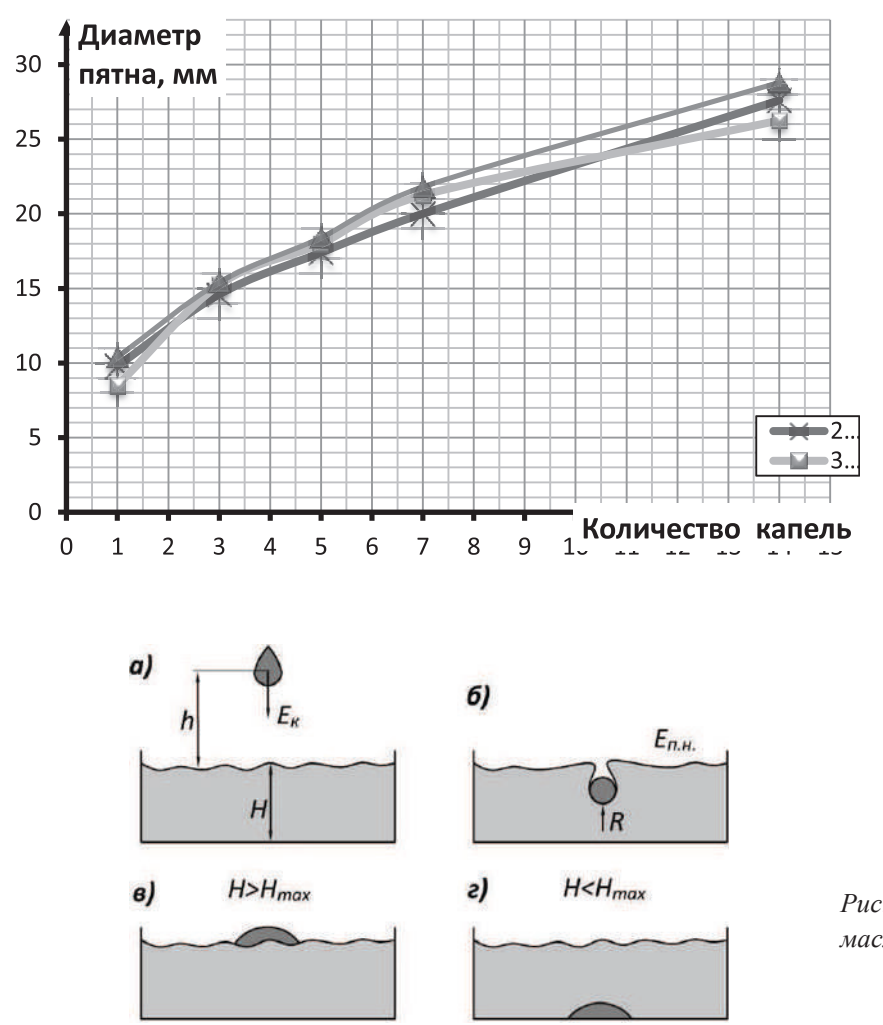

*Рис. 1. Зависимость диаметра пятна от количества капель*

Рассмотрим действующие в данной системе силы (рис. 2). Падающая капля обладает потенциальной энергией, равной:

$$
E_{\rm K} = m_{\rm K} g h,
$$

где *h* – высота падения капли, (*h* = 0,36м),

 $g -$ ускорение свободного падения ( $g = 9,81$ м/с<sup>2</sup>),

 $m_{K}$  – масса капли, которую можно определить по формуле:

$$
m_{\rm K} = \rho_{\rm K} \cdot V_{\rm K},
$$

где  $P_{\text{K}}$  – плотность масла ( $P_{\text{K}} \approx 980 \text{kr/m}^3$ ),  $V_{K}$  – объём капли.

Рассчитывая объём капли, как объём шара радиусом *r*, при  $r_{cp} = 5.10^{-3}$  м получим:

*Рис. 2. Взаимодействие капли масла и слоя воды*

$$
V_{\rm K} = \frac{4}{3}\pi r^3 = \frac{4}{3}\cdot 3,14\cdot (5\cdot 10^{-3})^3 = 5,24\cdot 10^{-7} \text{ m}^3.
$$

Тогда масса капли будет равна

$$
m_{\rm K} = 980 \cdot 5,24 \cdot 10^{-7} = 5,13 \cdot 10^{-4} \,\text{kg}.
$$
  

$$
E_{\rm K} = 5 \cdot 10^{-4} \cdot 9,81 \cdot 0,36 = 1,766 \cdot 10^{-3} \,\text{Jyc}.
$$

Вода имеет энергию поверхностного натяжения:

$$
E_{\text{II.H.}} = \sigma \cdot S_{\text{II}},
$$

где  $\sigma$  – поверхностное натяжение воды  $(\sigma =$ 0,07286 Н/м),

 $S_{\Pi}$  – площадь поверхности воды.

Для поверхности, ограниченной окружностью диаметром *d*, при *d* = 0,15м площадь будет равна:

$$
S_{\Pi} = \frac{\pi \cdot d^2}{4} = \frac{3,14 \cdot 0,15^2}{4} 0,02 \pi^2.
$$

$$
E_{\text{THH}} = 0.07286 \cdot 0.02 = 1.29 \cdot 10^{-3} \text{ A} \text{m}.
$$

Кроме того, движению капли будет препятствовать сила сопротивления воды движению R, равная:

$$
R = C \cdot \frac{\rho v^2}{2} \cdot S_{\rm K},
$$

где *С* – безразмерный коэффициент,

– плотность воды  $(1000 \text{ кr/m}^3)$ ,

– скорость капли в момент ударения.

$$
v = \sqrt{2gh} = \sqrt{2.9, 8.0, 36} = 2,66 \frac{M}{c},
$$

 $S_{K}$  – площадь максимального сечения капли.

Считая сечение капли круглым, площадь можно определить как:

$$
S_{\rm K} = \frac{\pi d^2}{4} = \frac{3,14 \cdot (0,01)^2}{4} = 7,85 \cdot 10^{-5} \, \text{m}^2,
$$
  

$$
R = 0,4 \cdot \frac{1000 \cdot (2,66)^2}{2} \cdot 7,85 \cdot 10^{-5} = 0,11H.
$$

Чтобы пройти слой жидкости, потенциальная энергия падающей капли  $E<sub>K</sub>$  должна превысить энергию поверхностного натяжения воды  $E_{\text{TH}}$  и силу сопротивления воды движению R на глубину *H,* то есть:

$$
E_{\rm K} - E_{\rm I\!I\!I\!I} = R \cdot H.
$$

Тогда максимальная толщина слоя, который капля сможет пройти насквозь, определится как:

$$
H_{\text{max}} = \frac{E_{\text{K}} - E_{\text{II.H.}}}{R}.
$$

При подстановке получим:

$$
H_{\text{max}} = \frac{1,766 \cdot 10^{-3} - 1,29 \cdot 10^{-3}}{0,11} = 4,72 \cdot 10^{-3} \text{ m} = 4,7 \text{ nm}
$$

Таким образом, нами разработан механизм взаимодействия капли отработанного масла и слоя воды. При этом получена критическая глубина  $H_{\text{max}} = 4,7$ *мм* при наших условиях. Если толщина слоя воды будет превышать  $H_{\text{max}}$ , капля масла будет оставаться на поверхности воды, со временем растекаясь. Если же слой воды окажется меньше критического значения, энергии капли будет достаточно и она, пройдя воду, «прилипнет» к поверхности дна.

#### **Список литературы**

- 1. Гегузин Я. Е. Капля. М.: Наука, 1973.
- Трофимова Т.И. Курс физики. М.: Высшая школа, 2007. 2.
- Чугаев P.P. Гидравлика. Л.: Энергоиздат, 1982. 3.

### **ОЦЕНКА АНИЗОТРОПИИ МОЩНОСТИ УГОЛЬНОГО ПЛАСТА ПО ДАННЫМ ЗАМЕРОВ В ПОДГОТОВИТЕЛЬНЫХ ВЫРАБОТКАХ**

#### *Гетман В.В.,*

*инженер, г, Ленинск-Кузнецкий, ОАО «СУЭК-Кузбасс» v.v.getman@gmail.com*

*Материалы II международной научно-практической конференции "Современные тенденции и инновации в науке и производстве", г. Междуреченск, 3-5 апреля 2013 г.*

### **ASSESSMENT OF ANISOTROPY OF POWER OF COAL LAYER ACCORDING TO MEASUREMENTS IN PREPARATORY DEVELOPMENTS**

#### *Getman V.V.,*

*engineer, Leninsk-Kuznetsk, JSC SUEK Kuzbass*

*Materials of the Second international scientific and practical conference "Current Trends and Innovations in Science and Production", Mezhdurechensk, 3-5 of April, 2013.*

**Вели с недавним изменением требований на-**<br>логового законодательства кореннымобразом<br>изменился порядок определения налогологового законодательства кореннымобразом изменился порядок определения налогооблагаемой базы для предприятий угольной промышленности. Так ныне размер налога на добычу полезных ископаемых для угледобывающих предприятий зависит не от стоимости добытого угля, а от его количества. При этом за величину добытого объема угля принимается добыча предприятий, рассчитанная по чистым угольным пачкам, которая в свою очередь на шахтах с прямым методом учета добычи определяется исключительно по результатам маркшейдерских замеров подземных горных выработок. На осно-вании этого, маркшейдерский замер становится инструментом определения налогооблагаемой базы, что предъявляет к нему иные, качественно новые требования по точности выполнения и контролируемости результатов.

В этой связи представляется значимой задача оценки анизотропии мощности угольного пласта в выемочных столбах угольных шахт, решение которой позволит проектировать сети измерений мощности оптимальной плотности. В основу новой методики определения плотностимаркшейдерской сети может быть положена идея пропорциональности расстояний между замерами мощности параметрамее анизотропии [1].

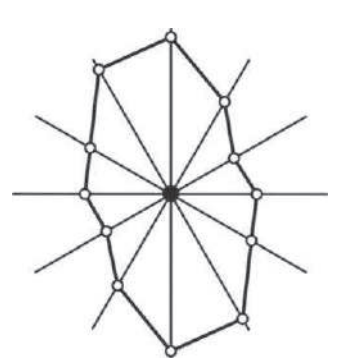

*Рис. 1. Индикатриса анизотропии*

Собственно анизотропию мощности в контуре выемочного столба возможно оценить только геометрическими методами. Наиболее подходящим в данном случае представляется метод Л. И. Четверикова [2]. Этот метод исходит из того, что всесторонняя характеристика анизотропии может быть получена при помощи построения индикатрисы анизотропии – воображаемой поверхности, выражающей изменчивость параметра по различным направлениям внутри объекта. Каждый радиус-вектор такой индикатрисы геометрически пропорционален значению координированной изменчивости признака в его направлении (рис. 1). В отличие от традиционных разностных методов, Л.И. Четвериков предлагает для оценки анизотропии использовать данные представленные в виде системы изолиний топографической поверхности, полученной в результате геометризации признака.

В отличие от подхода Л.И. Четверикова построенную индикатрису анизотропии предлагается дополнительно аппроксимировать эллипсом, сгладив, тем самым, отдельные частные колебания оценок по направлениям.

Анализ анизотропии мощности в контуре подготовленного выемочного столба предлагается выполнять по планам изолиний мощности путем построения серии индикатрис в точках, равномерно размещенных

в теле лавы (рис. 2). В этой связи представляется интересным сравнение характеристик анизотропии полученных по двум группам данных.

Во-первых, по замерам, расположенным в подготовительных штреках, в монтажных и в демонтажных камерах (расстояние между замерами вдоль выработок 30-40 м, между штреками – порядка 200 м).

Во-вторых, по сети измерений, выполненных внутри очистного контура (по прямоугольным сеткам со сторонами от 20 до 40 м).

Понятно, что с наибольшей точностью топографическая поверхность мощности пласта отображается при использовании второго варианта исходных данных. В качестве примера на рис. 2 изображены результаты геометризации мощности в контуре выемочного столба № 1306 пласта Байкаимский поля шахты «Красноярская». Сразу отметим, что иллюстрируемые этими рисунками последующие выводы полностью подтверждаются результатами подобных исследований других выемочных единиц предприятий Ленинского рудника.

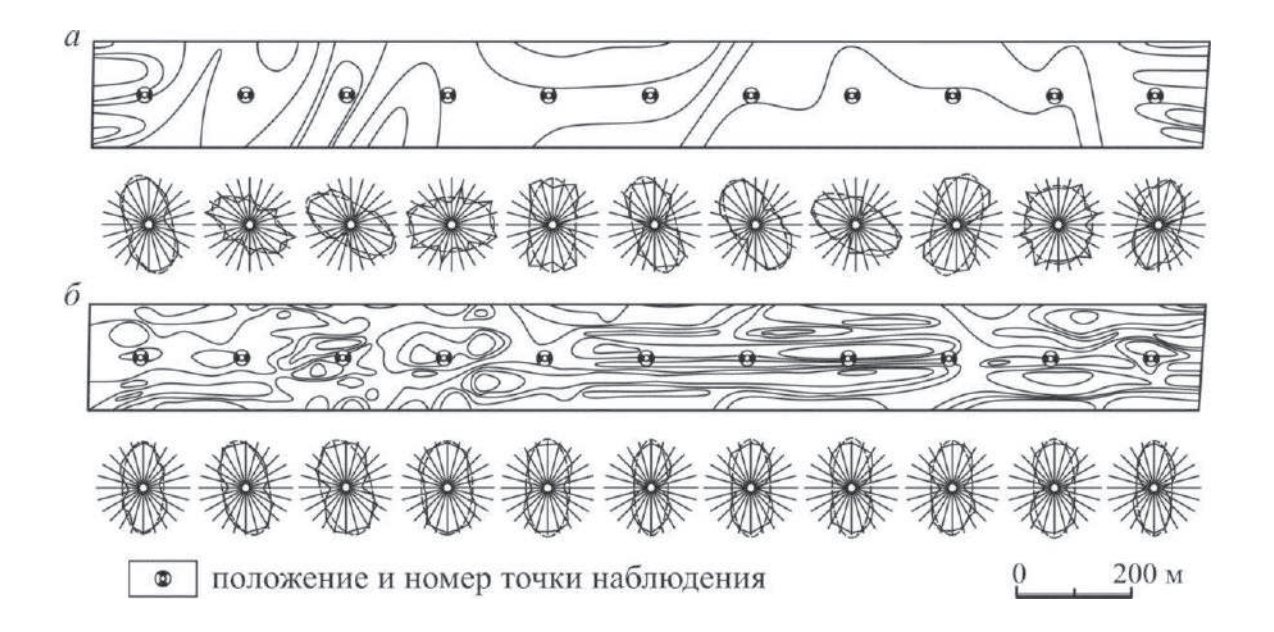

*Рис. 2. Изолинии мощности пласта Байкаимский в выемочном столбе № 1306, построенные по данным измерений в подготовительных выработках (а) и в очистном пространстве (б)*

#### *ГОРНОЕ ДЕЛО*

Сопоставление полученных данных о характере изменения мощности позволяют сделать следующие выводы. Использование результатов измерений мощности только по подготовительным выработкам, несмотря на их значительное количество, не позволяет получить достоверной информации о количественных и качественных характеристиках изменчивости (рис. 2а и 2б).

Но в то же время во всех проанализированных выемочных столбах наблюдается одна общая закономерность. Она состоит в том, что в первой и в последней точках наблюдений всегда имеет место вполне удовлетворительная сходимость между характеристиками анизотропии, полученными по данным замеров в подготовительных штреках с их «истинными» значениями, установленными на основании использования замеров в очистном пространстве. Причина этого совершенно ясна – наличие линий замеров в нормальных к штрекам выработкам – в монтажных и в демонтажных камерах. Аналогичные результаты наблюдаются и при наличии в теле столба диагональных вентиляционных печей. Следовательно, при оценке анизотропии мощности по результатам

измерений в подготовительных выработках построение индикатрис анизотропии следует осуществлять только в зонах, приуроченных к местам расположения секущих выемочный столб выработок.

Таким образом, после завершения подготовки выемочного столба появляется возможность достовер-ной оценки анизотропии мощности по фрагментам ее горно-геометрической модели, примыкающим к монтажной и демонтажной камерам и к диагональным вентиляционным печам. Используя полученные характеристики анизотропии можно формировать предложения по рациональным соотношениям расстояний между маркшейдерскими замерами мощности пласта, выполняемыми по направлению линии груди очистного забоя и по направлению его движения. Данное отношение должно устанавливаться для каждого выемочного столба индивидуально до начала ведения очистных работ.

Отметим, что для условий рассматриваемого примера, расстояние между замерами вдоль очистного забоя должно быть в два раза меньше, чем вдоль штреков и кардинально отличается от «универсальных» рекомендаций норматива [3].

#### **Список литературы**

- 1. Гетман, В.В. Современные требования к методике маркшейдерского замера добычи угля. / В.В. Гетман, С. В. Шаклеин // Сборник научных трудов ВНИМИ. Посвящен 100-летнему юбилею выдающегося горного инженера Б.Ф.Братченко. – СПб., 2012, С. 347-351.
- Четвериков, Л. И. Оценка анизотропии наблюдаемой изменчивости параметров тел полезных иско-паемых 2. // Известия вузов. Горный журнал. –1972. – № 4. – С. 36-40.
- Методические указания по производству замеров горных выработок и определению (учету) объемов под-3. земной добычи угля в зависимости от способов добычи и транспортировки (Минуглепром СССР, ВНИМИ). – Л., 1989. – 44 с.

### **ВОЗВЕДЕНИЕ МЕТАЛЛИЧЕСКОЙ РАМНОЙ КРЕПИ В ГОРИЗОНТАЛЬНЫХ ГОРНЫХ ВЫРАБОТКАХ**

*Дортман А.А., ЮТИ ТПУ г. Юрга aadoroti@rambler.ru*

*Материалы II международной научно-практической конференции "Современные тенденции и инновации в науке и производстве", г. Междуреченск, 3-5 апреля 2013 г.*

### **CONSTRUCTION METAL FRAME FIX IN HORIZONTAL EXCAVATIONS**

*Dortman A.A., YuTI TPU Yurga*

*Materials of the Second international scientific and practical conference "Current Trends and Innovations in Science and Production", Mezhdurechensk, 3-5 of April, 2013.*

**Проходка горных выработок осуществляется**<br>**Проходка горных выработок осуществляется**<br>**Проходка горных предварительной и деталь-**<br>**Проходка горных выработок и деталь**на всех стадиях предварительной и детальной разведки недр, а также при подземной добыче полезных ископаемых. Наибольшая часть проходческих работ производится при предварительной и детальной разведке. Из них на долю горизонтальных разведочных выработок (штольни, квершлаги, штреки и орты) приходится 96–98% [3]

Форма горизонтальной выработки (квершлаг, штрек, штольня, орт) может быть прямоугольной, трапециевидной, прямоугольно-сводчатой, арочной, угол наклона зависит от применяемого транспорта. Выбор формы определяется интенсивностью горного давления и, как следствие, принятым видом крепи. В горнокапитальных и подготовительных выработках с большим сроком службы чаще используется прямоугольно-сводчатая форма выработок с бетонной, анкерной или металлической крепью из спецпрофиля СВП.

**Металлическая трапециевидная крепь.** Работа по возведению рамы состоит из подготовки места для установки рамы и устройства лунок под стойки; возведения непосредственно рамы и расклинки ее; затяжки кровли и боков выработки.

Приступив к замене временной предохранительной крепи в призабойном пространстве постоянной на очередном участке (заходке), в первую очередь необходимо обобрать отслоившиеся и нависшие куски породы в кровле и боках выработки. Отслаивание породы выявляют обычно путем остукивания кровли и боков выработки каким-нибудь инструментом (ломом, пикой или др.) с удлиненной ручкой. Если при этом получается звонкий стук, то обнаженные породы не нарушены и устойчивы. Если же звук получается глухой, то это указывает, что порода начинает отслаиваться и ее необходимо осторожно обрушить. Одновременно с оборкой породы выравнивают кровлю и бока выработки до проектных размеров ее поперечного сечения.

Лунки для стоек, в зависимости от крепости пород, делают глубиной 0,1–0,25 м, лунки для лежней полной крепежной рамы – глубиной 0,5–1 толщины лежня и шириной, равной ширине лежня. Лунки тщательно выравнивают.

Рамы устанавливают перпендикулярно к продольной оси выработки и на расстоянии одна от другой, соответствующем утвержденному паспорту крепления. При возведении рамы сначала в лунки ставят

#### *ГОРНОЕ ДЕЛО*

стойки, которые до укладки верхняка удерживают при помощи обаполов, прикрепляемых к ним и к стойкам одной – трех соседних, ранее установленных рам, а также при помощи специальных распорок, приспособлений. Стойки трапециевидных рам устанавливают под углом наклона 80–85°.

После установки стоек накладывают сверху или завозят сбоку верхняк так, чтобы соединение его со стойкой было плотным. Для укрепления рамы верхняк сначала слегка расклинивают. По отвесу проверяют правильность установки стоек и верхняка разнос стоек и вертикальное положение верхняка. Вертикальность крепежной рамы проверяют двумя отвесами, подвешиваемыми к середине замков. При этом отвесы и стойки должны находиться в одной плоскости. Правильность наклона стоек устанавливают по их разносу, т.е. по расстоянию стойки у почвы выработки от отвеса (при наклоне стоек 80° оно равно 0,35–0,5 м). Правильность установки рамы относительно оси выработки проверяют по трем отвесам, один из которых подвешивают к середине верхняка проверяемой рамы, а два других – к середине двух верхняков ранее установленных рам, отстоящих от проверяемой рамы на некотором расстоянии. При правильном положении устанавливаемой рамы все три отвеса должны находиться в одной вертикальной плоскости. После этой проверки окончательно расклинивают раму, для чего все клинья – по два у каждого замка – забивают до отказа. Затем производят затяжку кровли и боков и забутовку закрепного пространства. Для затяжки кровли и боков подготовительных выработок при средней устойчивости пород обычно применяют горбыльный или дощатый обапол [1].

**Металлическую арочную крепь** из специального взаимозаменяемого профиля (СВП) устанавливают в следующей последовательности. После осмотра забоя и оборки заколов породы по закрепляемому периметру выработки под стойки крепи разделывают лунки с применением отбойных молотков, лункобура или вручную.

В лунки устанавливают стойки крепи и ниже соединительных узлов скрепляют их двумя межрамными стяжками с предыдущей аркой. Затем с рабочего

полка устанавливают в проектное положение верхняк и скрепляют его со стойками с помощью скоб, планок и гаек. Затяжку гаек производят стандартным ключом с длиной рукояти 0,4 м или гайковертом. После установки верхняка его соединяют одной или двумя межрамными стяжками (распорками) с ранее установленной рамой. Проверяют правильность возведения рамы по отвесам и расклинивают ее в замках. Затем затягивают кровлю, потом бока выработки и, по мере установки затяжек, пространство между породой и затяжками забучивают мелкой породой или другими забутовочными материалами.

При проведении выработок на выдвижные балки временной предохранительной консольной крепи, применяемой для крепления призабойного пространства, зачастую навешивают верхняки постоянной крепи очередного цикла и перетягивают кровлю. В этом случае после погрузки породы подготавливают лунки под стойки очередной рамы, устанавливают в лунки стойки и присоединяют их к верхняку, уложенному на прогонах. Далее работы по креплению проводят в последовательности, описанной выше.

В выработках значительной высоты (обычно более 2,5 м) крепь возводят с использованием рабочих полков различных конструкций. Наиболее часто в выработках большой площади поперечного сечения устраивают подвесные рабочие полки. На шахтах Кузбасса довольно широко пользуются подвесными полками, состоящими из двух пар раздвижных металлических труб, подвесных крючьев и настила из плах.

**Металлическую кольцевую крепь** из спецпрофиля СВП применяют в небольшом объеме в выработках, испытывающих повышенное горное давление по всему контуру, чаще всего при значительном пучении пород почвы. Наиболее часто она состоит из четырех элементов (звеньев), которыесоединяют внахлестку. Размер нахлестки 400 мм, как и у элементов незамкнутой крепи из спецпрофиля. Крепь возводят в следующей последовательности. В забое оформляют верхнюю часть выработки и на выдвижные балки временной предохранительной крепи подвешивают верхний элемент крепи. Под защитой временной крепи оформляют нижнюю часть забоя и укладывают на затяжки нижний элемент. Затем поочередно устанавливают боковые элементы и соединяют их с нижним и верхним элементами замками. Операции по установке податливых узлов кольца выполняют так же, как и в арочных крепях с соответствующими соединительными замками (обычными, ЗПК и др.). Крепежное кольцо выравнивают, соединяют тремя – четырьмя межрамными стяжками с ранее закрепленным соседним кольцом и тщательно расклинивают деревянными клиньями. После этого перетягивают кровлю и бока выработки, в соответствии с требованиями паспорта крепления, и снизу вверх тщательно заполняют породой пространство за крепью, а при необходимости заполняют закрепное пространство твердеющими смесями. Аналогично возводят арочную податливую крепь с обратным сводом. После устройства временной предохранительной крепи с навеской на выдвижные балки верхняка рамы и затяжки кровли производят выемку по-род почвы на требуемую глубину, укладывают на затяжки обратный элемент (элементы) крепи. Затем поочередно устанавливают стойки, соединяют их с верхняком и лежнем замками. Раму выравнивают, соединяют стяжками с соседней рамой, расклинивают ее, перетягивают бока и забучивают закрепное пространство. Работы по возведению металлических крепей мало механизированы и выполняются в основном вручную. Разработаны и применяются в небольшом объеме различные крепеустановщики, подъемники и другие средства [2].

#### **Список источников**

- 1. Баклашов И.В., Картозия Б.А. Механика подземных сооружений и конструкций крепей. М.: Недра, 1992. – 415 с.
- 2. Гелескул М. Н., Хорин В. Н., Киселев Е. С., Бушуев Н. П. Справочник по креплению горных выработок: – М.: Недра, 1993. – 427 с.
- Порцевский А.К. Технологии проведения горизонтальных, вертикальных горных и горно-разведочных 3. выработок: Учебное пособие. - М.: МГОУ, 2004. – 69 с.

### **К ВОПРОСУ ОЦЕНКИ НАПРЯЖЕННОГО СОСТОЯНИЯ УГОЛЬНОГО ПЛАСТА ПРИ ВЕДЕНИИ ОЧИСТНЫХ РАБОТ**

#### *Пустогачев В.Э.,*

*аспирант, КузГТУ в г.Кемерово v.pustogachev@mail.ru*

*Материалы II международной научно-практической конференции "Современные тенденции и инновации в науке и производстве", г. Междуреченск, 3-5 апреля 2013 г.*

### **TO THE QUESTION OF THE ASSESSMENT OF THE TENSION OF COAL LAYER WHEN CONDUCTING CLEARING WORKS**

#### *Pustogachev V.E.,*

*graduate student, KuzSTU, Kemerovo*

*Materials of the Second international scientific and practical conference "Current Trends and Innovations in Science and Production", Mezhdurechensk, 3-5 of April, 2013.*

**В** настоящее время глубина горных работ на шахтах, отрабатывающих угольные пласты с ценными марками углей, постепенно увеличивается, а сама отработка в ряде случаев ведется в тектонических нарушенных зонах. Это сопровождается закономерным увеличением природной газоносности, ростом напряженного состояния массива горных пород и изменением прочностных свойств угольных пластов по простиранию. Растет опасность проявления динамических и газодинамических явлений, особенно в зоне передовых выработок и при отработке пластов с тектоническими нарушениями. Объем шахтных полей, имеющих геологические нарушения, ежегодно увеличиваются.

При ведении очистных работ напряженное состояние массива изменяется вследствие различных факторов: изменения длины зависающей консоли пород основной кровли, наличие зон повышенного горного дав-ления (ПГД), трещиноватсти, нарушений и т.д. Во всех случаях при изменении горно-геологических и горно-технических условий и отнесении пласта к угрожаемым или опасным по горным ударам, нужно периодически (согласно «Комплекс мер по борьбе с горными ударами…») производить оценку напряженного и удароопасного состояния массива. В настоящее время на шахтах Кузбасса не применяются оперативные методы оценки напряженного состояния, кроме метода, основанного на выходе буровой мелочи.

В работе представлены результаты исследований, проведенных нами на шахте имени В.И. Ленина (филиал ОАО «Южный Кузбасс), которая расположена в крайней юго-восточной части Кузнецкого бассейна в пределах Томь-Усинского геолого-промышленного района и занимает юго-западную часть Ольжерасского месторождения.

Целью исследований являлось выявление участков массива с высоким уровнем напряжений, а также оценка влияния зон ПГД и нарушений.

Текущий прогноз по изменению выхода буровой мелочи при бурении скважин Ø43мм в выработках, разрабатывающих пласты, склонные к горным ударам, проведен в очистном забое выемочного участка лавы 0-5-1-13. Бурение прогнозных шпуров выполнялось электросверлом ЭР-18 и составными штангами из витой бу-ровой стали. Расположение прогнозных шпуров при ведении очистных работ в лаве 0 -5-1-13

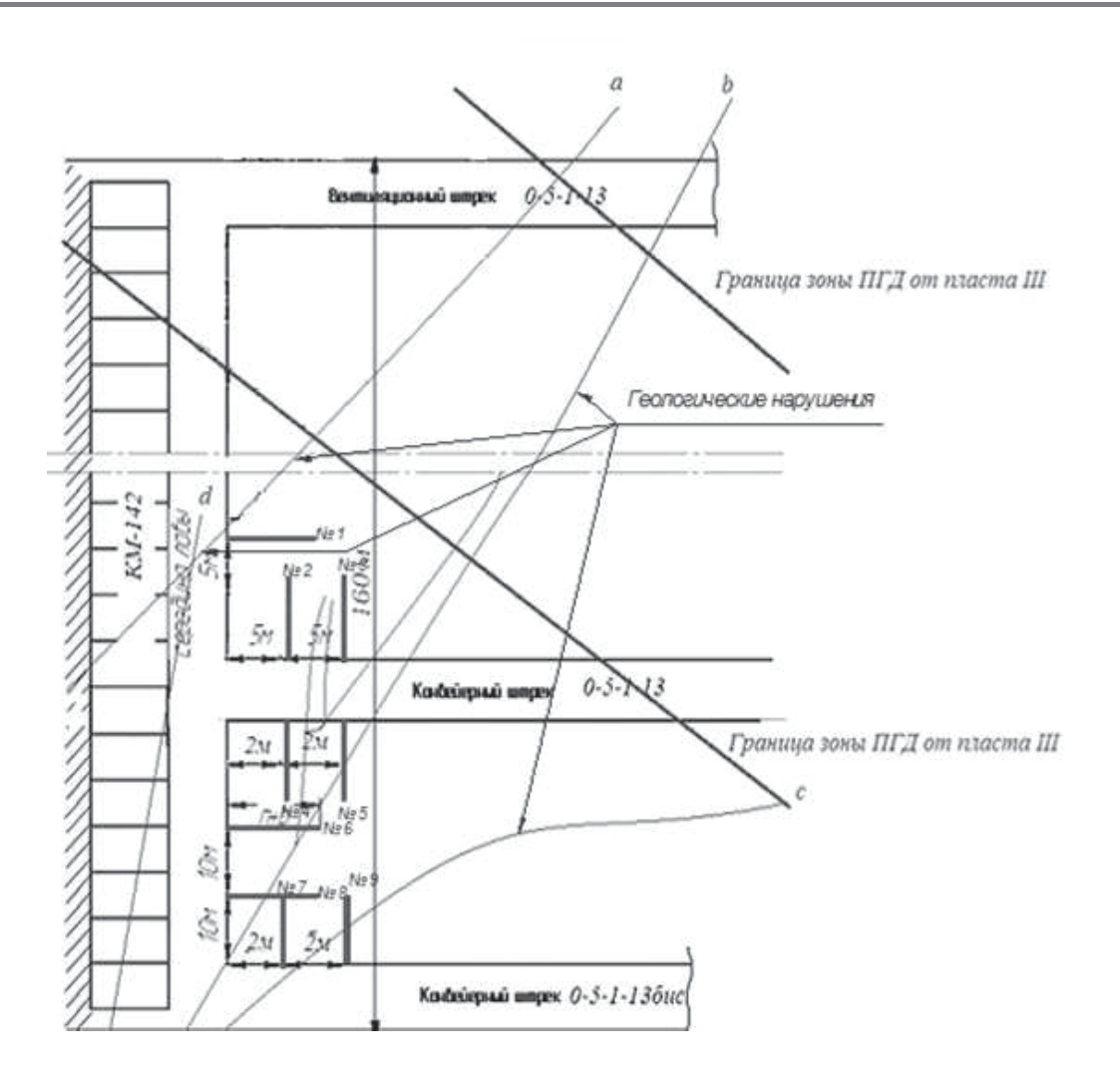

*Рис. 1. Схема расположения прогнозных шпуров при ведении очистных работ*

выбрано согласно «Комплекса мер по борьбе с горными ударами…» и их схема представлены на рис. 1. При этом измерялся с помощью мерного сосуда объем буровой мелочи с 1 п.м. скважины.

Лава 0-5-1-13 отрабатывает пласт IV-V, склонный к горным ударам с глубины 150 м и угрожаемый по внезапным выбросам угля и газа с глубины 265 м.

Общая средняя мощность пласта IV-V составляет 9,94м, угол падения 9-10°. Пласт сложного строения, содержит 2 породных прослоя, представленных алевролитом и углистым аргиллитом, общей мощностью 0,4м.

Крепость угля по шкале Протодьяконова составляет 1,1. Крепость породных прослойков составляет от 2,3 (углистый аргиллит) до 6,0 (алевролит). По своим качественным показателямуголь пласта IV-V относится к марке КО. Природная газоносность пласта составляет 18-21м<sup>3</sup>/т. Лава 0-5-1-13 отрабатывает первый слой пласта IV-V с вынимаемой мощностью 4,50м.

Непосредственная кровля пласта IV-V представлена песчаниками мощностью 18,0-22,0м. Непосредственная кровля устойчивая, сохраняет устойчивость на всем протяжении за исполнительным органом комбай-на в течение 2 часов. При проходке

#### *ГОРНОЕ ДЕЛО*

допустимая площадь обнажения – до 20м<sup>2</sup>, допустимое время обнажения – до 2 часов. Основная кровля представлена крепкими, монолитными песчаниками, склонными к зависанию.

Шифр активной кровли 3.1.3.

Почва пласта IV-V представлена алевролитом, к размоканию и пучению не склонна.

Нарушенность пласта IV-V в лаве 0-5-1-13 представлена разрывными нарушениями типа «надвиг» и «взброс» с амплитудами смещения Н = 0,1-2,2м. (на рис. 1. обозначены а,b,c,d). Азимут падения кливажных трещин 115<sup>0</sup>, угол падения 70<sup>0</sup>.

Результаты измерений представлены на рис.3.

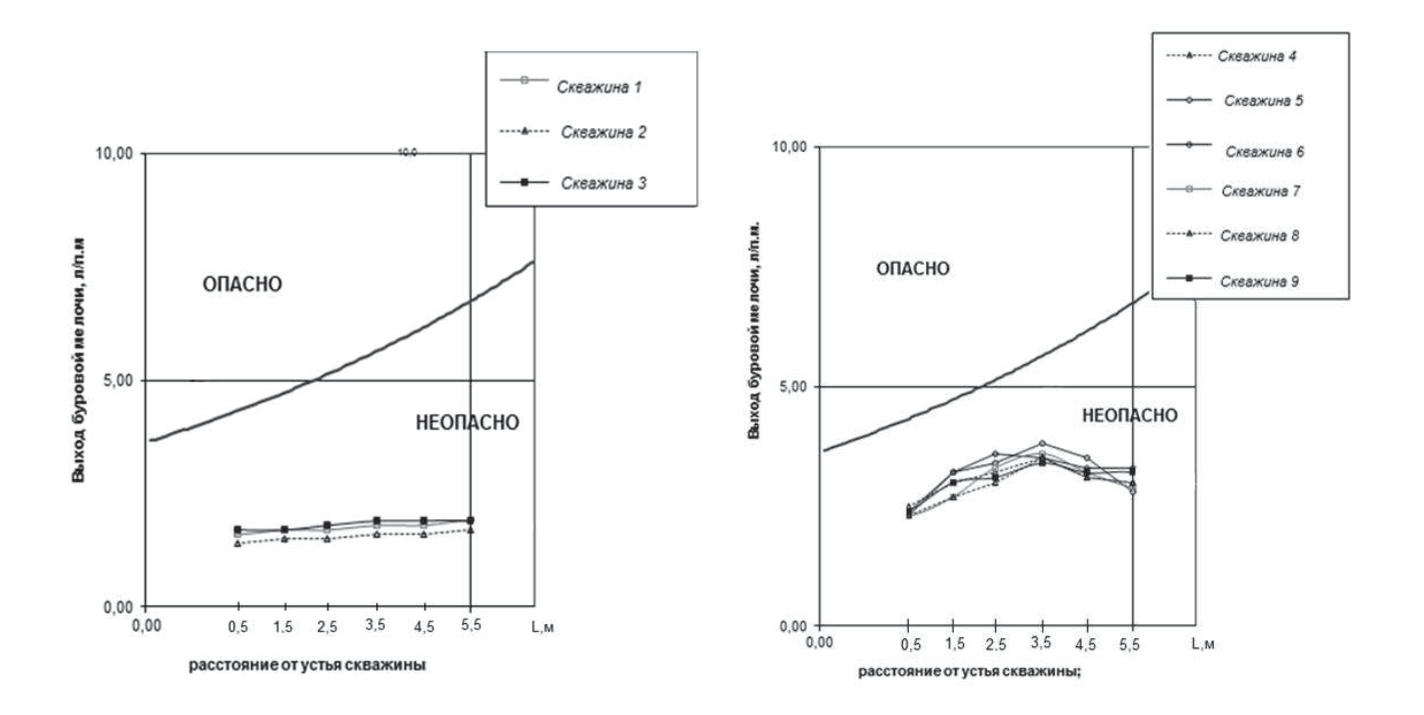

*Рис. 3. Результаты измерений выхода буровой мелочи в шпурах.*

Лава 0-5-1-13 на этом участке еще не вошла в зону ПГД, поэтому полученный результат – не опасно по горным ударам.

В результате проведенных исследований установлено, что по мере вхождения лавы в зону ПГД, напря-женное состояние массива возрастает и можно прогнозировать, что ряд зон перейдет в удароопасное состояние.

Вместе с тем необходимо отметить, что при повторных измерениях можно применять геофизические методы, например, электрометрию, сейсмические, ультразвуковые и т.д., позволяющие прозвучивать массив и оценивать изменения состояния массива на больших участках.

### **АВТОМАТИЗИРОВАННАЯ ИНТЕЛЛЕКТУАЛЬНАЯ ИНФОРМАЦИОННАЯ СИСТЕМА КОМПЛЕКСНОЙ ОЦЕНКИ ПОТЕНЦИАЛА ИНЖЕНЕРНО-ТЕХНИЧЕСКИХ РАБОТНИКОВ УГОЛЕДОБЫВАЮЩИХ ПРЕДПРИЯТИЙ «СКО ИТР»**

#### *Барбара А.Д.,*

*ст. преподаватель кафедры ЕНД, соискатель кафедры ПИТ КузГТУ г. Кемерово Филиал КузГТУ в г. Междуреченске hell\_barbara@bk.ru*

*Материалы II международной научно-практической конференции "Современные тенденции и инновации в науке и производстве", г. Междуреченск, 3-5 апреля 2013 г.*

### **THE AUTOMATED INTELLECTUAL INFORMATION SYSTEM OF THE COMPLEX ASSESSMENT OF TECHNICAL OFFICERS POTENTIAL OF THE COAL PRODUCER "SKO ITR"**

#### *Barbara A.D.,*

*senior lecturer of END chair, competitor of PITAS chair KuzSTU Kemerovo Branch of KuzSTU in Mezhdurechensk*

*Materials of the Second international scientific and practical conference "Current Trends and Innovations in Science and Production", Mezhdurechensk, 3-5 of April, 2013.*

**О**дна из особенностей современного производства – ориентация его на развитие человеческих ресурсов, то есть компании должны заботиться не просто о заполнении рабочих мест, а уделять внимание способностям сотрудников в том или ином роде деятельности.

Наряду с модернизацией и техническим перевооружением угольной отрасли наблюдается острый дефицит квалифицированных кадров, особенно ИТР. Актуальность качественного набора ИТР велика, так как от управленческих и технических решений инженерного специалиста зависит уровень организации производства.

Ошибки при отборе на инженерные должности чреваты не только значительными экономическими и социальными потерями, но и ростом числа аварий, случаев травматизма, потерь рабочеговремени.

В таких документах как «Программа развития кадрового потенциала топливно-энергетического комплекса на период 2011-2015 годов», «Долгосрочная программа развития угольной отрасли до 2030 г.», «Энергетическая стратегия России на период до 2030 года» проблемам развития и повышения эффективности использования человеческого потенциала энергетического сектора уделено особое внимание.

При проведении отбора и оценке ИТР возможен ряд сложностей, обусловленных многокритериальностью деятельности ИТР и сложностью оценить такие слабоформализуемые параметры как способности и личные качества.

#### *ЕСТЕСТВЕННЫЕ НАУКИ*

Ранее представленные подходы к оценке персонала не учитывают специфику деятельности инженерно-технических работников угольных предприятий, также в большинстве методик используют психологические тесты, обобщенные тесты способностей, вследствие чего практически невозможно учесть потребности и стратегические цели конкретно взятого предприятия.

В свете рассмотренных проблем предлагаем использовать комплексный подход к оценке ИТР, реализованный в автоматизированной интеллектуальной информационной системе комплексной оценки «СКО ИТР».

Информационная модель системы представлена на рисунке 1.

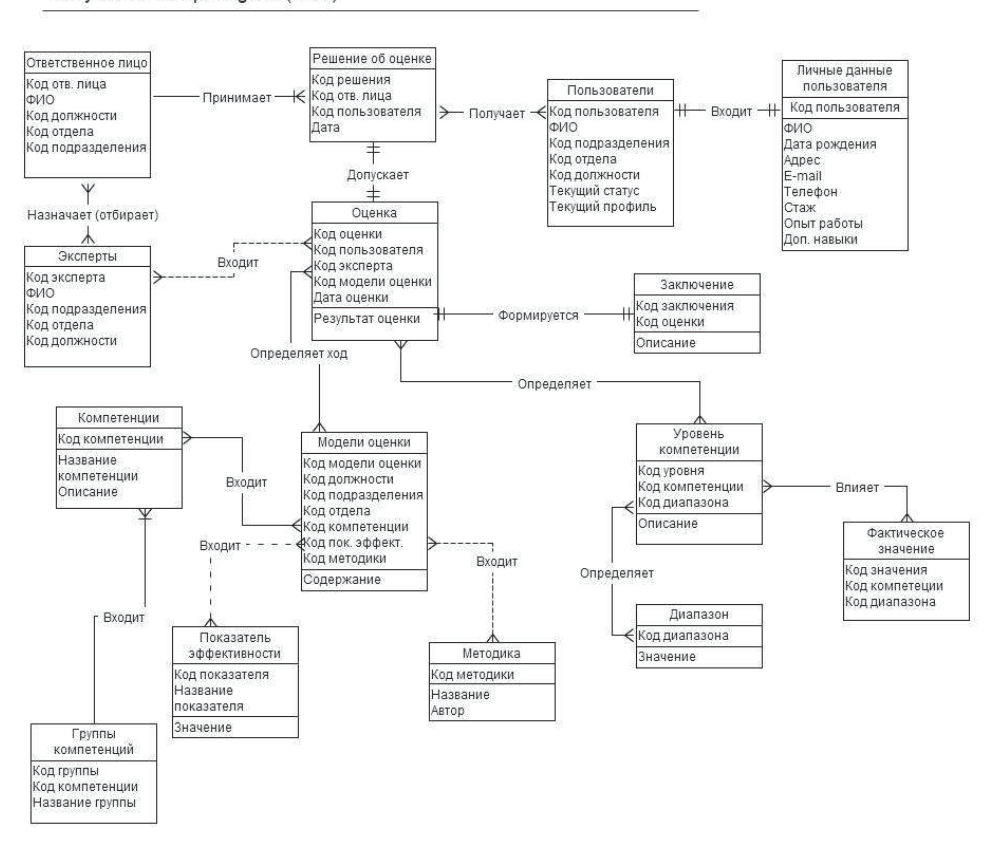

Entity Relationship Diagram (ERD)

*Рис. 1. Информационная модель системы «СКО ИТР»*

Возможности системы:

- автоматизация процедур комплексной оценки, аттестации персонала; •
- формирование резерва на руководящие позиции; •
- кадровое перемещение работника; •
- выявление кандидатур на понижение (сокращение); •
- оценка эффективности повышения квалификации (профессионального роста); •
- создание программ развития специалистов на основании результатов оценки. •
	- В системе реализованы четыре типа оценок:
- рейтинговая оценка; •
- экспертные оценки; •
- контролирующие курсы (оценка специальных знаний); •
- тесты (оценка личностных качеств). •

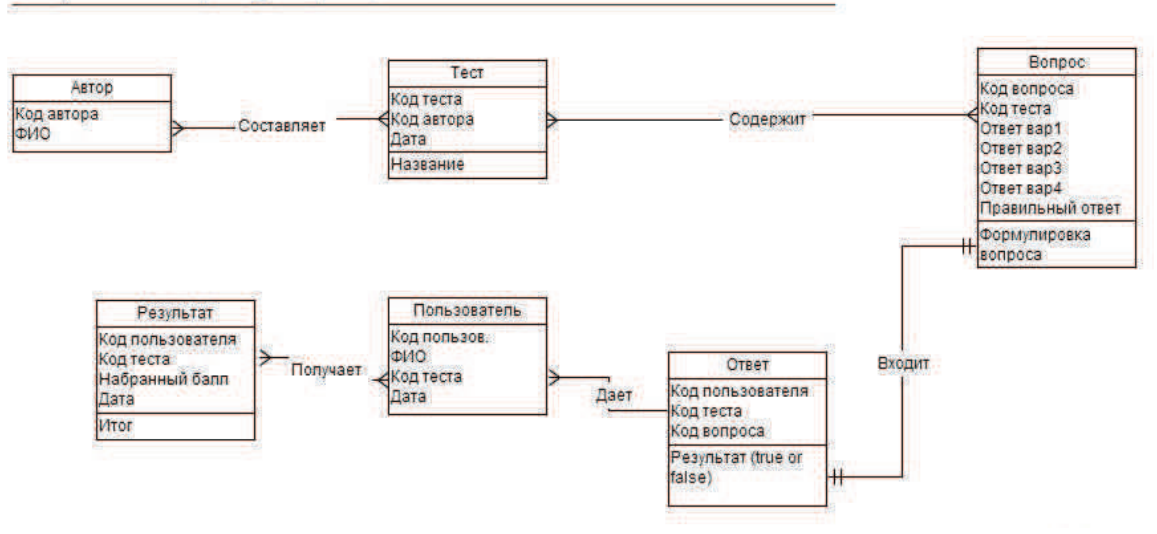

Entity Relationship Diagram (ERD)

*Рис. 2. Информационная модель базы тестовых заданий*

Возможности системы не ограничиваются только проведением комплексной оценки потенциала ИТР, аналитический модуль системы позволит получать научнообоснованные данные о взаимосвязях между уровнем компетенций и показателями эффективности работы. Это позволит проводить оценку только по наиболее значимым компетенциям и оптимизировать оценочную процедуру.

Отметим следующие основные преимущества разрабатываемой системы, по сравнению с имеющимися аналогами:

- в основе компетентностный подход; •
- различные типы оценок; •
- определение компетенций, существенно влияющих на ключевые показатели эффективности деятельности ИТР; •
- возможность настройки системы под любые задачи без привлечения специалистов-разработчиков; •
- база экспертных знаний. •

#### **Список литературы**

- Барбара А. Д. Автоматизированная интеллектуальная информационная система комплексной оценки потен-1. циала инженерно-технических работников. Сборник трудов Инновационного конвента «Кузбасс: образование, наука, инновации» в 2-х т. Кемерово, 2012. Т.2. С. 101-105.
- Барбара А. Д. Реализация процесса отбора инженерно-технических работников с помощью автоматизиро-2. ванной интеллектуальной информационной системы. «Theory and practice in the physical, mathematical and technical sciences» // Materials digest of the XXIV International Scientific and Practical Conference and the I stage of Research Analytics Championship in the physical, mathematical and technical sciences. – London: IASHE, 2012. С. 71-73.

### **РАЗВИТИЕ ЭКОЛОГИЧСКОЙ КУЛЬТУРЫ СТУДЕНТОВ НА ОСНОВЕ ИЗУЧЕНИЯ МУЛЬТИМЕДИЙНЫХ ТЕХНОЛОГИЙ**

#### *Рудакова А.А.,*

*ст. преподаватель кафедры ЕНД, Филиал КузГТУ в г. Междуреченске a.a.rudakova@gmail.com*

*Материалы II международной научно-практической конференции "Современные тенденции и инновации в науке и производстве", г. Междуреченск, 3-5 апреля 2013 г.*

### **EKOLOGICAL CULTURE DEVELOPMENT OF STUDENTS ON THE BASIS OF STUDYING OF MULTIMEDIA TECHNOLOGIES**

#### *Rudakova A.A., senior lecturer of END chair,*

*Branch of KuzSTU in Mezhdurechensk*

*Materials of the Second international scientific and practical conference "Current Trends and Innovations in Science and Production", Mezhdurechensk, 3-5 of April, 2013.*

**В современных** условиях развития региона ключевая роль в формировании общественного мировоззрения, в становлении местных ключевая роль в формировании общественного мировоззрения, в становлении местных общественных и политических лидеров играют высшие учебные заведения. Они завершают процессы социализации личности перед тем, как подготовленные специалисты начнут самостоятельную жизнь. Это касается всех сторон общественной жизни человека, в том числе, большое влияние вузы оказывают и в части становления ответственного экологически обоснованного сознания населения.

Экологическое воспитание — это процесс непрерывного, систематического и целенаправленного формирования эмоционально-нравственного, гуманного и бережного отношения человека к природе и морально этических норм поведения в окружающей среде. Целью экологического образования является формирование экологического мышления и экологической ответственности личности. Это предполагает не только накопление знаний, но и принятие экологически правильных, обоснованных решений, требующих понимания сложных взаимных связей, существующих в окружающей природной среде. Экологическое образование и экологическое воспитание нераздельны и составляют основу формирования у студентов экологического мировоззрения, т.е. осознания необходимости сохранения оптимальной для жизни среды обитания человечества.

Мультимедиа, будучи формой творчества (не только художественного), стимулирует роль научного знания, как источника нововведений и инновационных решений, предполагает возможность самоподдерживающегося технологического роста и создание новой интеллектуальной технологии, позволяющей информационному сообществу все более свободно интегрироваться в мировые культурные процессы, обладать большим постоянно развивающимся креативным потенциалом, находить самые разнообразные и действенные формы и методы самореализации личности.

Привлечение студентов к проблемам экологии города и Кузбасса в целом, через освоение мультимедийных программ, способствует формированию у них не только освоение мультимедийных программ, но и на их основе — приобщению к созидательной деятельности, созданию своих ресурсов (рекламных роликов, видеосюжетов, анимации и т.д.)., и на их основе — приобщению к созидательной деятельности, становлению не объектом, а субъектом коммуникативного общения с природой и друг с другом. Результаты такого рода проектов можно увидеть на примере работ, выполненных студентами филиала Кузбасского государственного технического университета в г.Междуреченске в различных компьютерных программах (Macromedia Flash, ToonBoom, Photoshop и др.) и посвященных экологической тематике, а также сохранению культурного наследия. В качестве примера выступают такие работы, как «Времена года», «Трагедия на шахте Расспадская», «Бродячие и домашние животные города» и многие другие. При этом лейтмотивом всей системы экологического образования и воспитания должна проходить мысль о том, что все, что мы имеем, «мы не столько получили в наследство от предшественников, сколько взяли взаймы от будущих поколений».

Новые педагогические подходы к организации работы над проектами такого рода, уже апробированы в нашем вузе (в рамках Всероссийских мультимедийных проектах-конкурсах, Всероссийских конкурсах компьютерной графики и анимации и др.)

Поиски новых и эффективных форм обучения и подготовки кадров для технических специальностей, прежде всего, должны осуществляться совместно в системе развития корпоративных проектов. Мультимедийная технология служит перспективным и надежным средством, позволяющим предоставить массивы информации в большем объеме, чем это может ожидать пользователь; наглядно в интегрированном виде включать не только текст, графики, схемы, но и звук, анимацию, видео и т.п.; отбирать виды информации в той последовательности, которая соответствует логике познания и темпам восприятия конкретного пользователя.

Очевидно, что студент, включаясь в учебный процесс, где преподаватель использует инновационные формы обучения (сетевые инициативы, мультимедийные ролики, электронные учебные пособия, разноуровневое и модульное обучение), сам для решения учебных задач начинает использовать наряду с традиционными и нетрадиционные формы обучения. Тем самым, он становится не объектом, а субъектом коммуникативного общения с природой и друг с другом. Это принципиально важный момент в педагогике сотрудничества.

#### **Список литературы**

Формирование экологической культуры и развитие молодежного движения / Под. ред. В.М. Захарова. — М.: Акрополь, Центр экологической политики и культуры, Центр экологической политики России, 2008. 340 с. 1.

### **ОБ АНАЛИТИЧЕСКОМ ОПРЕДЕЛЕНИИ НАПРЯЖЕНИЯ УПРУГО-ПОЛЗУЧЕГО СТЕРЖНЯ, РАСТЯГИВАЕМОГО С ПОСТОЯННОЙ СКОРОСТЬЮ ДЕФОРМИРОВАНИЯ**

*Панамарев В.А., к.ф.-м.н., доцент, Сибирский государственный индустриальный университет, г. Новокузнецк panamar2k@gmail.ru Карпов Е.В., к.ф.-м.н., ст. научный сотрудник, Институт гидродинамики им. М.А.Лаврентьева СО РАН, г. Новосибирск 1karpov1@yandex.ru Ларичкин А.Ю., мл. научный сотрудник, Институт гидродинамики им. М.А.Лаврентьева СО РАН, г. Новосибирск laracroft2013@gmail.com Журавлева М.И., ст. преподаватель, Сибирский государственный индустриальный университет, г. Новокузнецк craneoff@mail.ru*

*Материалы II международной научно-практической конференции "Современные тенденции и инновации в науке и производстве", г. Междуреченск, 3-5 апреля 2013 г.*

### **ABOUT ANALYTICAL DETERMINATION OF TENSION OF THE ELASTIC AND CREEPING CORE STRETCHED WITH A CONSTANT SPEED OF DEFORMATION**

#### *Panamarev V.А.,*

*Candidate of Physical and Mathematical Sciences, the associate professor, the Siberian state industrial university, Novokuznetsk Karpov Е.V., Candidate of Physical and Mathematical Sciences, Senior research officer, Hydrodynamics Institute of M.A.Lavrentyev,* 

*the Siberian Branch of the Russian Academy of Science, Novosibirsk Larichkin А.Yu., Junior research officer, Hydrodynamics Institute of M.A.Lavrentyev, the Siberian Branch of the Russian Academy of Science, Novosibirsk Zhuravleva М.I.,* 

*senior lecturer, the Siberian state industrial university, Novokuznetsk*

*Materials of the Second international scientific and practical conference "Current Trends and Innovations in Science and Production", Mezhdurechensk, 3-5 of April, 2013.*

механике деформируемого твёрдого тела<br>общую деформацию высокотемпературного<br>металлического стержня  $\varepsilon$  при фиксированобщую деформацию высокотемпературного металлического стержня  $\varepsilon$  при фиксированной температуре представляют в виде суммы её составляющих деформаций упругости  $\epsilon^e$ , пластичности

 $\epsilon^p$ и ползучести  $\epsilon^c$ , то есть стержень считается упруго -пластически-ползучим:

$$
\varepsilon = \varepsilon^e + \varepsilon^p + \varepsilon^c. \tag{1}
$$

Каждая из этих составляющих деформации связана с напряжением стержня б соответствующим

законом упругости, пластичности или ползучести [1]. При напряжениях менее предела текучести материала стержня  $\sigma_s$  деформацией пластичности  $\varepsilon^p$ можно пренебречь в сравнении с деформациями упругости  $\epsilon^e$  и ползучести  $\epsilon^c$ . В этом случае стержень может считаться упруго-ползучим, его общая деформация примет вид:

$$
\varepsilon = \varepsilon^e + \varepsilon^c. \tag{2}
$$

Используя закон Гука  $\varepsilon^{\circ} = \frac{1}{R}$  и экспоненциальный закон установившейся ползучести вида где  $\zeta^* \equiv \frac{\zeta^*}{\zeta^*}$  – скорости деформации ползучести, получим уравнение состояния рассматриваемого упруго-ползучего стержня

$$
\xi = \frac{1}{E} \cdot \frac{d\sigma}{dt} + Ke^{\beta \sigma},\tag{3}
$$

где  $\xi \equiv \frac{1}{\lambda}$  – скорость общей деформации стержня;  $E$  – модуль упругости;  $K$  и  $\beta$  – числовые характеристики ползучести материала стержня; *t* – время деформирования [1]. Если известен закон изменения напряжения во времени  $\sigma = \sigma(t)$ , то уравнение (3) непосредственно определяет скорость общей деформации стержня. Если же известен закон изменения скорости общей деформации  $\xi = \xi(t)$ , то для определения напряжения необходимо проинтегрировать дифференциальное уравнение (3) при известном начальном условии для напряжения, то есть решить соответствующую задачу Коши.

При постоянной скорости деформации стержня, когда  $\xi(t) = \xi = const$  и начальном условии  $\sigma(0) = \sigma_0 \ge 0$  явное аналитическое решение соответствующей задачи Коши получено в работе [2]. Но в некоторых технологических задачах обработки металлов давлением заранее известной является не скорость деформации, а скорость деформирования [3]. Например, при растяжении стержня под скоростью деформирования понимается скорость изменения его длины  $L : v = \frac{1}{L} > 0$ , равная скорости движения захвата одного из его торцов. Если скорость деформирования постоянна:  $v = const$ , то длина стержня будет определяться линейным выражением  $L = L_0 + v \cdot t$ , где  $L_0$  – его начальная длина в момент времени  $t = 0$ . Логарифмическая деформация растягиваемого стержня определяется формулой

$$
\varepsilon = \ln\left(\frac{L}{L_0}\right) = \ln\left(\frac{L_0 + v \cdot t}{L_0}\right),\tag{4}
$$

а её скорость  $\xi = \frac{d\varepsilon}{dt}$  определяется выражением

$$
\xi(t) = \frac{1}{L} \cdot \frac{dL}{dt} = \frac{v}{L_0 + v \cdot t}.
$$
\n(5)

Из этого выражения следует, что при постоянной скорости деформирования  $v = const > 0$  скорость деформации  $\xi$  со временем изменяется: в начальный момент времени она максимальна:  $\zeta(0) = \frac{a}{l}$ , а с ростом времени монотонно уменьшается и стремится к нулю:  $\lim_{t \to 0} \xi(t) = 0$ .

Поставим задачу: аналитически определить изменение напряжения стержня во временипри его растяжении с постоянной скоростью деформирования.

Согласно выражениям (3) и (5) напряжение стержня при постоянной скорости деформирования  $v = const$  определится как решение задача Коши вида

$$
\frac{d\sigma}{dt} = E\left(\frac{v}{L_0 + v \cdot t} - Ke^{\beta \sigma}\right), \ \sigma(0) = \sigma_0 \ge 0. \tag{6}
$$

Условие  $\sigma(0) = \sigma_0 \geq 0$  означает, что в начальный момент времени *t* = 0 стержень был разгружен или напряжён (растянут). Для определения общего решения дифференциального уравнения в задаче Коши (6) используем замену

$$
z(t) = e^{\beta \sigma}
$$
,  $\Rightarrow \sigma = \frac{1}{\beta} \ln z$ ,  $\Rightarrow \frac{d\sigma}{dt} = \frac{1}{\beta} \cdot \frac{1}{z} \cdot \frac{dz}{dt}$ .

При этом получаем задачу Коши для функции  $z = z(t)$ вида

$$
\frac{dz}{dt} - \frac{\beta Ev}{L_0 + v \cdot t} \cdot z = -\beta EK \cdot z^2, \ z(0) = e^{\beta \sigma_0}.
$$
 (7)

Дифференциальное уравнение в этой задаче является уравнением Бернулли, общее решение которого имеет вид

$$
z(t) = \frac{\mathbf{v}(\beta E + 1)(L_0 + \mathbf{v} \cdot t)^{\beta E}}{\beta E K (L_0 + \mathbf{v} \cdot t)^{\beta E + 1} + (\beta E + 1) \cdot C}, \quad (8)
$$

где *С* – постоянная интегрирования, определяемая из начального условия  $z(0) = e^{\beta \sigma_0}$ :

$$
C = \frac{L_0^{\beta E} \cdot \left[ \mathbf{v} \left( \beta E + 1 \right) - \beta E K L_0 e^{\alpha \sigma_0} \right]}{(\beta E + 1) e^{\beta \sigma_0}}
$$

Переходя в выражении (8) от  $z$  к  $\sigma$  по формуле  $\sigma = \frac{1}{\beta} \ln z$ , получаем решение задачи Коши (6) в явном аналитическом виде

$$
\sigma(t) = \frac{1}{\beta} \ln \left\{ \frac{\mathbf{v}(\beta E + 1)(L_0 + \mathbf{v} \cdot t)^{\beta E} e^{\beta \sigma_0}}{\beta E K (L_0 + \mathbf{v} \cdot t)^{\beta E + 1} e^{\beta \sigma_0} + L_0^{\beta E} \left[ \mathbf{v}(\beta E + 1) - \beta E K L_0^{\beta \sigma_0} \right] \right\}.
$$
(9)

При постоянной скорости деформирования  $v = const > 0$  время можно выразить через деформацию из соотношения (4):  $t = \frac{20}{3}(e^{\epsilon} - 1)$ . Подставляя это отношение в равенство (9), найдём соответствующую зависимость напряжения  $\sigma$  от деформации  $\varepsilon$ .

$$
\sigma(\epsilon) = \frac{1}{\beta} \ln \left\{ \frac{v(\beta E + 1) \left[ L_0 (e^{\epsilon} + 2) \right]^{\beta E} e^{\beta \sigma_0}}{\beta E K \left[ L_0 (e^{\epsilon} + 2) \right]^{\beta E + 1} e^{\beta \sigma_0} + L_0^{\beta E} \left[ v(\beta E + 1) - \beta E K L_0 e^{\beta \sigma_0} \right]} \right\}. (10)
$$

Таким образом, в работе аналитически решена задача по определению напряжения упругоползучего стержня при его растяжении с постоянной скоростью деформирования. При этом напряжение определено и как функция времени, и как функция деформации.

#### **Список литературы**

- Работнов Ю.Н. Механика деформируемого твёрдого тела М.: Наука, 1979. 1.
- Панамарев В.А, Перетятько В.Н., Лактионов С.А Об аналитическом выражении напряжения упруго-ползу-2. чего стержня, деформируемого с заданной скоростью// Краевые задачи и математическое моделирование: сб. науч. ст. / НФИ КемГУ; под общ. ред. В.О. Каледина. – Новокузнецк, 2012. – С. 122–130.
- Малинин Н.Н. Ползучесть в обработке металлов М.: Машиностроение, 1986. 222 с. 3.

(Работа выполнена при поддержке РФФИ (проект № 11-08-00845-а)

### **О ДЕФОРМАЦИОННО-СКОРОСТНОМ ПАРАМЕТРЕ ПОВРЕЖДЁННОСТИ И ВРЕМЕНИ РАЗРУШЕНИЯ МАТЕРИАЛОВ ПРИ ПОЛЗУЧЕСТИ**

#### *Панамарев В.А., к.ф.-м.н., доцент, Сибирский государственный индустриальный университет, г. Новокузнецк panamar2k@gmail.ru Карпов Е.В., к.ф.-м.н., ст. научный сотрудник, Институт гидродинамики им. М.А.Лаврентьева СО РАН, г. Новосибирск 1karpov1@yandex.ru Ларичкин А.Ю., мл. научный сотрудник, Институт гидродинамики им. М.А.Лаврентьева СО РАН, г. Новосибирск laracroft2013@gmail.com Журавлева М.И., ст. преподаватель, Сибирский государственный индустриальный университет, г. Новокузнецк craneoff@mail.ru*

*Материалы II международной научно-практической конференции "Современные тенденции и инновации в науке и производстве", г. Междуреченск, 3-5 апреля 2013 г.*

## **ABOUT THE DEFORMATION AND HIGH-SPEED PARAMETER OF DAMAGE AND TIME OF DESTRUCTION OF MATERIALS AT CREEP**

#### *Panamarev V.А.,*

*Candidate of Physical and Mathematical Sciences, the associate professor, the Siberian state industrial university, Novokuznetsk*

*Karpov Е.V.,* 

*Candidate of Physical and Mathematical Sciences, Senior research officer, Hydrodynamics Institute of M.A.Lavrentyev, the Siberian Branch of the Russian Academy of Science, Novosibirsk*

*Larichkin А.Yu., Junior research officer, Hydrodynamics Institute of M.A.Lavrentyev, the Siberian Branch of the Russian Academy of Science, Novosibirsk Zhuravleva М.I.,* 

*senior lecturer, the Siberian state industrial university, Novokuznetsk*

*Materials of the Second international scientific and practical conference "Current Trends and Innovations in Science and Production", Mezhdurechensk, 3-5 of April, 2013.*

**С**огласно кинетической теории считается, что процесс ползучести протекает одновременно с процессом повреждаемости материала и эти процессы взаимно зависимы [1]. При этом некоторый параметр повреждённости  $\omega$  характеризует собой изменения, возникшие в материале в процессе деформирования. В исходном состоянии материала  $\omega = 0$ , а в момент разрушения  $\omega = 1$ . При высоких температурах некоторые металлические материалы в процессе ползучести разрушаются при постоянной, критической величине логарифмической деформации  $\varepsilon$ , не зависящей от величины действующего напряже-

#### *ЕСТЕСТВЕННЫЕ НАУКИ*

ния и, следовательно, от скорости деформации. Для подобных материалов в качестве параметра повреждённости можнопринять отношение текущей логарифмической деформации к критической  $\omega = \varepsilon / \varepsilon$  [2]. В этом случае параметр Ф пропорционален величине деформации и его можно называть деформационным параметром повреждённости. Но если эксперименты показывают, что деформация разрушения материала существенно зависит от скорости деформации, то для такого материала параметр повреждённости вида  $\omega = \varepsilon / \varepsilon$  не приемлем. К такому материалу относится, например, алюминиевый сплав В95очТ1 при температуре 1650 С . В таблице 1 приведены значения деформаций разрушения стержня из этого сплава при различных скоростях деформации  $\xi$  в состоянии ползучести, полученные в отделе механики деформируемого твёрдого тела Института гидродинамики им. М.А. Лаврентьева СО РАН.

*Таблица 1* Экспериментальные значения при различных

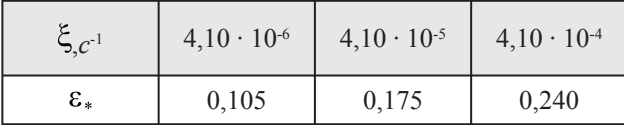

В соответствии с приведёнными экспериментальными данными рассчитана следующая параболическая зависимость величины деформации разрушения стержня  $\varepsilon_{*}$  из сплава В950чТ1 при температуре 165<sup>0</sup>С от скорости его деформации  $\xi$ :

$$
\varepsilon_*(\xi) = -4,2396 \cdot 10^6 \cdot \xi^2 + 2,0882 \cdot 10^3 \cdot \xi + 0,0965;
$$

$$
\xi \in \left(4, 10 \cdot 10^{-6}; 4, 10 \cdot 10^{-4}\right) \tag{1}
$$

В работе [3] предложен деформационно-скоростной параметр повреждённости, определённый по формуле

$$
\omega(t) = \int_{0}^{t} \frac{\xi(t)}{\varepsilon_{*} \left[\xi(t)\right]} dt, \tag{2}
$$

где скорость деформации является переменной величиной, область значений которой принадлежит некоторому  $\varepsilon_*$  от скорости его деформации  $\xi$ :

$$
\varepsilon_* \left[ \xi(t) \right] = a \cdot \xi^2(t) + b \cdot \xi(t) + c \tag{3}
$$

формула (2) примет вид

$$
\omega(t) = \int_{0}^{t} \frac{\xi(t)}{a \cdot \xi^{2}(t) + b \cdot \xi(t) + c} dt
$$
 (4)

Поставим задачу: аналитически определить деформационно-скоростной параметр повреждённости вида (4) растягиваемого в состоянии ползучести стержня при постоянной скорости его деформирования, являющуюся скоростью изменения его текущей длины  $L: v = dL/dt = const.$ 

При  $v = const$  логарифмическая деформация стержня примет вид

$$
\varepsilon = \ln(L/L_0) = \ln\left[\left(L_0 + v \cdot t\right)/L_0\right],\tag{5}
$$

где  $L_0$  – начальная длина стержня в момент времени *t* = 0. Скорость логарифмической деформации  $\xi = \frac{d\varepsilon}{dt}$  определяется соотношением

$$
\xi(t) = \frac{1}{L} \cdot \frac{dL}{dt} = \frac{v}{L_0 + v \cdot t}.
$$
 (6)

Подставляя значение  $\xi(t)$  из соотношения (6) в равенство (4), после соответствующих преобразований получим

$$
\omega(t) = \frac{1}{\alpha'} \cdot \int_{0}^{t} \frac{vt + L_0}{t^2 + \left(\frac{b}{c} + \frac{2L_0}{v}\right)t + \frac{a}{c} + \frac{bL_0}{\alpha'} + \frac{L_0^2}{v^2}} dt \Leftrightarrow
$$

$$
\omega(t) = \frac{1}{\alpha'} \cdot \int_{0}^{t} \frac{vt + L_0}{t^2 + pt + q} dt,
$$

$$
\text{rate } p = \left(\frac{b}{c} + \frac{2L_0}{v}\right), \ q = \frac{a}{c} + \frac{bL_0}{\alpha} + \frac{L_0^2}{v^2}.
$$
 (7)

Значения этого интеграла зависят от значения величины  $4q - p^2$  [4].

$$
\Pi \mathrm{pm} 4q - p^2 = 0:
$$

$$
\omega(t) = \frac{1}{c} \cdot \ln \left| \frac{2t + p}{p} \right| - \left( \frac{2L_0 - v p}{c v} \right) \cdot \left( \frac{1}{2t + p} - \frac{1}{p} \right); (8)
$$
  
1.221  
1.23  
1.24  
1.25  
1.27  
1.27  
1.27  
1.28  
1.29  
1.29  
1.20  
1.20  
1.20  
1.21  
1.20  
1.21  
1.22  
1.21  
1.22  
1.22  
1.23  
1.23  
1.24  
1.25  
1.29  
1.20  
1.20  
1.20  
1.21  
1.22  
1.23  
1.23  
1.24  
1.25  
1.26  
1.27  
1.29  
1.20  
1.20  
1.20  
1.20  
1.20  
1.21  
1.22  
1.23  
1.23  
1.24  
1.25  
1.26  
1.27  
1.29  
1.20  
1.20  
1.20  
1.20  
1.20  
1.20  
1.20  
1.20  
1.20  
1.20  
1.20  
1.20  
1.20  
1.20  
1.20  
1.20  
1.20  
1.20  
1.20  
1.20  
1.20  
1.20  
1.20  
1.20  
1.20  
1.20  
1.20  
1.20  
1.20  
1.20  
1.20  
1.20  
1.20  
1.20  
1.20  
1.20  
1.20  
1.20  
1.20  
1.20  
1.20  
1.20  
1.20  
1.20  
1.20  
1.20  
1.20  
1.20  
1.20  
1.20  
1.20  
1.20  
1.20  
1.20  
1.20  
1.20  
1.20  
1.20  
1.20  
1.20  
1.20  
1

$$
+\frac{2L_0 - v p}{\alpha \cdot \sqrt{4q - p^2}} \cdot \left[ \arctg \left( \frac{2t + p}{\sqrt{4q - p^2}} \right) - \arctg \left( \frac{p}{\sqrt{4q - p^2}} \right) \right]; (9)
$$
  
\n
$$
\text{hypu } 4q - p^2 < 0: \ \omega(t) = \frac{1}{2c} \cdot \ln \left| \frac{t^2 + p \cdot t + q}{q} \right| +
$$
  
\n
$$
+\frac{2L_0 - v p}{2\alpha \cdot \sqrt{p^2 - 4q}} \cdot \ln \left| \frac{\left( \sqrt{p^2 - 4q} + p + 2t \right) \left( \sqrt{p^2 - 4q} - p \right)}{\left( \sqrt{p^2 - 4q} - p - 2t \right) \left( \sqrt{p^2 - 4q} + p \right)} \right]. (10)
$$

Во всех соотношениях (8)-(10) использованы обозначения, принятые в (7).

Приравнивая левые части равенств (8)-(10) к единице, получим уравнения для определения времени разрушения стержня  $t = t_*$ , поскольку в момент разрушения выполняется условие  $\omega = 1$ , то есть  $\omega(t_*) = 1$ . Полученные при этом трансцендентные уравнения относительно  $t_{*}$  при известных числовых параметрах *a*, *b* и *c* можно решить численным методом, то есть численно определить время  $t_*$ .

Таким образом, в работе аналитически определён деформационно-скоростной параметр повреждённости вида (4) растягиваемого в состоянии ползучести стержня при постоянной скорости его деформирования и показана возможность численного определения времени разрушения стержня.

#### **Список литературы**

- Локощенко А.М. Моделирование процесса ползучести и длительнойпрочности металлов М.: МГИУ, 2007. 1. – 264 с.
- 2. Романов К.И. Механика горячего формоизменения металлов. М.: Машиностроение, 1993. 240 с.
- Панамарев В.А, Карпов Е.В., Перетятько В.Н., Лактионов С.А. Об одном параметре повреждённости мате-3. риалов при ползучести// Краевые задачи и математическое моделирование: сб. науч. ст. / НФИ КемГУ; под общ. ред. В.О. Каледина. – Новокузнецк, 2012. – С. 116–122.
- Пискунов Н.С. Дифференциальное и интегральное исчисления. Для втузов. М.: Физматгиз, 1961. 748 с. 4.

(Работа выполнена при поддержке РФФИ (проект № 11-08-00845-а)

## **ЭЛЕКТРОННЫЙ УЧЕБНИК КАК ИННОВАЦИОННОЕ СРЕДСТВО ИНФОРМАТИЗАЦИИ ОБРАЗОВАТЕЛЬНОГО ПРОЦЕССА ВОЕННОГО ВУЗА. МЕТОДИКА СОЗДАНИЯ И ПРИМЕНЕНИЯ**

#### *Елистратова Н.Н.,*

*доцент кафедры гуманитарных и естественнонаучных дисциплин, Рязанское высшее воздушно-десантное командное училище (военный институт) имени генерала армии В.Ф. Маргелова nnstratos@gmail.com*

*Материалы II международной научно-практической конференции "Современные тенденции и инновации в науке и производстве", г. Междуреченск, 3-5 апреля 2013 г.*

### **ELECTRONIC TEXTBOOK AS INNOVATIVE MEANS OF INFORMATIZATION OF EDUCATIONAL PROCESS OF MILITARY HIGHER EDUCATION INSTITUTION. CREATION AND APPLICATION TECHNIQUE**

#### *Elistratova N.N.,*

*associate professor of humanitarian and natural-science disciplines, Ryazan highest airborne command school (military institute) name of general V.F.Margelov*

*Materials of the Second international scientific and practical conference "Current Trends and Innovations in Science and Production", Mezhdurechensk, 3-5 of April, 2013.*

иформатизация практически во всех облас-<br>тях человеческой деятельности является<br>глобальной тенденцией мирового развития. тях человеческой деятельности является глобальной тенденцией мирового развития. В мире складывается глобальное информационное общество, единство которого обеспечено современными технологиями. Стратегической задачей России на данном историческом этапе является полномасштабное вхождение в это общество в качестве его полноправного участника [2].

Возросшая производительность компьютеров сделала возможным широкое применение компьютерных технологий в обучении, одной из которых является технология мультимедиа.

Мультимедиа удовлетворяет определениюсредств обучения и, следовательно, является их частью. Анализ практического использования мультимедиа в российских и зарубежных вузах позволяет говорить о дисбалансе между интенсивностью внедрения новой компьютерной технологии и темпом ее осмысления специалистами-теоретиками.

Мы разработали электронный учебник, который включает обучающую экспертную мультимедиа-программу по курсу «Культурология». Предлагаемый подход к разработке структуры, содержания и использования учебника универсален для любых дисциплин любого уровня образования.

Учебник используется на лекциях, семинарах, практических и контрольных занятиях в виде интерактивного учебника и контролирующей программы, как методическое пособие для подготовки педагога и курсантов к занятию, может выступать в качестве средства самообразования. Учебник содержит библиографический список бумажных и электронных источников, страницы для выхода в Интернет.

Разработанный нами учебник состоит из отдельных разделов по темам дисциплины, объединенных в курс. Каждый раздел содержит многочисленные гиперссылки в родственные предметные области [1].

В качестве примера представляем электронный учебник по теме «Культура Древнего мира и античности».

Учебник соответствует стандартным требованиям: содержание методического материала соответствует целям и задачам дисциплины; осуществляется «обратная связь» (тестовая форма контроля); доступный и удобный интерфейс, который обеспечен использованием стандартного «офисного пакета» компьютера и не требует установки дополнительных программ; содержит список основной и дополнительной литературы.

Структура учебника объединяет взаимосвязанные между собой презентацию занятия, электронный учебник с гипертекстами, а также тест знаний, реализуя комплексное использование информативного потенциала мультимедиа преподавателями и обучаемыми как образовательной среды в виде дидактического, справочного, контролирующего и воспитательного средства.

Разветвленная структура программы демонстрирует на занятии (например, лекции) только основные вопросы темы (форма слайдов, Рис. 1), скрывая дополнительные пояснения (в виде сносок), а при самостоятельной подготовке обучаемых вся скрытая информация становится доступной, благодаря гиперссылкам корневой структуры.

Первоначальные ссылки из слайдов обращают пользователя к основному текстовому материалу лекции (Рис. 2).

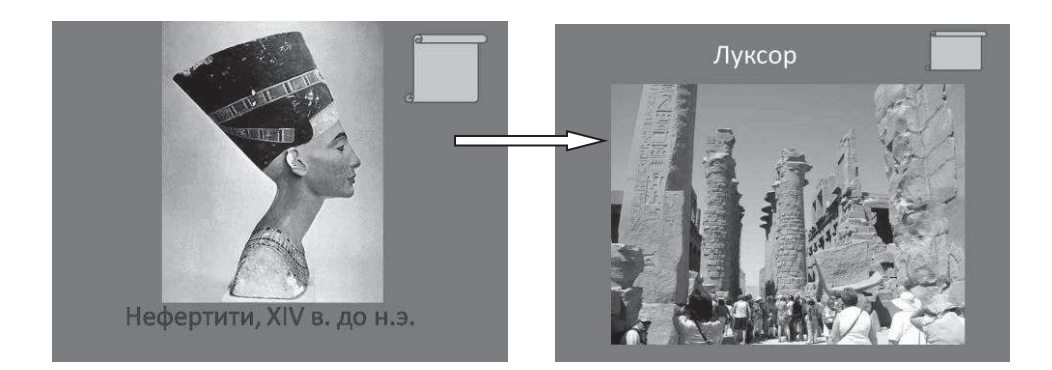

*Рисунок 1. Корневая структура*

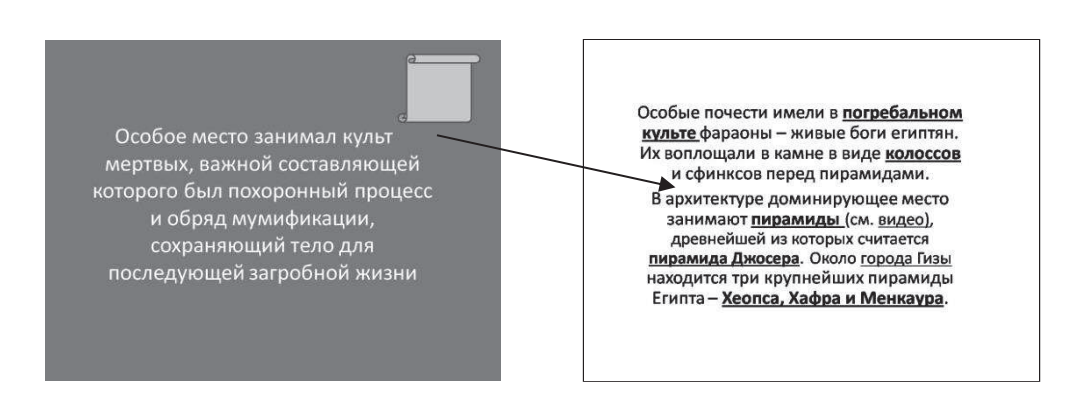

*Рисунок 2. Ссылки в основной текстовый материал*

*Серия: Естественные и технические науки №5/6 – май/июнь 2013 г. 59*

#### *ЕСТЕСТВЕННЫЕ НАУКИ*

Ссылки оформлены разным цветом для удобства восприятия. Так, ссылки красного цвета вызваны из корневой структуры, а синего – содержат дополнительный материал, составляя гипертекстовую структуру.

Такое построение структуры позволяет: получать в различном виде информацию обучаемым самостоятельно, подробно заострять внимание на незнакомом материале, детально получая разъяснения по интересующим вопросам посредством гиперссылок; быстро повторять изученный материал при помощи основной корневой структуры, представленной тезисами в главном меню; многократно возвращаться на предыдущие страницы при необходимости; останавливаться в любом месте учебника и продолжать изучение с любой страницы; делать твердую копию (печать) любой страницы учебника.

Учебник содержит значительное количество ссылок на Интернет-источники. База данных имеет веб-страницы, доступные в автономном режиме, являющиеся как текстовым, так и иллюстрирующим материалом. Учебник предлагает тестовую форму контроля знаний с выставлением оценки по пятибалльной шкале. На семинаре предусмотрено тестирование как одна из форм контроля. (Рис 3).

Мультимедийный тест удобен для педагога, так как содержит разный материал (в представленном варианте изображения) для опроса.

При необходимости, если тест не пройден, возможно повторное обращение к неусвоенному материалу посредством гиперссылок.

Учебник позволяет обучаемым самостоятельно принимать решение о выборе стратегии обучения, характера помощи, последовательности и темпа

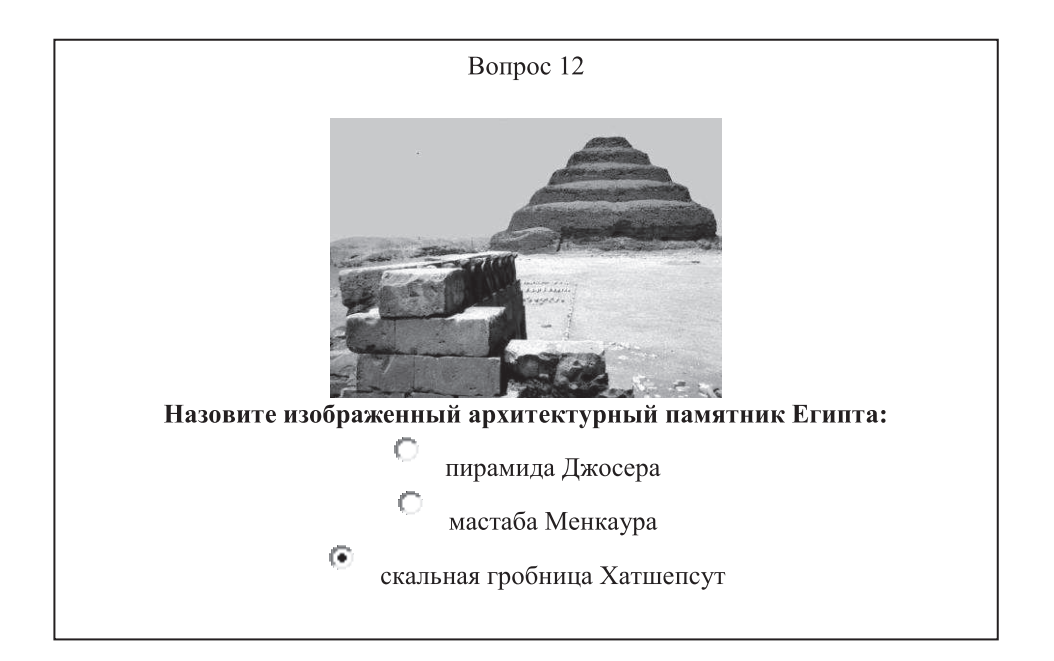

*Рисунок 3. Мультимедийный тест*

подачи учебного материала, предусматривает возможность его использования в локальных компьютерных сетях.

Возможно модифицировать учебник (измененять его содержание, иллюстративный материал) по свое-му усмотрению, на его основе делать электронные конспекты и готовиться к выступлениям на семинаре [1].

Проведенные исследования по внедрению данного учебника в образовательный процесс высших учебных заведений г. Рязани, г. Омска, г. Сызрани, г. Москвы, г. Калининграда (более двадцативузов) позволяют сделать вывод об адекватности предложенного метода мультимедийного обучения и качественном положительном влиянии на образовательный уровень.

#### **Список литературы**

- Елистратова, Н.Н. Мультимедиа как средство информатизации образовательного процесса вуза и метод 1. обучения [Текст] : монография / Н.Н. Елистратова. – Рязань, 2011. –251 с.
- Елистратова, Н.Н. Перспективы высшего образования в рамках современной концепции развития РФ 2. [Текст] / Н.Н. Елистратова. – Военно-науч. сборник. – Ч. 2. – Рязань, 2012. – С. 144-148.

### **«АЛЛИГАТОР» ДЛЯ АНАЛИЗА ФОНДОВОГО РЫНКА**

#### *Рейзенбук К.Э.,*

*ст. преподаватель кафедры ПИТ, ФГБОУ ВПО "Кузбасский государственный технический университет имени Т.Ф. Горбачева", г. Кемерово, k.reyzenbook@yandex.ru*

*Материалы II международной научно-практической конференции "Современные тенденции и инновации в науке и производстве", г. Междуреченск, 3-5 апреля 2013 г.*

### **"ALLIGATOR" FOR THE ANALYSIS OF STOCK MARKET**

#### *Reyzenbook К.E.,*

*senior lecturer of PITAS chair, FGBOU VPO "Kuzbass state technical university of name T.F. Gorbachev", Kemerovo*

*Materials of the Second international scientific and practical conference "Current Trends and Innovations in Science and Production", Mezhdurechensk, 3-5 of April, 2013.*

**ПРОБЛЕМА рационального использования де-**<br>нежных накоплений существует множество<br>тысячелетий. Невозможно придумать точнежных накоплений существует множество тысячелетий. Невозможно придумать точное решение, удовлетворяющее всех желающих, но можно научиться использовать жесткие рыночные условия себе во благо. Все наши решения основаны на наших личных оценках происходящего, являемся ли мы трейдерами на рынке или покупателями в супермаркете. Фондовый рынок чрезвычайно динамичен и непостоянен.

Предпринимается множество попыток разработать достоверные теории, объясняющие и предсказывающие поведение биржевых характеристик. Основные подходы к анализу и прогнозу состояния рынка ценных бумаг: фундаментальный и технический анализ. Фундаментальный анализ направлен на изучение экономических, финансовых и других макроэкономических факторов, влияющих на динамику курсов ценных бумаг. Технический анализ включает приемы, позволяющие прогнозировать курс акций на основании данных об их котировках. Одним из инструментов технического анализа является теория детерминированного хаоса. Данная теория рассматривает рынок как нелинейную динамическую систему, что затрудняет возможность предсказания.

Характеристикой хаотичных рынков является «чувствительность к начальным условиям».

В теории детерминированного хаоса изучается порядок хаотической системы, которая выглядит случайной, беспорядочной. При этом теория хаоса помогает построить модель такой системы, не ставя задачу точного предсказания поведения хаотической системы в будущем.

Наука хаоса предлагает три основных принципа для изучения рынков [1].

1) *Все в мире следует путем наименьшего сопротивления*. Рынки подобны реке. Они поминутно выбирают пути наименьшего сопротивления.

2) *Путь наименьшего сопротивления определяется структурой, которая всегда обусловлена причинами и обычно невидна*. Поведение реки зависит от основной структуры русла реки. Многие трейдеры, которые продолжают следовать одним и тем же поведенческим моделям, терпят убытки. Устойчивые изменения наступают только тогда, когда вы изменяете русло реки, ее основную структуру.

3) *Основная и обычно невидимая структура всегда может быть определена и изменена*. Вы можете изменить поток вашей торговли. Чтобы это сделать легко и навсегда, вы должны работать с основной структурой, а не с поведением, создаваемым этой основной структурой.

Базовая концепция, выводимая из этих трех принципов, состоит в следующем: трейдеру необходимо научиться сначала распознавать основную структуру, которая движет торговлей, а затем изменить ее так, чтобы создать то, что он действительно хочет от рынков.

Рассмотрим один из индикаторов теории детерминированного хаоса: аллигатор.

Один из приемов доходной торговли – заключать только сделки с наибольшим потенциалом. Аллигатор, по существу, является компасом, который позволяет осуществлять сделки в определенном направлении, независимо от того, в какую сторону изменяется в данный момент цена.

Большую часть времени рынок никуда не движется. Только от 15 до 30 процентов времени рынок изменяется в соответствии с определенными трендами, и трейдеры, которые не находятся в биржевом зале, зарабатывают почти все свои прибыли на рынке, на котором можно выявить тренды.

Цель аллигатора состоит в том, чтобы:

- предоставить интегрированный подход для мониторинга движущей силы рынка; •
- представить простой индикатор для торговли только в текущем тренде; •
- создать защитное средство для того, чтобы не терять деньги во время движения рынка, ограниченного ценовым коридором. •

Базовая стратегия на основе аллигатора: необходимо подождать, чтобы тренд подтвердил себя, создав фрактал, который размещен выше/ниже *пасти аллигатора*. В идеале, но не всегда, все пять подъемов (или падений при нисходящем движении) должны находиться с одной стороны (выше покупок и ниже продаж) синей линии (*челюсть аллигатора*). Следует рассматривать фрактал как момент первого входа в рынок, а затем двигаться в этом направлении в течение любого из сигналов пяти измерений, включая сделки в зонах.

Первая точка остановки для выхода ставится непосредственно внутри *зубов аллигатора* (красная линия) с помощью ордера «Стоп только по закрытии» для дневного интервала и «Стоп только по закрытии» для закрытия бара другой временной структуры. Если рынок движется в нужном направлении, отслеживается остановка после того, как сформировалась последовательность из пяти баров одного и того же цвета.

По существу, синяя линия (челюсть аллигатора) – это линия цены, которая была бы справедлива, если бы не поступала новая информация. Она была построена путем вычерчивания 13-периодной сглаженной скользящей средней, которая имеет смещение на 8 баров в будущее. Зубы аллигатора – это линия баланса для временного периода, который лежит на один порядок ниже (приблизительное соотношение – пять к одному). Если синяя линия построена для дневных значений, то красная линия (зубы) построена для часовых значений. Красная линия строится с использование 8-периодной сглаженной скользящей средней, которая имеет смещение на 5 баров в будущее. Зеленая линия (*губы аллигатора*) характеризуется временным периодом еще более низкого порядка. Она строится как 5-периодная сглаженная скользящая средняя, которая смещена на 3 бара в будущее [2].

Рассмотрим стратегию торговли при помощи аллигатора. Когда челюсть, зубы и губы закрыты или переплетены, аллигатор спит. Чем дольше он спит, тем более голодным он становиться. Когда он просыпается после длительного сна, то он очень голоден и охотится за ценой (пища аллигатора) значительно дольше, потому что, чтобы наполнить его желудок, ему требуются более высокие цены. Когда аллигатор получил достаточно, он начинает закрывать свою пасть и теряет интерес к еде. Не надо предпринимать никаких действий, когда аллигатор находится в состоянии дремоты, и следует возвращаться на рынок лишь тогда, когда аллигатор начинает просыпаться (рисунок 1). При первом входе необходимо ждать до тех пор, пока внутри челюсти не появится фрактал. После появления первого фрактала надо использовать каждый сигнал всех пяти измерений в этом направлении. Например, если цена выше пасти аллигатора, то использовать только сигналы на покупку и не занимать короткие позиции. При восходящей тенденции надо ставить остановки для фиксирования прибыли. При нисходящей тенденции надо использовать только сигналы к продаже, которые лежат ниже пасти аллигатора. Таким образом, выше пасти открываются позиции на покупку, а ниже пасти занимаются короткие позиции. Данная стратегия гарантирует то, что инвестор не пропустит определенный тренд [3].

При работе на фондовом рынке стоит использовать лишь сигналы, находящиеся вне пасти аллигатора и всегда ждать до тех пор, пока первый фрактал на покупку или продажу не будет преодолен ценами. После первого фрактала на покупку желательно воспользоваться всеми сигналами на покупку, которые оказались успешными. До тех пор, пока цены остаются на вершине пасти аллигатора, можно не беспокоиться о том, где находятся сигналы на продажу, также как не стоит воспринимать никакие сигналы на продажу, когда цена находится выше пасти аллигатора.

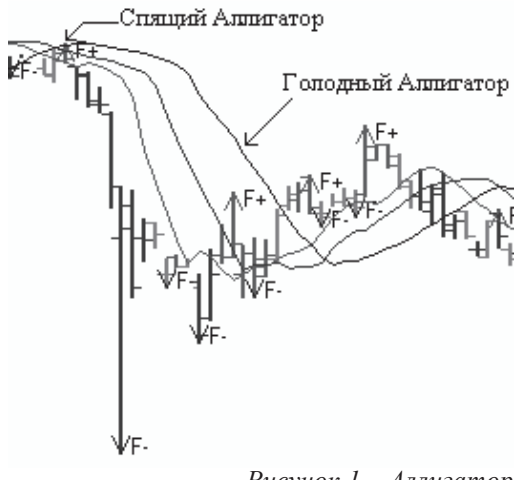

*Рисунок 1 – Аллигатор*

#### **Список литературы**

- 1. Fritz Robert. The Path of Least Resistance. Ballantine Books, 1989. 320 c.
- Финам.ru Рынок и Аналитика: Исторические данные по сделкам: Экспорт котировок [Электронный ресурс]. – Режим доступа: http://www.fi nam.ru/analysis/export/default.asp, свободный.  $\mathcal{D}$
- Вильямс Билл. Новые измерения в биржевой торговле; как извлечь прибыль из хаоса: рынки акций, облигаций и фьючерсов. – М.: ИК Аналатика, 2000. – 156 с. 3.
- Найман Эрик Л. Малая Энциклопедия трейдера. М.: Альпина Бизнес Букс, 2007. 402 с. 4.

### **РАЗРАБОТКА АУДИОВИЗУАЛЬНЫХ СИСТЕМ ОБНАРУЖЕНИЯ «SEEK»**

*Сергеева Г.В.,* 

*Филиал КузГТУ в г. Прокопьевске gvserg1@rambler.ru Медовикова Е.А., Филиал КузГТУ в г. Прокопьевске honeymoon201@yandex.ru Пудов Е.Ю., Филиал КузГТУ в г. Прокопьевске heavyweight\_ey@bk.ru Кузнецов А.В., Филиал КузГТУ в г. Прокопьевске kuzyaskoks@bk.ru*

*Материалы II международной научно-практической конференции "Современные тенденции и инновации в науке и производстве", г. Междуреченск, 3-5 апреля 2013 г.*

### **DEVELOPMENT OF AUDIOVISION DETECTION SYSTEMS "SEEK"**

*Sergeeva G.V., Medovikova Е.А., Pudov Е.Yu., Kuznetsov А.V., Branch of KuzSTU in Prokopevsk*

*Materials of the Second international scientific and practical conference "Current Trends and Innovations in Science and Production", Mezhdurechensk, 3-5 of April, 2013.*

**ВИЗИСТРУ НАСТОЯЩЕЕ ВРЕМЯ ВЫСОКАЯ СОЦИАЛЬНАЯ НАПРЯ-<br>ЖЕННОСТЬ, В КОТОРОЙ ПРИбЫВАЕТ большинство<br>ПОДЕЙ, провоцирует такую проблему, как за**женность, в которой прибывает большинство людей, провоцирует такую проблему, как забывчивость. Исследователи даже назвали это явление «болезнью», которую уже успели окрестить *синдромом суетной жизни*. Причины забывчивости, как утверждают врачи – так называемая «информационная перегрузка» организма человека, которая и вызывает забывчивость. Ничего не поделаешь – сегодняшний мир устанавливает свои правила жизни, которым мы, люди, вынуждены следовать [2].

В связи со сложившейся ситуацией в обществе возникает потребность в быстром и своевременном обнаружении потерянных вещей. Для удовлетворения этой потребности создаются различные поисковые системы, которые помогают ускорить процесс нахождения потерянной вещи. Авторами статьи было проведено исследование, в результате которого были выявлены основные конкуренты на рынке России.

Однако по результатам исследования на сегодняшний момент в Кемеровской области отсутствует местный производитель, который мог бы составлять конкуренцию в производстве данногоизделия.

Авторами статьи был разработан механизм по обнаружению потерянных вещей.

В рамках данного проекта предусматривается выпуск инновационной продукции – комплект системы SEEK обнаружения [seek(англ.) – искать], состоящий из вызывной базы и сикеров, выполненных в удобных формах (брелоков, наклеек, значков, зажимов) для разных видов предметов (ключи, очки, пульт управления, кошелек, документы, паспорт, телефон, flash-карта и т.д.). При вызове с базы, seeker откликается прерывным звуком, что позволя-

#### *Таблица 1*

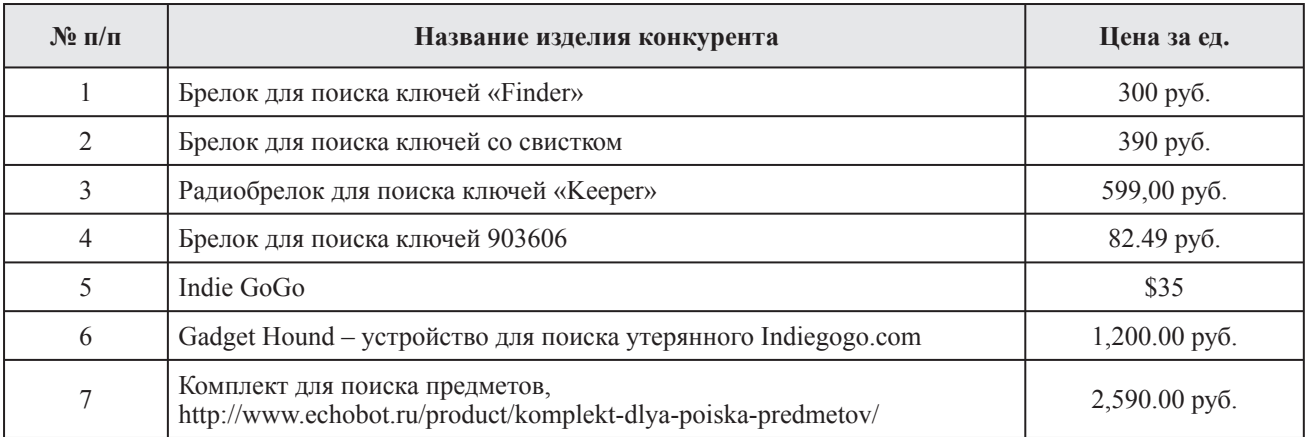

#### Конкуренты по производству поисковых систем бытового назначения

ет найти вещь, за более короткий период времени. Причём данная технология может применяться как в домашних условиях, так и в небольших офисах для вызова персонала. К примеру, брелоки можно раздать руководителю и сотрудникам и вызывать их по мере необходимости.

Данный инновационный продукт работает на основе радиосистемы, состоящей из радиопередатчика (базы). В каждый seeker встраивается приёмник, реагирующий на радиоволны. Параметры системы: радиус действия до 100 метров, мощность звука – 85дБ, частота 430 МГц.

При нажатии определённой кнопки на базе происходит коммутация радиосигнала заданной частоты. В этот момент приемник, установленный на плате seeker(сикера), получает от передатчика высокочастотный сигнал. С запоминающего устройства сигнал, следуя через преобразователь напряжения, поступает на вызывное устройство, которым является динамик. Seeker (сикер) издает звуковой сигнал.

Заряда батареи хватает примерно на 100 срабатываний сикера. В режиме ожидания заряда батареи хватает примерно на 1 год. Размещена она в seeker (сикере) таким образом, что не составляет трудности в её замене самостоятельно.

Основным преимуществом новой поисковой состемы над аналогами является значительно увеличенный радиус действия системы. У приведенных в таблице 1 аналогов радиус действия составляет не более 25 метров, тогда как у разрабатываемой системы он составляет около 100 метров при сопоставимости ценовой категории.

Для снижения рисков при выведении инновационного товара на рынок был составлен SWOT-анализ предприятия «SEEK» и проведено маркетинговое исследование. В следствие SWOT-анализа предприятия была выявлена главная возможность, которой является «высокая социальная занятость, психологическая напряженность, усталость, и забывчивость потребителей». Но есть и слабые стороны компании, одной из которых является «низкая информированность о товаре и его преимуществе на рынке». Маркетинговое исследование было направленно на выявление потенциального спроса на инновационный товар. В результате была подтверждена актуальность и необходимость создания данного продукта, который является инновацией на рынке Кемеровской области.

#### **Список литературы**

- 1. Беляев, В. И., Маркетинг: основы теории и практики: учебник для вузов / В. И. Беляев. 4-е изд., перераб. и доп. – М.: Кнорус, 2010. – 680 с. .
- Электронный ресурс http://yazdorovee.ru/zabyvchivost-ili-sindrom-suetnoj-zhizni (дата обращения 12.03.2013) 2.

### **ВЛИЯНИЕ ВЫБРОСОВ ВРЕДНЫХ ВЕЩЕСТВ ИЗ СТАЦИОНАРНЫХ ИСТОЧНИКОВ НА ЗДОРОВЬЕ НАСЕЛЕНИЯ РЕГИОНА**

#### *Турсунов М.Ж.,*

*Екибастузский инженерно-технический институт им. академика К.Сатпаева, г.Экибастуз, Республика Казахстан tursunooof@yahoo.com Сиваракша Д.М., Екибастузский инженерно-технический институт им. академика К.Сатпаева, г.Экибастуз, Республика Казахстан dimsivarak@yandex.ru Жуматаева Г.П., Екибастузский инженерно-технический институт им. академика К.Сатпаева, г.Экибастуз, Республика Казахстан zhumaapple@ya.ru Шонтаев Д.С., Екибастузский инженерно-технический институт им. академика К.Сатпаева, г.Экибастуз, Республика Казахстан kuzyaskoks@bk.ru*

#### *Цой Н.К.,*

*КарГТУ, г. Караганда kuzyaskoks@bk.ru*

*Материалы II международной научно-практической конференции "Современные тенденции и инновации в науке и производстве", г. Междуреченск, 3-5 апреля 2013 г.*

### **INFLUENCE OF EMISSIONS OF HARMFUL SUBSTANCES FROM STATIONARY SOURCES ON HEALTH OF THE POPULATION OF THE REGION**

*Tursunov М.Zh., Sivaraksha D.М., Zhumataeva G.P., Shontaev D.S.,* 

*Ekibastuz technical institute of academician K.Satpayev, Ekibastuz, Republic of Kazakhstan Tsoy N.К., KarSTU, Karaganda*

*Materials of the Second international scientific and practical conference "Current Trends and Innovations in Science and Production", Mezhdurechensk, 3-5 of April, 2013.*

**В**настоящее время хорошо изучены свойства большинства вредных веществ присутствующих в атмосферном воздухе, и для каждой из них установлены безопасные пределы для жизни организмов и человека. Если качественный и количественный состав воздуха не нарушен, то он вполне отвечает физиологическим требованиям организма человека.

Одним из отрицательных последствий, связанных с проблемой загрязнения воздушного бассейна вредными веществами, является возможность влияние выбросов из стационарных источников населения региона.

Наглядным доказательством этого влияния служат многочисленные статистические данные о массовых заболеваниях людей в крупных промышленных

#### *ЕСТЕСТВЕННЫЕ НАУКИ*

города, а также случаев катастрофических последствий, вызванных загрязнением атмосферы, но не установлена конкретная взаимозависимость этих факторов от выбросов вредных веществ из стационарных источников.

Анализ источников о характере и степени влияния атмосферных загрязнений на санитарные условия проживания и здоровья населения необходимо отметить противоречивость выводов различных авторов.

От загрязнения атмосферы, прежде всего, страдает здоровье человека. Влияют ли выбросы вредны веществ из стационарных источников конкретного региона на болезни нервной системы, что требует дальнейшего изучения исследования.

В таблице 1 приведены статистические данные болезни нервной систем и по эмиссии промышленных выбросов из стационарных источников конкретного региона.

*Таблица 1*

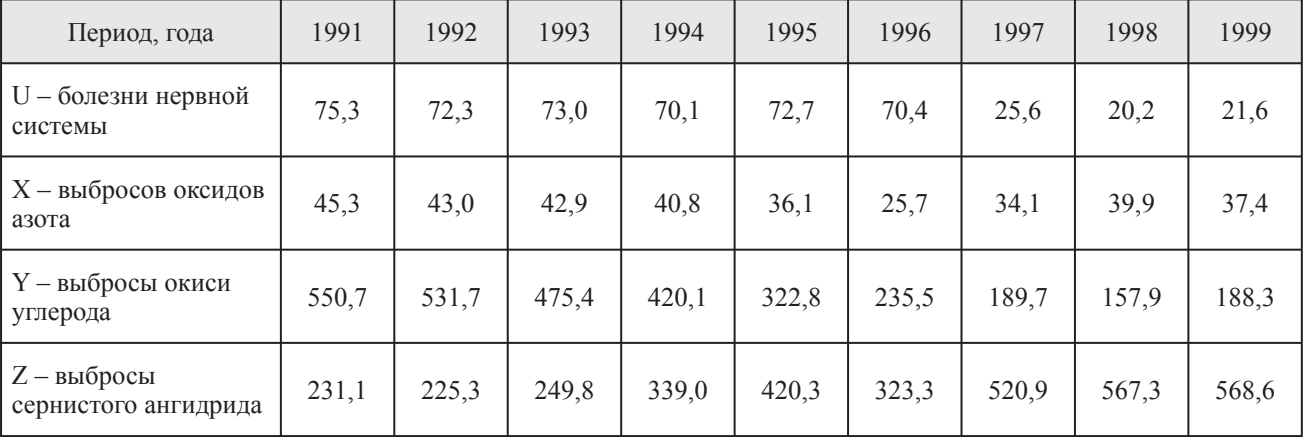

#### Болезни нервной систем и по эмиссии промышленных выбросов из стационарных источников конкретного региона

*Таблица 1 (окончание)*

Болезни нервной систем и по эмиссии промышленных выбросов из стационарных источников конкретного региона

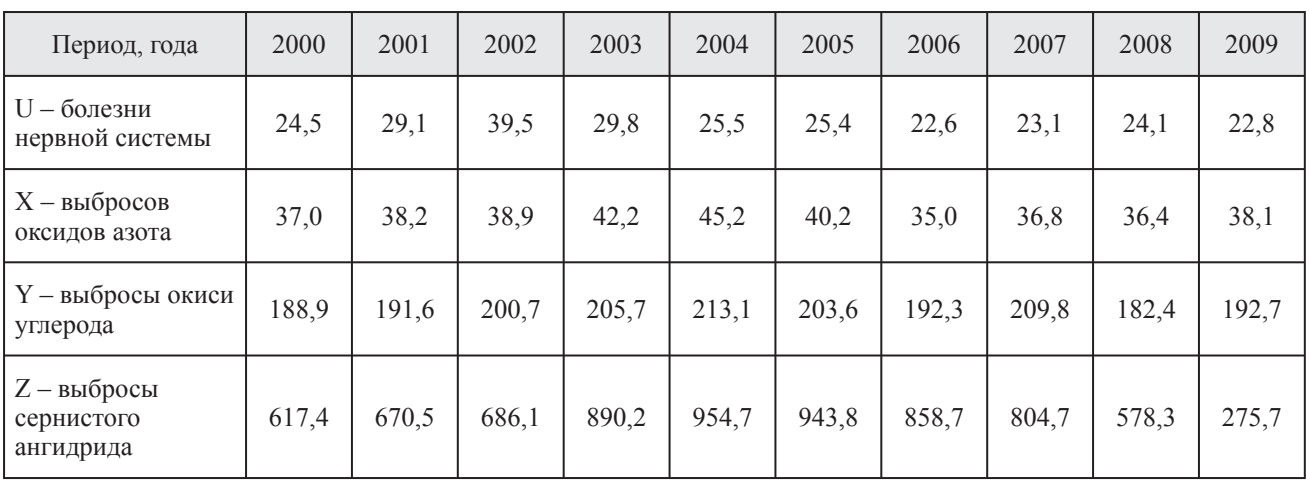

*68 Серия: Естественные и технические науки №5/6 – май/июнь 2013 г.*

Для определения взаимного влияния анализируемого параметров использован метод множественной корреляции четырех переменных величин. Так в таблице 1 представлены исследуемые величины U – болезни нервной системы населения, тыс. человек в год; X – выбросы оксидов азота из стационарных источников, тыс. т в год; Y – выбросы окиси углерода из стационарных источников, тыс. т в год; Z – выбросы сернистого ангидрида из стационарных источников, тыс. т в год.

При математической обработки таблицы 1 методом множественной корреляции установлено: на болезни нервной системы населения региона прямо пропорционально влияют выбросы СО из стационарных источников (частный парный коэффициент корреляции,  $r_{av}$  = 0,88) и обратно пропорционально воздействует выбросы SO<sub>2</sub> из стационарных источников ( $r_{ux}$  $= -0.81$ .

Показатели надежности частных парных коэффициентов корреляции составили  $\mu_{w} = 16,98$  и  $\mu_{w} = 10,26$ то есть >2,6 согласно теории А.А.Ляпунова. Так как выборка мала (*n* < 50) дополнительно проверяем критерии значимости парных коэффициентов корреляции (при уровне значимости 0,1%): *t uy* = 3,96 и *t ux*  $= 5,69 > t_{\text{ma6}} = 3,26.$ 

Можно утверждать, что влияние выбросов СО и SO2 из стационарных источников на болезни нервной системы населения конкретного региона характеризуется достаточной надежностью. Эти показатели влияния могут быть использованы для прогноза заболеваемости населения и в конечном итоге в организации мониторинга санитарно-эпидемиологической обстановке в регионе.

#### **Список литературы**

- Карагандинская область 1991-2002. Статистический сборник Караганда: Управление статистики 1. Карагандинской области, 2003.-129 с.
- Краткий статистический ежегодник по Карагандинской области. Статистический сборник. Под ред.Л.В. Колесовой – Караганда: Управление статистики Карагандинской области.2005.-100 с. 2.
- Статистический сборник Карагандинской области, за годы независимости Республики Казахстан. Под ред. 3. Л.В.Колесовой – Караганда: Управление статистики Карагандинской области.2003.-145 с.
- 4. Карагандинская область в цифрах 1991...2009 г.г. под ред. Л.В.Колесовой Караганда: Управление статистики Карагандинской области.2010. – 215 с.
- 5. Регионы Казахстана в 2007 году. Статистический сборник. Под ред. А.Е.Мишимбаевой Алматы: Агентство Республики Казахстан по статистике.2008. – 496 с.
- Уланова Е.С. Сиротенко О.Д. Методы статистического анализа в агрометрологии, 1968. 198 с. 6.

### **Требования к оформлению рукописей статей,**

### **направляемых для публикации в журнале**

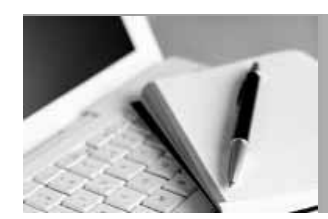

Для публикации научных работ в выпусках серий научно-практического журнала "Современная наука: актуальные проблемы теории и практики" принимаются статьи на русском языке. Статья должна соответствовать научным требованиям и общему направлению серии журнала, быть интересной достаточно широкому кругу российской и зарубежной научной общественности.

Материал, предлагаемый для публикации, должен быть оригинальным, не опубликованным ранее в других печатных изданиях, написан в контексте современной научной литературы, и содержать очевидный элемент создания нового знания. Представленные статьи проходят проверку в программе "Антиплагиат".

#### За точность воспроизведения дат, имен, цитат, формул, цифр несет ответственность автор.

Редакционная коллегия оставляет за собой право на редактирование статей без изменения научного содержания авторского варианта.

Научно-практический журнал "Современная наука: актуальные проблемы теории и практики" проводит независимое (внутреннее) рецензирование.

#### Правила оформления текста.

Текст статьи набирается через 1,5 интервала в текстовом редакторе Word для Windows с расширением ".doc", или ".rtf", шрифт 14 Times New Roman.

- Перед заглавием статьи указывается шифр согласно универсальной десятичной классификации (УДК).
- Рисунки и таблицы в статью не вставляются, а даются отдельными файлами.
- Единицы измерения в статье следует выражать в Международной системе единиц (СИ).

Все таблицы в тексте должны иметь названия и сквозную нумерацию. Сокращения слов в таблицах не допускается.

◆ Питературные источники, использованные в статье, должны быть представлены общим списком в ее конце. Ссылки на упомянутую литературу в тексте обязательны и даются в квадратных скобках. Нумерация источников идет в последовательности упоминания в тексте.

- Список литературы составляется в соответствии с ГОСТ 7.1-2003.
- ◆ Ссылки на неопубликованные работы не допускаются.

#### Правила написания математических формул.

- $\blacklozenge$  В статье следует приводить лишь самые главные, итоговые формулы.
- Математические формулы нужно набирать, точно размещая знаки, цифры, буквы.
- Все использованные в формуле символы следует расшифровывать.

#### Правила оформления графики.

Растровые форматы: рисунки и фотографии, сканируемые или подготовленные в Photoshop, Paintbrush, Corel Photopaint, должны иметь разрешение не менее 300 dpi, формата TIF, без LZW уплотнения, СМҮК.

Векторные форматы: рисунки, выполненные в программе CorelDraw 5.0-11.0, должны иметь толщину линий не менее O,2 мм, текст в них может быть набран шрифтом Times New Roman или Arial. Не рекомендуется конвертировать графику из CorelDraw в растровые форматы. Встроенные - 300 dpi, формата TIF, без LZW **УПЛОТНЕНИЯ, CMYK.** 

> По вопросам публикации следует обращаться к шеф-редактору научнопрактического журнала "Современная наука: актуальные проблемы теории и практики" ( e-mail: redaktor@nauteh-journal.ru ).